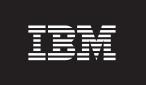

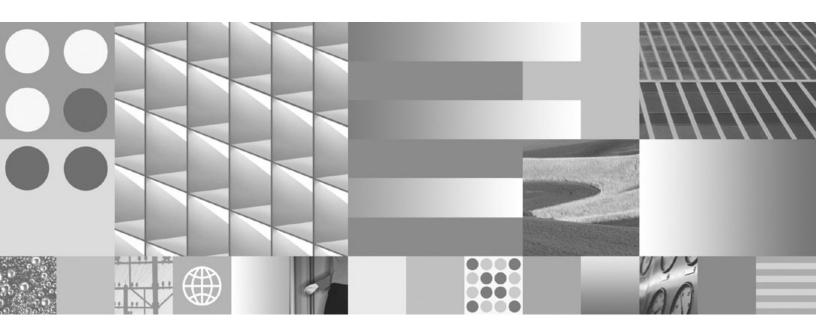

**Developing ADO.NET and OLE DB Applications** 

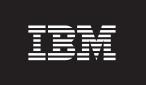

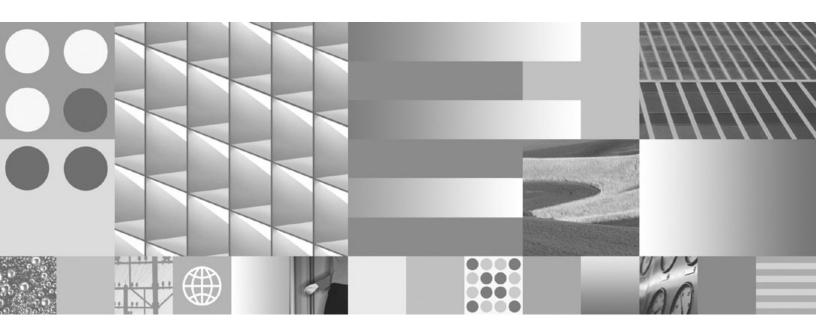

**Developing ADO.NET and OLE DB Applications** 

#### Note

Before using this information and the product it supports, read the general information under Appendix B, "Notices," on page 161.

#### **Edition Notice**

This document contains proprietary information of IBM. It is provided under a license agreement and is protected by copyright law. The information contained in this publication does not include any product warranties, and any statements provided in this manual should not be interpreted as such.

You can order IBM publications online or through your local IBM representative.

- To order publications online, go to the IBM Publications Center at www.ibm.com/shop/publications/order
- To find your local IBM representative, go to the IBM Directory of Worldwide Contacts at www.ibm.com/planetwide

To order DB2 publications from DB2 Marketing and Sales in the United States or Canada, call 1-800-IBM-4YOU (426-4968).

When you send information to IBM, you grant IBM a nonexclusive right to use or distribute the information in any way it believes appropriate without incurring any obligation to you.

#### © Copyright International Business Machines Corporation 2006, 2007. All rights reserved.

US Government Users Restricted Rights – Use, duplication or disclosure restricted by GSA ADP Schedule Contract with IBM Corp.

# Contents

| Chapter 1. ADO.NET application                                                         | Examples of C# .NET CLR functions 93                           |
|----------------------------------------------------------------------------------------|----------------------------------------------------------------|
| development 1                                                                          |                                                                |
| Deploying .NET applications (Windows) 2                                                | Chapter 4. IBM Data Server Provider for                        |
| Supported .NET development software 2                                                  | .NET                                                           |
| DB2 integration in Visual Studio                                                       | IBM Data Server Provider for .NET database system requirements |
| Chapter 2. External routines 5                                                         | 32-bit and 64-bit support for ADO.NET                          |
| Overview of external routines 5                                                        | applications                                                   |
| Benefits of using routines 5                                                           | Programming applications to use the IBM Data                   |
| External routine features                                                              | Server Provider for .NET                                       |
| External function and method features 7                                                | Generic coding with the ADO.NET common                         |
| Supported APIs and programming languages for                                           | base classes                                                   |
| external routine development                                                           | Connecting to a database from an application                   |
| External routine creation                                                              | using the IBM Data Server Provider for .NET . 101              |
| External routine parameter styles 24                                                   | Connection pooling with the IBM Data Server                    |
| External routine library and class management 27                                       | Provider for .NET                                              |
| 32-bit and 64-bit support for external routines 30                                     | Executing SQL statements from an application                   |
| Performance of routines with 32-bit libraries on                                       | using the IBM Data Server Provider for .NET . 102              |
| 64-bit database servers                                                                | Reading result sets from an application using                  |
| XML data type support in external routines 31                                          | the IBM Data Server Provider for .NET 104                      |
| Restrictions on external routines                                                      | Calling stored procedures from an application                  |
| Writing routines                                                                       | using the IBM Data Server Provider for .NET . 104              |
| Creating external routines                                                             | Building .NET applications                                     |
|                                                                                        | Building Visual Basic .NET applications 106                    |
| Chapter 3NET common language                                                           | Building C# .NET applications 106                              |
| runtime (CLR) routines 39                                                              | Visual Basic .NET application compile and link                 |
| Support for external routine development in .NET                                       | options                                                        |
| CLR languages                                                                          | C# APPlication compile and link options 100                    |
| Tools for developing .NET CLR routines 40                                              | Chapter F. IBM OLE DR Broyider for                             |
| Designing .NET CLR routines 40                                                         | Chapter 5. IBM OLE DB Provider for                             |
| Supported SQL data types for the IBM Data                                              | DB2                                                            |
| Server Provider for .NET 41                                                            | Application Types Supported by the IBM OLE DB                  |
| Parameters in .NET CLR routines 42                                                     | Provider for DB2                                               |
| Returning result sets from .NET CLR procedures 45                                      | OLE DB services                                                |
| Security and execution modes for CLR routines 46                                       | Thread model supported by the IBM OLE DB                       |
| Restrictions on .NET CLR routines 47                                                   | Provider                                                       |
| Creating .NET CLR routines                                                             | Large object manipulation with the IBM OLE DB Provider         |
| Creating .NET CLR routines from DB2 Command                                            | Schema rowsets supported by the IBM OLE DB                     |
| Window                                                                                 | Provider                                                       |
| Building .NET CLR routine code                                                         | OLE DB services automatically enabled by the                   |
| Building .NET common language runtime (CLR)                                            | IBM OLE DB Provider                                            |
| routine code using sample build scripts 51 Building .NET common language runtime (CLR) | Data services                                                  |
| routine code from DB2 Command Window 52                                                | Supported cursor modes for the IBM OLE DB                      |
| CLR .NET routine compile and link options 54                                           | Provider                                                       |
| Debugging .NET CLR routines                                                            | Data type mappings between DB2 and OLE DB 115                  |
| Errors related to .NET CLR routines                                                    | Data conversion for setting data from OLE DB                   |
| Examples of .NET CLR routines                                                          | Types to DB2 Types                                             |
| Examples of C# .NET CLR procedures 59                                                  | Data conversion for setting data from DB2 types                |
| Examples of Visual Basic .NET CLR functions 69                                         | to OLE DB types                                                |
| Examples of Visual Basic .NET CLR procedures 75                                        | IBM OLE DB Provider restrictions                               |
| Example: XML and XQuery support in C# .NET                                             | IBM OLE DB Provider support for OLE DB                         |
| CLR procedure                                                                          | components and interfaces                                      |
| Example: XML and XQuery support in C                                                   | IBM OLE DB Provider support for OLE DB                         |
| procedure                                                                              | properties                                                     |

| Connections to data sources using the IBM OLE    | ADORecordset objects in OLE DB .NET Data            |
|--------------------------------------------------|-----------------------------------------------------|
| DB Provider                                      | Provider applications                               |
| ADO applications                                 |                                                     |
| ADO connection string keywords 130               | Chapter 7. ODBC .NET Data Provider 145              |
| Connections to data sources with Visual Basic    | ODBC .NET Data Provider restrictions 145            |
| ADO applications                                 |                                                     |
| Updatable scrollable cursors in ADO              | Appendix A. Overview of the DB2                     |
| applications                                     |                                                     |
| Limitations for ADO applications 131             | technical information                               |
| IBM OLE DB Provider support for ADO              | DB2 technical library in hardcopy or PDF format 151 |
| methods and properties                           | Ordering printed DB2 books                          |
| Compilation and linking of C/C++ applications    | Displaying SQL state help from the command line     |
| and the IBM OLE DB Provider                      | processor                                           |
| Connections to data sources in C/C++             | Accessing different versions of the DB2             |
| applications using the IBM OLE DB Provider 137   | Information Center                                  |
| COM+ distributed transaction support and the IBM | Displaying topics in your preferred language in the |
| OLE DB Provider                                  | DB2 Information Center                              |
| Enablement of COM+ support in C/C++              | Updating the DB2 Information Center installed on    |
| database applications                            | your computer or intranet server                    |
|                                                  | DB2 tutorials                                       |
| Chapter 6. OLE DB .NET Data                      | DB2 troubleshooting information                     |
| Provider                                         | Terms and Conditions                                |
| OLE DB .NET Data Provider restrictions 139       | Annondia D. Notices 164                             |
| Hints and tips                                   | Appendix B. Notices 161                             |
| Connection pooling in OLE DB .NET Data           |                                                     |
| Provider applications                            | Index                                               |
| Time columns in OLE DB .NET Data Provider        |                                                     |
| applications                                     |                                                     |

# Chapter 1. ADO.NET application development

In recent years, Microsoft<sup>®</sup> has been promoting a new software development platform for Windows<sup>®</sup>, known as the .NET Framework. The .NET Framework is Microsoft's replacement for Component Object Model (COM) technology. The following points highlight the key .NET Framework features:

- You can code .NET applications in over forty different programming languages.
  The most popular languages for .NET development are C# and Visual Basic
  .NET.
- The .NET Framework class library provides the building blocks with which you build .NET applications. This class library is language agnostic and provides interfaces to operating system and application services.
- Your .NET application (regardless of language) compiles into Intermediate Language (IL), a type of bytecode.
- The Common Language Runtime (CLR) is the heart of the .NET Framework, compiling the IL code on the fly, and then running it. In running the compiled IL code, the CLR activates objects, verifies their security clearance, allocates their memory, executes them, and cleans up their memory once execution is finished.

Through these features, the .NET Framework facilitates a wide variety of application implementations (for instance, Windows forms, web forms, and web services), rapid application development, and secure application deployment. COM and COM+ proved to be inadequate or cumbersome for all the aforementioned features.

The .NET Framework provides extensive data access support through ADO.NET. ADO.NET supports both connected and disconnected access. The key component of disconnected data access in ADO.NET is the DataSet class, instances of which act as a database cache that resides in your application's memory.

For both connected and disconnected access, your applications use databases through what's known as a data provider. Various database products include their own .NET data providers for, including DB2® for Windows.

A .NET data provider features implementations of the following basic classes:

- Connection: Establishes and manages a database connection.
- Command: Executes an SQL statement against a database.
- DataReader: Reads and returns result set data from a database.
- DataAdapter: Links a DataSet instance to a database. Through a DataAdapter instance, the DataSet can read and write database table data.

Microsoft provides two data providers, the OLE DB .NET Data Provider and ODBC .NET Data Provider. The OLE DB .NET Data Provider is a bridge provider that feeds ADO.NET requests to the IBM OLE DB Provider (by way of the COM interop module). ODBC .NET Data Provider is a bridge provider that feeds ADO.NET requests to the IBM ODBC Driver. These .NET data provider are not recommended for access to DB2 family databases. The IBM Data Server Provider for .NET is a high performance, managed ADO.NET data provider. This is the recommended .NET data provider for use with DB2 family databases. ADO.NET

database access using the IBM Data Server Provider for .NET has fewer restrictions, and provides significantly better performance than the OLE DB and ODBC .NET bridge providers.

# **Deploying .NET applications (Windows)**

To simplify .NET application deployment, IBM® provides the IBM Data Server Driver for ODBC, CLI, and .NET, a small-footprint client that is ideal for use in mass deployment scenarios. You can use the IBM Data Server Runtime Client instead, if the additional features of that client are desired over the IBM Data Server Driver for ODBC, CLI and .NET.

## Prerequisites

- Before deployment, you must build your .NET application, which you can do with either Visual Studio or the command line. For more information about building .NET applications, see the related tasks.
- Computers that you use to build .NET applications and computers
  where you will deploy .NET applications must have a supported version
  of the Windows operating system, in addition to other software, as
  described in "Supported .NET development software":
  - Build systems
    - Windows operating system
    - Visual Studio
    - .NET Framework Redistributable Package
    - .NET Framework Software Development Kit
  - Deployment systems
    - Windows operating system
    - .NET Framework Redistributable Package

### To deploy a .NET application:

1. Install the IBM Data Server Driver for ODBC, CLI, and .NET onto the computers where you will deploy your application. During the installation, set the IBM Data Server Driver for ODBC, CLI, and .NET installation to be the default database client interface copy.

**Note:** Any existing database applications that run against an IBM data server will use this new installation of the IBM Data Server Driver for ODBC, CLI, and .NET. Test those applications against the new driver before rolling out your deployed .NET application.

Install your built application onto the computers where your application will run.

# Supported .NET development software

To develop and deploy .NET applications that run against IBM data servers, you will need to use supported development software and operating systems.

# Supported operating systems for developing and deploying .NET Framework 1.1 applications

- · Windows 2000
- Windows XP (32-bit edition)
- Windows Server 2003 (32-bit edition)

Windows Vista (32-bit editions)

# Supported operating systems for developing and deploying .NET Framework 2.0 and 3.0 applications

- Windows 2000, Service Pack 3
- Windows XP, Service Pack 2 (32-bit and 64-bit editions)
- Windows Server 2003 (32-bit and 64-bit editions)
- Windows Vista (32-bit and 64-bit editions)

# Supported development software for .NET Framework applications

In addition to a DB2 client, you will need one of the following options to develop .NET Framework applications.

- Visual Studio 2003 (for .NET Framework 1.1 applications)
- Visual Studio 2005 (for .NET Framework 2.0 and 3.0 applications)

# Supported deployment software for .NET Framework applications

In addition to a DB2 runtime client, you will need one of the following three options to deploy .NET Framework applications. In most cases one of these are included with a Windows installation.

- .NET Framework Version 1.1 Redistributable Package (for .NET Framework 1.1 applications)
- .NET Framework Version 2.0 Redistributable Package (for .NET Framework 2.0 applications)
- .NET Framework Version 3.0 Redistributable Package (for .NET Framework 3.0 applications)

# **DB2** integration in Visual Studio

The IBM Database Add-Ins for Visual Studio 2003 and 2005 are a collection of features that integrate seamlessly into your Visual Studio development environment so that you can work with DB2 servers and develop DB2 procedures, functions, and objects.

IBM Database Add-Ins for Visual Studio 2003 and 2005 are designed to present a simple interface to DB2 databases. For example, instead of using SQL, the creation of database objects can be done using wizards. And for situations where you do need to write SQL code, the integrated DB2 SQL editor has the following features:

- Colored SQL text for increased readability
- Integration with the Microsoft Visual Studio IntelliSense feature, which provides for intelligent auto-completion while you are typing DB2 scripts

With IBM Database Add-Ins for Visual Studio, you can:

- Open various DB2 development and administration tools
- · Create and manage DB2 projects in the Solution Explorer
- Access and manage DB2 data connections (in Visual Studio 2005 you can do this from the Server Explorer; in Visual Studio 2003, you can do this from the IBM Explorer)
- Create and modify DB2 scripts, including scripts to create stored procedures, functions, tables, views, indexes, and triggers

Following are the means by which IBM Database Add-Ins for Visual Studio can be installed on your computer.

## Visual Studio 2003

The IBM Database Add-Ins for Visual Studio 2003 are included with the DB2 Client and the DB2 servers. The DB2 installation detects the presence of Visual Studio 2003, and if it is installed, the add-ins are registered. If you install Visual Studio 2003 after you install a DB2 product, run the "Register Visual Studio Add-Ins" utility from the DB2 instance's start menu.

#### Visual Studio 2005

The IBM Database Add-Ins for Visual Studio 2005 are included as a separately installable component with the DB2 Client and the DB2 servers. Once you are finished installing your DB2 product, you will be presented with an option to install the IBM Database Add-Ins for Visual Studio 2005. If you do not have Visual Studio 2005 installed on your computer, the add-ins will not install. Once you install Visual Studio 2005, you can then install the add-ins at any time from the DB2 product's setup menu.

# **Chapter 2. External routines**

External routines are routines that have their logic implemented in a programming language application that resides outside of the database, in the file system of the database server. The association of the routine with the external code application is asserted by the specification of the EXTERNAL clause in the CREATE statement of the routine.

You can create external procedures, external functions, and external methods. Although they are all implemented in external programming languages, each routine functional type has different features. Before deciding to implement an external routine, it is important that you first understand what external routines are, and how they are implemented and used, by reading the topic, "Overview of external routines". With that knowledge you can then learn more about external routines from the topics targeted by the related links so that you can make informed decisions about when and how to use them in your database environment.

# Overview of external routines

External routines are characterized primarily by the fact that their routine logic is implemented in programming language code and not in SQL.

Before deciding to implement an external routine, it is important that you understand what external routines are, how they are implemented, and how they can be used. The following concept topics will help you get an understanding of external routines so that you can make informed decisions about when and how to use them in your database environment:

- "External routine features" on page 7
- External routine creation
- External routine library or class management
- Supported programming languages for external routine development
- 32-bit and 64-bit support for external routines
- External routine parameter styles
- Restrictions on external routines

Once you have an understanding of external routine concepts you might want to:

• "Creating external routines" on page 35

# Benefits of using routines

The following benefits can be gained by using routines:

# Encapsulate application logic that can be invoked from an SQL interface

In an environment containing many different client applications that have common requirements, the effective use of routines can simplify code reuse, code standardization, and code maintenance. If a particular aspect of common application behavior needs to be changed in an environment where routines are used, only the affected routine that encapsulates the behavior requires modification. Without routines, application logic changes are required in each application.

#### Enable controlled access to other database objects

Routines can be used to control access to database objects. A user might not have permission to generally issue a particular SQL statement, such as CREATE TABLE; however the user can be given permission to invoke routines that contain one or more specific implementations of the statement, thus simplifying privilege management through encapsulation of privileges.

## Improve application performance by reducing network traffic

When applications run on a client computer, each SQL statement is sent separately from the client computer to the database server computer to be executed and each result set is returned separately. This can result in high levels of network traffic. If a piece of work can be identified that requires extensive database interaction and little user interaction, it makes sense to install this piece of work on the server to minimize the quantity of network traffic and to allow the work to be done on the more powerful database servers.

#### Allow for faster, more efficient SQL execution

Because routines are database objects, they are more efficient at transmitting SQL requests and data than client applications. Therefore, SQL statements executed within routines can perform better than if executed in client applications. Routines that are created with the NOT FENCED clause run in the same process as the database manager, and can therefore use shared memory for communication, which can result in improved application performance.

# Allow the interoperability of logic implemented in different programming languages

Because code modules might be implemented by different programmers in different programming languages, and because it is generally desirable to reuse code when possible, DB2 routines support a high degree of interoperability.

- Client applications in one programming language can invoke routines that are implemented in a different programming language. For example C client applications can invoke .NET common language runtime routines.
- Routines can invoke other routines regardless of the routine type or routine implementation. For example a Java<sup>™</sup> procedure can invoke an embedded SQL scalar function.
- Routines created in a database server on one operating system can be invoked from a DB2 client running on a different operating system.

The benefits described above are just some of the many benefits of using routines. Using routines can be beneficial to a variety of users including database administrators, database architects, and database application developers. For this reason there are many useful applications of routines that you might want to explore.

There are various kinds of routines that address particular functional needs and various routine implementations. The choice of routine type and implementation can impact the degree to which the above benefits are exhibited. In general, routines are a powerful way of encapsulating logic so that you can extend your SQL, and improve the structure, maintenance, and potentially the performance of your applications.

# **External routine features**

External routines provide support for most of the common routine features as well as support for additional features not supported by SQL routines. The following features are unique to external routines:

### Access to files, data, and applications residing outside of the database

External routines can access and manipulate data or files that reside outside of the database itself. They can also invoke applications that reside outside of the database. The data, files, or applications might, for example, reside in the database server file system or within the available network.

#### Variety of external routine parameter style options

The implementation of external routines in a programming language can be done using a choice of parameter styles. Although there might be a preferred parameter style for a chosen programming language, there is sometimes choice. Some parameter styles provide support for the passing of additional database and routine property information to and from the routine in a structure named *dbinfo* structure that might be useful within the routine logic.

# Preservation of state between external function invocations with a scratchpad

External user-defined functions provide support for state preservation between function invocations for a set of values. This is done with a structure called a *scratchpad*. This can be useful both for functions that return aggregated values and for functions that require initial setup logic such as initialization of buffers.

### Call-types identify individual external function invocations

External user-defined functions are invoked multiple times for a set of values. Each invocation is identified with a call-type value that can be referenced within the function logic. For example there are special call-types for the first invocation of a function, for data fetching calls, and for the final invocation. Call-types are useful, because specific logic can be associated with a particular call-type.

## External function and method features

External functions and external methods provide support for functions that, for a given set of input data, might be invoked multiple times and produce a set of output values.

To learn more about the features of external functions and methods, see the following topics:

- "External scalar functions" on page 8
- "External scalar function and method processing model" on page 9
- "External table functions" on page 10
- "External table function processing model" on page 10
- "Table function execution model for Java" on page 12
- "Scratchpads for external functions and methods" on page 13
- "Scratchpads on 32-bit and 64-bit operating systems" on page 16

These features are unique to external functions and methods and do not apply to SQL functions and SQL methods.

#### **External scalar functions**

External scalar functions are scalar functions that have their logic implemented in an external programming language.

These functions can be developed and used to extend the set of existing SQL functions and can be invoked in the same manner as DB2 built-in functions such as LENGTH and COUNT. That is, they can be referenced in SQL statements wherever an expression is valid.

The execution of external scalar function logic takes place on the DB2 database server, however unlike built-in or user-defined SQL scalar functions, the logic of external functions can access the database server filesystem, perform system calls or access a network.

External scalar functions can read SQL data, but cannot modify SQL data.

External scalar functions can be repeatedly invoked for a single reference of the function and can maintain state between these invocations by using a scratchpad, which is a memory buffer. This can be powerful if a function requires some initial, but expensive, setup logic. The setup logic can be done on a first invocation using the scratchpad to store some values that can be accessed or updated in subsequent invocations of the scalar function.

#### Features of external scalar functions

- Can be referenced as part of an SQL statement anywhere an expression is supported.
- The output of a scalar function can be used directly by the invoking SQL statement.
- For external scalar user-defined functions, state can be maintained between the iterative invocations of the function by using a scratchpad.
- Can provide a performance advantage when used in predicates, because they are executed at the server. If a function can be applied to a candidate row at the server, it can often eliminate the row from consideration before transmitting it to the client machine, reducing the amount of data that must be passed from server to client.

#### Limitations

- Cannot do transaction management within a scalar function. That is, you
  cannot issue a COMMIT or a ROLLBACK within a scalar function.
- Cannot return result sets.
- Scalar functions are intended to return a single scalar value per set of inputs.
- External scalar functions are not intended to be used for a single invocation. They are designed such that for a single reference to the function and a given set of inputs, that the function be invoked once per input, and return a single scalar value. On the first invocation, scalar functions can be designed to do some setup work, or store some information that can be accessed in subsequent invocations. SQL scalar functions are better suited to functionality that requires a single invocation.

In a single partition database external scalar functions can contain SQL statements. These statements can read data from tables, but cannot modify data in tables. If the database has more than one partition then

8

there must be no SQL statements in an external scalar function. SQL scalar functions can contain SQL statements that read or modify data.

#### Common uses

- Extend the set of DB2 built-in functions.
- Perform logic inside an SQL statement that SQL cannot natively perform.
- Encapsulate a scalar query that is commonly reused as a subquery in SQL statements. For example, given a postal code, search a table for the city where the postal code is found.

## Supported languages

- C
- C++
- Java
- OLE
- .NET common language runtime languages

#### Note:

- 1. There is a limited capability for creating aggregate functions. Also known as column functions, these functions receive a set of like values (a column of data) and return a single answer. A user-defined aggregate function can only be created if it is sourced upon a built-in aggregate function. For example, if a distinct type SH0ESIZE exists that is defined with base type INTEGER, you could define a function, AVG(SH0ESIZE), as an aggregate function sourced on the existing built-in aggregate function, AVG(INTEGER).
- 2. You can also create function that return a row. These are known as row functions and can only be used as a transform function for structured types. The output of a row function is a single row.

# External scalar function and method processing model

The processing model for methods and scalar UDFs that are defined with the FINAL CALL specification is as follows:

#### FIRST call

This is a special case of the NORMAL call, identified as FIRST to enable the function to perform any initial processing. Arguments are evaluated and passed to the function. Normally, the function will return a value on this call, but it can return an error, in which case no NORMAL or FINAL call is made. If an error is returned on a FIRST call, the method or UDF must clean up before returning, because no FINAL call will be made.

### NORMAL call

These are the second through second-last calls to the function, as dictated by the data and the logic of the statement. The function is expected to return a value with each NORMAL call after arguments are evaluated and passed. If NORMAL call returns an error, no further NORMAL calls are made, but the FINAL call is made.

#### FINAL call

This is a special call, made at end-of-statement processing (or CLOSE of a cursor), provided that the FIRST call succeeded. No argument values are passed on a FINAL call. This call is made so that the function can clean up any resources. The function does not return a value on this call, but can return an error.

For methods or scalar UDFs not defined with FINAL CALL, only NORMAL calls are made to the function, which normally returns a value for each call. If a NORMAL call returns an error, or if the statement encounters another error, no more calls are made to the function.

**Note:** This model describes the ordinary error processing for methods and scalar UDFs. In the event of a system failure or communication problem, a call indicated by the error processing model cannot be made. For example, for a FENCED UDF, if the db2udf fenced process is somehow prematurely terminated, DB2 cannot make the indicated calls.

#### External table functions

A user-defined table function delivers a table to the SQL in which it is referenced. A table UDF reference is only valid in a FROM clause of a SELECT statement. When using table functions, observe the following:

- Even though a table function delivers a table, the physical interface between DB2 and the UDF is one-row-at-a-time. There are five types of calls made to a table function: OPEN, FETCH, CLOSE, FIRST, and FINAL. The existence of FIRST and FINAL calls depends on how you define the UDF. The same call-type mechanism that can be used for scalar functions is used to distinguish these calls.
- Not every result column defined in the RETURNS clause of the CREATE FUNCTION statement for the table function has to be returned. The DBINFO keyword of CREATE FUNCTION, and corresponding dbinfo argument enable the optimization that only those columns needed for a particular table function reference need be returned.
- The individual column values returned conform in format to the values returned by scalar functions.
- The CREATE FUNCTION statement for a table function has a CARDINALITY specification. This specification enables the definer to inform the DB2 optimizer of the approximate size of the result so that the optimizer can make better decisions when the function is referenced.

Regardless of what has been specified as the CARDINALITY of a table function, exercise caution against writing a function with infinite cardinality, that is, a function that always returns a row on a FETCH call. There are many situations where DB2 expects the end-of-table condition, as a catalyst within its query processing. Using GROUP BY or ORDER BY are examples where this is the case. DB2 cannot form the groups for aggregation until end-of-table is reached, and it cannot sort until it has all the data. So a table function that never returns the end-of-table condition (SQL-state value '02000') can cause an infinite processing loop if you use it with a GROUP BY or ORDER BY clause.

# External table function processing model

The processing model for table UDFs that are defined with the FINAL CALL specification is as follows:

## FIRST call

This call is made before the first OPEN call, and its purpose is to enable the function to perform any initial processing. The scratchpad is cleared prior to this call. Arguments are evaluated and passed to the function. The function does not return a row. If the function returns an error, no further calls are made to the function.

### OPEN call

This call is made to enable the function to perform special OPEN processing specific to the scan. The scratchpad (if present) is not cleared prior to the call. Arguments are evaluated and passed. The function does not return a row on an OPEN call. If the function returns an error from the OPEN call, no FETCH or CLOSE call is made, but the FINAL call will still be made at end of statement.

#### FETCH call

FETCH calls continue to be made until the function returns the SQLSTATE value signifying end-of-table. It is on these calls that the UDF develops and returns a row of data. Argument values can be passed to the function, but they are pointing to the same values that were passed on OPEN. Therefore, the argument values might not be current and should not be relied upon. If you do need to maintain current values between the invocations of a table function, use a scratchpad. The function can return an error on a FETCH call, and the CLOSE call will still be made.

#### **CLOSE** call

This call is made at the conclusion of the scan or statement, provided that the OPEN call succeeded. Any argument values will not be current. The function can return an error.

#### FINAL call

The FINAL call is made at the end of the statement, provided that the FIRST call succeeded. This call is made so that the function can clean up any resources. The function does not return a value on this call, but can return an error.

For table UDFs not defined with FINAL CALL, only OPEN, FETCH, and CLOSE calls are made to the function. Before each OPEN call, the scratchpad (if present) is cleared.

The difference between table UDFs that are defined with FINAL CALL and those defined with NO FINAL CALL can be seen when examining a scenario involving a join or a subquery, where the table function access is the "inner" access. For example, in a statement such as:

```
SELECT x,y,z,... FROM table_1 as A,
   TABLE(table_func_1(A.col1,...)) as B
   WHERE...
```

In this case, the optimizer would open a scan of table\_func\_1 for each row of table\_1. This is because the value of table\_1's col1, which is passed to table\_func\_1, is used to define the table function scan.

For NO FINAL CALL table UDFs, the OPEN, FETCH, FETCH, ..., CLOSE sequence of calls repeats for each row of table\_1. Note that each OPEN call will get a clean scratchpad. Because the table function does not know at the end of each scan whether there will be more scans, it must clean up completely during CLOSE processing. This could be inefficient if there is significant one-time open processing that must be repeated.

FINAL CALL table UDFs, provide a one-time FIRST call, and a one-time FINAL call. These calls are used to amortize the expense of the initialization and termination costs across all the scans of the table function. As before, the OPEN, FETCH, FETCH, ..., CLOSE calls are made for each row of the outer table, but because the table function knows it will get a FINAL call, it does not need to clean everything up on its CLOSE call (and reallocate on subsequent OPEN). Also note that the scratchpad is not cleared between scans, largely because the table function resources will span scans.

At the expense of managing two additional call types, the table UDF can achieve greater efficiency in these join and subquery scenarios. Deciding whether to define the table function as FINAL CALL depends on how it is expected to be used.

# Table function execution model for Java

For table functions written in Java and using PARAMETER STYLE DB2GENERAL, it is important to understand what happens at each point in DB2's processing of a given statement. The following table details this information for a typical table function. Covered are both the NO FINAL CALL and the FINAL CALL cases, assuming SCRATCHPAD in both cases.

| Point in scan time                                 |                                                                                                    |                                                                                                    |
|----------------------------------------------------|----------------------------------------------------------------------------------------------------|----------------------------------------------------------------------------------------------------|
|                                                    | NO FINAL CALL<br>LANGUAGE JAVA<br>SCRATCHPAD                                                                                                    | FINAL CALL<br>LANGUAGE JAVA<br>SCRATCHPAD                                                                                                    |
| Before the first OPEN for the table function       | No calls.                                                                                                    | <ul> <li>Class constructor is called (means<br/>new scratchpad). UDF method is<br/>called with FIRST call.</li> <li>Constructor initializes class and</li> </ul>                                                                |
|                                                    |                                                                                                    | scratchpad variables. Method connects to Web server.                                                                                                    |
| At each OPEN of the table function                 | <ul> <li>Class constructor is called (means new scratchpad). UDF method is called with OPEN call.</li> <li>Constructor initializes class and scratchpad variables. Method connect to Web server, and opens the scan for Web data.</li> </ul> | <ul> <li>UDF method is opened with OPEN call.</li> <li>Method opens the scan for whatever Web data it wants. (Might be able to avoid reopen after a CLOSE reposition, depending on what is saved in the scratchpad.)</li> </ul> |
| At each FETCH for a new row of table function data | <ul> <li>UDF method is called with FETCH call.</li> <li>Method fetches and returns next row of data, or EOT.</li> </ul>                                                                                                    | <ul> <li>UDF method is called with FETCH call.</li> <li>Method fetches and returns new row of data, or EOT.</li> </ul>                                                                                                    |
| At each CLOSE of the table function                | <ul> <li>UDF method is called with CLOSE call. close() method if it exists for class.</li> <li>Method closes its Web scan and disconnects from the Web server. close() does not need to do anything.</li> </ul>                              | <ul> <li>UDF method is called with CLOSE call.</li> <li>Method might reposition to the top of the scan, or close the scan. It can save any state in the scratchpad, which will persist.</li> </ul>                              |
| After the last CLOSE of the table function         | No calls.                                                                                                    | <ul> <li>UDF method is called with FINAL call. close() method is called if it exists for class.</li> <li>Method disconnects from the Web server. close() method does not need to do anything.</li> </ul>                        |

## Note:

- 1. The term "UDF method" refers to the Java class method that implements the UDF. This is the method identified in the EXTERNAL NAME clause of the CREATE FUNCTION statement.
- 2. For table functions with NO SCRATCHPAD specified, the calls to the UDF method are as indicated in this table, but because the user is not asking for any

continuity with a scratchpad, DB2 will cause a new object to be instantiated before each call, by calling the class constructor. It is not clear that table functions with NO SCRATCHPAD (and thus no continuity) can do useful things, but they are supported.

# Scratchpads for external functions and methods

A *scratchpad* enables a user-defined function or method to save its state from one invocation to the next. For example, here are two situations where saving state between invocations is beneficial:

1. Functions or methods that, to be correct, depend on saving state.

An example of such a function or method is a simple counter function that returns a '1' the first time it is called, and increments the result by one each successive call. Such a function could, in some circumstances, be used to number the rows of a SELECT result:

```
SELECT counter(), a, b+c, ...
FROM tablex
WHERE ...
```

The function needs a place to store the current value for the counter between invocations, where the value will be guaranteed to be the same for the following invocation. On each invocation, the value can then be incremented and returned as the result of the function.

This type of routine is NOT DETERMINISTIC. Its output does not depend solely on the values of its SQL arguments.

2. Functions or methods where the performance can be improved by the ability to perform some initialization actions.

An example of such a function or method, which might be a part of a document application, is a *match* function, which returns 'Y' if a given document contains a given string, and 'N' otherwise:

```
SELECT docid, doctitle, docauthor
FROM docs
WHERE match('myocardial infarction', docid) = 'Y'
```

This statement returns all the documents containing the particular text string value represented by the first argument. What *match* would like to do is:

• First time only.

Retrieve a list of all the document IDs that contain the string 'myocardial infarction' from the document application, that is maintained outside of DB2. This retrieval is a costly process, so the function would like to do it only one time, and save the list somewhere handy for subsequent calls.

· On each call.

Use the list of document IDs saved during the first call to see if the document ID that is passed as the second argument is contained in the list.

This type of routine is DETERMINISTIC. Its answer only depends on its input argument values. What is shown here is a function whose performance, not correctness, depends on the ability to save information from one call to the next.

Both of these needs are met by the ability to specify a SCRATCHPAD in the CREATE statement:

```
CREATE FUNCTION counter()
  RETURNS int ... SCRATCHPAD;

CREATE FUNCTION match(varchar(200), char(15))
  RETURNS char(1) ... SCRATCHPAD 10000;
```

The SCRATCHPAD keyword tells DB2 to allocate and maintain a scratchpad for a routine. The default size for a scratchpad is 100 bytes, but you can determine the size (in bytes) for a scratchpad. The match example is 10000 bytes long. DB2 initializes the scratchpad to binary zeros before the first invocation. If the scratchpad is being defined for a table function, and if the table function is also defined with NO FINAL CALL (the default), DB2 refreshes the scratchpad before each OPEN call. If you specify the table function option FINAL CALL, DB2 does not examine or change the content of the scratchpad after its initialization. For scalar functions defined with scratchpads, DB2 also does not examine or change the scratchpad's content after its initialization. A pointer to the scratchpad is passed to the routine on each invocation, and DB2 preserves the routine's state information in the scratchpad.

So for the *counter* example, the last value returned could be kept in the scratchpad. And the match example could keep the list of documents in the scratchpad if the scratchpad is big enough, otherwise it could allocate memory for the list and keep the address of the acquired memory in the scratchpad. Scratchpads can be variable length: the length is defined in the CREATE statement for the routine.

The scratchpad only applies to the individual reference to the routine in the statement. If there are multiple references to a routine in a statement, each reference has its own scratchpad, thus scratchpads cannot be used to communicate between references. The scratchpad only applies to a single DB2 agent (an agent is a DB2 entity that performs processing of all aspects of a statement). There is no "global scratchpad" to coordinate the sharing of scratchpad information between the agents. This is especially important for situations where DB2 establishes multiple agents to process a statement (in either a single partition or multiple partition database). In these cases, even though there might only be a single reference to a routine in a statement, there could be multiple agents doing the work, and each would have its own scratchpad. In a multiple partition database, where a statement referencing a UDF is processing data on multiple partitions, and invoking the UDF on each partition, the scratchpad would only apply to a single partition. As a result, there is a scratchpad on each partition where the UDF is executed.

If the correct execution of a function depends on there being a single scratchpad per reference to the function, then register the function as DISALLOW PARALLEL. This will force the function to run on a single partition, thereby guaranteeing that only a single scratchpad will exist per reference to the function.

Because it is recognized that a UDF or method might require system resources, the UDF or method can be defined with the FINAL CALL keyword. This keyword tells DB2 to call the UDF or method at end-of-statement processing so that the UDF or method can release its system resources. It is vital that a routine free any resources it acquires; even a small leak can become a big leak in an environment where the statement is repetitively invoked, and a big leak can cause a DB2 crash.

Since the scratchpad is of a fixed size, the UDF or method can itself include a memory allocation and thus, can make use of the final call to free the memory. For example, the preceding match function cannot predict how many documents will match the given text string. So a better definition for *match* is:

```
CREATE FUNCTION match(varchar(200), char(15))
 RETURNS char(1) ... SCRATCHPAD 10000 FINAL CALL;
```

For UDFs or methods that use a scratchpad and are referenced in a subquery, DB2 might make a final call, if the UDF or method is so specified, and refresh the

scratchpad between invocations of the subquery. You can protect yourself against this possibility, if your UDFs or methods are ever used in subqueries, by defining the UDF or method with FINAL CALL and using the call-type argument, or by always checking for the *binary zero* state of the scratchpad.

If you do specify FINAL CALL, note that your UDF or method receives a call of type FIRST. This could be used to acquire and initialize some persistent resource.

Following is a simple Java example of a UDF that uses a scratchpad to compute the sum of squares of entries in a column. This example takes in a column and returns a column containing the cumulative sum of squares from the top of the column to the current row entry:

```
CREATE FUNCTION SumOfSquares(INTEGER)
RETURNS INTEGER
EXTERNAL NAME 'UDFsrv!SumOfSquares'
DETERMINISTIC
NO EXTERNAL ACTION
FENCED
NOT NULL CALL
LANGUAGE JAVA
PARAMETER STYLE DB2GENERAL
NO SQL
SCRATCHPAD 10
FINAL CALL
DISALLOW PARALLEL
NO DBINFO@
// Sum Of Squares using Scratchpad UDF
public void SumOfSquares(int inColumn,
                         int outSum)
throws Exception
  int sum = 0;
 byte[] scratchpad = getScratchpad();
  // variables to read from SCRATCHPAD area
  ByteArrayInputStream byteArrayIn = new ByteArrayInputStream(scratchpad);
  DataInputStream dataIn = new DataInputStream(byteArrayIn);
  // variables to write into SCRATCHPAD area
  byte[] byteArrayCounter;
  int i;
  ByteArrayOutputStream byteArrayOut = new ByteArrayOutputStream(10);
  DataOutputStream dataOut = new DataOutputStream(byteArrayOut);
  switch(getCallType())
    case SQLUDF FIRST CALL:
     // initialize data
   sum = (inColumn * inColumn);
      // save data into SCRATCHPAD area
      dataOut.writeInt(sum);
      byteArrayCounter = byteArrayOut.toByteArray();
      for(i = 0; i < byteArrayCounter.length; i++)</pre>
        scratchpad[i] = byteArrayCounter[i];
      setScratchpad(scratchpad);
   break:
    case SQLUDF NORMAL CALL:
      // read data from SCRATCHPAD area
      sum = dataIn.readInt();
      // work with data
```

```
sum = sum + (inColumn * inColumn);
// save data into SCRATCHPAD area
dataOut.writeInt(sum);
byteArrayCounter = byteArrayOut.toByteArray();
for(i = 0; i < byteArrayCounter.length; i++)
{
    scratchpad[i] = byteArrayCounter[i];
}
setScratchpad(scratchpad);
break;
}
//set the output value
set(2, sum);
} // SumOfSquares UDF</pre>
```

Please note that there is a built-in DB2 function that performs the same task as the SumOfSquares UDF. This example was chosen to demonstrate the use of a scratchpad.

# Scratchpads on 32-bit and 64-bit operating systems

To make your UDF or method code portable between 32-bit and 64-bit operating systems, you must take care in the way you create and use scratchpads that contain 64-bit values. It is recommended that you do not declare an explicit length variable for a scratchpad structure that contains one or more 64-bit values, such as 64-bit pointers or sqlint64 BIGINT variables.

Following is a sample structure declaration for a scratchpad:

```
struct sql_scratchpad
{
   sqlint32 length;
   char data[100];
};
```

When defining its own structure for the scratchpad, a routine has two choices:

1. Redefine the entire scratchpad sql\_scratchpad, in which case it needs to include an explicit length field. For example:

```
struct sql_spad
{
  sqlint32 length;
  sqlint32 int_var;
  sqlint64 bigint_var;
};
void SQL_API_FN routine( ..., struct sql_spad* scratchpad, ...)
{
  /* Use scratchpad */
}
```

2. Redefine just the data portion of the scratchpad sql\_scratchpad, in which case no length field is needed.

```
struct spaddata
{
   sqlint32 int_var;
   sqlint64 bigint_var;
};
void SQL_API_FN routine( ..., struct sql_scratchpad* spad, ... )
{
   struct spaddata* scratchpad = (struct spaddata*)spad>data;
   /* Use scratchpad */
}
```

Since the application cannot change the value in the length field of the scratchpad, there is no significant benefit to coding the routine as shown in the first example.

The second example is also portable between computers with different word sizes, so it is the preferred way of writing the routine.

# Supported APIs and programming languages for external routine development

You can develop DB2 external routines (procedures and functions) using the following APIs and associated programming languages:

- ADO.NET
  - .NET Common Language Runtime programming languages
- CLI
- Embedded SQL
  - C
  - C++
  - COBOL (Only supported for procedures)
- JDBC
  - Java
- OLE
  - Visual Basic
  - Visual C++
  - Any other programming language that supports this API.
- OLE DB (Only supported for table functions)
  - Any programming language that supports this API.
- SQLI
  - Java

# Comparison of supported APIs and programming languages for external routine development

It is important to consider the characteristics and limitations of the various supported external routine application programming interfaces (APIs) and programming languages before you start implementing external routines. This will ensure that you choose the right implementation from the start and that the routine features that you require are available.

Table 1. Comparison of external routine APIs and programming languages

| API and programming language | Feature support                                                                                                    | Performance                                                                                                    | Security                                                                      | Scalability        | Limitations                                                                                                    |
|------------------------------|----------------------------------------------------------------------------------------------------|----------------------------------------------------------------------------------------------------|-------------------------------------------------------------------------------|--------------------|----------------------------------------------------------------------------------------------------|
| SQL (includes<br>SQL PL)     | <ul> <li>SQL is a high level language that is easy to learn and use, which makes implementation go quickly.</li> <li>SQL Procedural Language (SQL PL) elements allow for control-flow logic around SQL operations and queries.</li> <li>Strong data type support.</li> </ul> | <ul> <li>Very good.</li> <li>SQL routines perform better than Java routines.</li> <li>SQL routines perform as well as C and C++ external routines created with the NOT FENCED clause.</li> </ul> | Very safe.     SQL procedures run in the same memory as the database manager. | • Highly scalable. | <ul> <li>Cannot access the database server file system.</li> <li>Cannot invoke applications that reside outside of the database.</li> </ul> |

Table 1. Comparison of external routine APIs and programming languages (continued)

| API and programming language      | Feature support                               | Performance                                                                                                    | Security                                                                                                    | Scalability                                                                                                    | Limitations                                                                                                    |
|-----------------------------------|-----------------------------------------------|----------------------------------------------------------------------------------------------------|----------------------------------------------------------------------------------------------------|----------------------------------------------------------------------------------------------------|----------------------------------------------------------------------------------------------------|
| Embedded SQL (includes C and C++) | Low level, but powerful programming language. | Very good. C and C++ routines perform better than Java routines. C and C++ routines created with the NOT FENCED clause perform as well as SQL routines. | C and C++ routines are prone to programming errors. Programmers must be proficient in C to avoid making common memory and pointer manipulation errors which make routine implementation more tedious and time consuming. C and C++ routines should be created with the FENCED clause and the NOT THREADSAFE clause to avoid the disruption of the database manager should an exception occur in the routine at run time. These are default clauses. The use of these clauses can somewhat negatively impact performance, but ensure safe execution. See: Security of routines. | • Scalability is reduced when C and C++ routines are created with the FENCED and NOT THREADSAFE clauses. These routines are run in an isolated db2fmp process apart from the database manager process. One db2fmp process is required per concurrently executed routine. | There are multiple supported parameter passing styles which can be confusing. Users should use parameter style SQL as much as possible. |

Table 1. Comparison of external routine APIs and programming languages (continued)

| API and                                                                                        |                                                                                                    |                                                                                                    |                                                                                                    |                                                                                                    |                                                                                                    |
|------------------------------------------------------------------------------------------------|----------------------------------------------------------------------------------------------------|----------------------------------------------------------------------------------------------------|----------------------------------------------------------------------------------------------------|----------------------------------------------------------------------------------------------------|----------------------------------------------------------------------------------------------------|
| programming language                                                                           | Feature support                                                                                                    | Performance                                                                                                    | Security                                                                                                    | Scalability                                                                                                    | Limitations                                                                                                    |
| Embedded SQL (COBOL)                                                                           | <ul> <li>High-level programming language good for developing business, typically file oriented, applications.</li> <li>Pervasively used in the past for production business applications, although its popularity is decreasing.</li> <li>COBOL does not contain pointer support and is a linear iterative programming language.</li> </ul> | programming language good for developing business, typically file oriented, applications. Pervasively used in the past for production business applications, although its popularity is decreasing. COBOL does not contain pointer support and is a linear iterative programming language. |                                                                                                    | No information<br>at this time.                                                                                                    | • You can create and invoke 32-bit COBOL procedures in 64-bit DB2 instances, however these routines will not perform as well as 64-bit COBOL procedures within a 64-bit DB2 instance. |
| JDBC (Java) and SQLJ (Java)  • High-level object-oriented programming language suitable for ro |                                                                                                    | Java routines<br>do not perform<br>as well as C<br>and C++<br>routines or SQL<br>routines.                                                                                                    | • Java routines are safer than C and C++ routines, because the control of dangerous operations is handled by the Java Virtual Machine (JVM). This increases reliability and makes it very difficult for the code of one Java routine to harm another routine running in the same process. | Good scalability     Java routines created with the FENCED THREADSAFE clause (the default) scale well. All fenced Java routines will share a few JVMs. More than one JVM might be in use on the system if the Java heap of a particular db2fmp process is approaching exhaustion. | To avoid potentially dangerous operations, Java Native Interface (JNI) calls from Java routines are not permitted.                                                                    |

Table 1. Comparison of external routine APIs and programming languages (continued)

| API and programming language                                                             | Feature support                                                                                                    | Performance                                                                                                    | Security                                                                                                    | Scalability               | Limitations                                                |
|------------------------------------------------------------------------------------------|----------------------------------------------------------------------------------------------------|----------------------------------------------------------------------------------------------------|----------------------------------------------------------------------------------------------------|---------------------------|------------------------------------------------------------|
| .NET common language runtime supported languages (includes C#, Visual Basic, and others) | <ul> <li>Part of the Microsoft .NET model of managed code.</li> <li>Source code is compiled into intermediate language (IL) byte code that can be interpreted by the Microsoft .NET Framework common language runtime.</li> <li>CLR assemblies can be built up from sub-assemblies that were compiled from different .NET programming language source code, which allows users to re-use and integrate code modules written in various languages.</li> </ul> | CLR routines can only be created with the FENCED NOT THREADSAFE clause so as to minimize the possibility of database manager interruption at runtime. This can somewhat negatively impact performance | CLR routines can only be created with the FENCED NOT THREADSAFE clause. They are therefore safe because they will be run outside of the database manager in a separate db2fmp process. | No information available. | • Refer to the topic, "Restrictions on .NET CLR routines". |

Table 1. Comparison of external routine APIs and programming languages (continued)

| API and programming language | Feature support                                                                                    | Performance                                                                                                    | Security                  | Scalability               | Limitations                  |
|------------------------------|----------------------------------------------------------------------------------------------------|----------------------------------------------------------------------------------------------------|---------------------------|---------------------------|------------------------------|
| • OLE                        | OLE routines can be implemented in Visual C++, Visual Basic, and other languages supported by OLE. | <ul> <li>The speed of OLE automated routines depends on the language used to implement them. In general they are slower than non-OLE C/C++ routines.</li> <li>OLE routines can only run in FENCED NOT THREADSAFE mode, and therefore OLE automated routines do not scale well.</li> </ul> | No information available. | No information available. | No information<br>available. |

Table 1. Comparison of external routine APIs and programming languages (continued)

| API and programming language | Feature support Performance                                                                                              |                                                                                                    | Security                  | Scalability               | Limitations                                                     |
|------------------------------|----------------------------------------------------------------------------------------------------|----------------------------------------------------------------------------------------------------|---------------------------|---------------------------|-----------------------------------------------------------------|
| • OLE DB                     | OLE DB can be used to create user-defined table functions.     OLE DB functions connect to external OLE DB data sources. | Performance of OLE DB functions depends on the OLE DB provider, however in general OLE DB functions perform better than logically equivalent Java functions, but slower than logically equivalent C, C++, or SQL functions. However some predicates from the query where the function is invoked might be evaluated at the OLE DB provider, therefore reducing the number of rows that DB2 has to process which can frequently result in improved performance. | No information available. | No information available. | OLE DB can only be used to create user-defined table functions. |

# **External routine creation**

External routines are created in a similar way as routines with other implementations. However there are a few additional steps required because the routine implementation requires the coding, compilation, and deployment of source code.

There are two parts to an external routine:

- The CREATE statement that defines the routine.
- The external library or class that implements the routine-body

Upon the successful execution of a CREATE statement that defines a routine, the routine is created within the database. The statement must at a minimum define

the name of the routine, the routine parameter signature that will be used in the routine implementation, and the location of the external library or class built from the routine implementation source code.

External routine implementation must be coded in one of the supported programming languages and then built into a library or class file that must be installed in the file system of the database server.

An external routine cannot be successfully invoked until it has been created in the database and the library or class associated with the routine has been put in the location specified by the EXTERNAL clause.

The development of external routines generally consists of the following tasks:

- Determining what functional type of routine to implement.
- Choosing one of the supported external routine programming languages for the routine implementation.
- Designing the routine.
- Connecting to a database and creating the routine in the database.
  - This is done by executing one of the CREATE PROCEDURE, CREATE FUNCTION, or CREATE METHOD statements or by using a graphical tool that automates this step.
  - This task, also known as defining or registering a routine, can occur at any time before you invoke the routine, except in the following circumstances:
    - For Java routines that reference an external JAR file or files, the external code and JAR files must be coded and compiled before the routine is created in the database using the routine type specific CREATE statement.
    - Routines that execute SQL statements and refer to themselves directly must be created in the database by issuing the CREATE statement before the external code associated with the routine is precompiled and bound. This also applies to situations where there is a cycle of references, for example, Routine A references Routine B, which references Routine A.
- Coding the routine logic such that it corresponds to the routine definition.
- Building the routine and generating a library or class file.
  - For embedded SQL routines this includes: precompiling, compiling, and link the code as well as binding the routine package to the target database.
  - For non-embedded SQL routines this includes: compiling and linking the
- Deploying the library or class file to the database server in the location specified in the routine definition.
- Granting the EXECUTE privilege on the routine to the routine invoker or invokers (if they are not the routine definer).
- Invoking, testing, and debugging the routine.

The steps required to create an external routine can all be done using the DB2 Command Line Processor or a DB2 Command Window. Tools can be of assistance in automating some or all of these steps.

# External routine parameter styles

External routine implementations must conform to a particular convention for the exchange of routine parameter values. These conventions are known as parameter styles. An external routine parameter style is specified when the routine is created by specifying the PARAMETER STYLE clause. Parameter styles characterize the

specification and order in which parameter values will be passed to the external routine implementation. They also specify what if any additional values will be passed to the external routine implementation. For example, some parameter styles specify that for each routine parameter value that an additional separate null-indicator value be passed to the routine implementation to provide information about the parameters nullability which cannot otherwise be easily determined with a native programming language data type.

The table below provides a list of the available parameter styles, the routine implementations that support each parameter style, the functional routine types that support each parameter style, and a description of the parameter style:

Table 2. Parameter styles

| Parameter style     | Supported<br>language                                                                                                    | Supported routine type                                               | Description                                                                                                    |
|---------------------|----------------------------------------------------------------------------------------------------|----------------------------------------------------------------------|----------------------------------------------------------------------------------------------------|
| SQL <sup>1</sup>    | <ul> <li>C/C++</li> <li>OLE</li> <li>.NET         <ul> <li>common language</li> <li>runtime languages</li> </ul> </li> <li>COBOL <sup>2</sup></li> </ul> | <ul> <li>UDFs</li> <li>stored procedures</li> <li>methods</li> </ul> | <ul> <li>In addition to the parameters passed during invocation, the following arguments are passed to the routine in the following order:</li> <li>A null indicator for each parameter or result declared in the CREATE statement.</li> <li>The SQLSTATE to be returned to DB2.</li> <li>The qualified name of the routine.</li> <li>The specific name of the routine.</li> <li>The SQL diagnostic string to be returned to DB2.</li> <li>Depending on options specified in the CREATE statement and the routine type, the following arguments can be passed to the routine in the following order:</li> <li>A buffer for the scratchpad.</li> <li>The call type of the routine.</li> <li>The dbinfo structure (contains information about the database).</li> </ul> |
| DB2SQL <sup>1</sup> | <ul> <li>C/C++</li> <li>OLE</li> <li>.NET     common     language     runtime     languages</li> <li>COBOL</li> </ul>                                    | stored procedures                                                    | <ul> <li>In addition to the parameters passed during invocation, the following arguments are passed to the stored procedure in the following order:</li> <li>A vector containing a null indicator for each parameter on the CALL statement.</li> <li>The SQLSTATE to be returned to DB2.</li> <li>The qualified name of the stored procedure.</li> <li>The specific name of the stored procedure.</li> <li>The SQL diagnostic string to be returned to DB2.</li> <li>If the DBINFO clause is specified in the CREATE PROCEDURE statement, a dbinfo structure (it contains information about the database) is passed to the stored procedure.</li> </ul>                                                                                                    |

Table 2. Parameter styles (continued)

| Parameter<br>style    | Supported language                               | Supported routine type                                              | Description                                                                                                    |
|-----------------------|--------------------------------------------------|---------------------------------------------------------------------|----------------------------------------------------------------------------------------------------|
| JAVA                  | • Java                                           | <ul><li> UDFs</li><li> stored procedures</li></ul>                  | PARAMETER STYLE JAVA routines use a parameter passing convention that conforms to the Java language and SQLJ Routines specification.                                                                                                    |
|                       |                                                  |                                                                     | For stored procedures, INOUT and OUT parameters will be passed as single entry arrays to facilitate the returning of values. In addition to the IN, OUT, and INOUT parameters, Java method signatures for stored procedures include a parameter of type ResultSet[] for each result set specified in the DYNAMIC RESULT SETS clause of the CREATE PROCEDURE statement.                                            |
|                       |                                                  |                                                                     | For PARAMETER STYLE JAVA UDFs and methods, no additional arguments to those specified in the routine invocation are passed.                                                                                                    |
|                       |                                                  |                                                                     | PARAMETER STYLE JAVA routines do not support the DBINFO or PROGRAM TYPE clauses. For UDFs, PARAMETER STYLE JAVA can only be specified when there are no structured data types specified as parameters and no structured type, CLOB, DBCLOB, or BLOB data types specified as return types (SQLSTATE 429B8). Also, PARAMETER STYLE JAVA UDFs do not support table functions, call types, or scratchpads.            |
| DB2GENERAL            | • Java                                           | <ul><li> UDFs</li><li> stored procedures</li><li> methods</li></ul> | This type of routine will use a parameter passing convention that is defined for use with Java methods. Unless you are developing table UDFs, UDFs with scratchpads, or need access to the dbinfo structure, it is recommended that you use PARAMETER STYLE JAVA.                                                                                                    |
|                       |                                                  |                                                                     | For PARAMETER STYLE DB2GENERAL routines, no additional arguments to those specified in the routine invocation are passed.                                                                                                    |
| GENERAL               | • C/C++ • .NET common language runtime           | • stored procedures                                                 | A PARAMETER STYLE GENERAL stored procedure receives parameters from the CALL statement in the invoking application or routine. If the DBINFO clause is specified in the CREATE PROCEDURE statement, a dbinfo structure (it contains information about the database) is passed to the stored procedure.                                                                                                    |
|                       | languages • COBOL                                |                                                                     | GENERAL is the equivalent of SIMPLE stored procedures for DB2 Universal Database $^{\text{\tiny TM}}$ for z/OS $^{\text{\tiny (B)}}$ and OS/390 $^{\text{\tiny (B)}}$ .                                                                                                    |
| GENERAL<br>WITH NULLS | • C/C++ • .NET common language runtime languages | • stored procedures                                                 | A PARAMETER STYLE GENERAL WITH NULLS stored procedure receives parameters from the CALL statement in the invoking application or routine. Also included is a vector containing a null indicator for each parameter on the CALL statement. If the DBINFO clause is specified in the CREATE PROCEDURE statement, a dbinfo structure (it contains information about the database) is passed to the stored procedure. |
|                       | • COBOL                                          |                                                                     | GENERAL WITH NULLS is the equivalent of SIMPLE WITH NULLS stored procedures for DB2 Universal Database for z/OS and OS/390.                                                                                                    |

# Note:

- 1. For UDFs and methods, PARAMETER STYLE SQL is equivalent to PARAMETER STYLE DB2SQL.
- 2. COBOL can only be used to develop stored procedures.
- 3. .NET common language runtime methods are not supported.

# External routine library and class management

To successfully develop and invoke external routines, external routine library and class files must be deployed and managed properly.

External routine library and class file management can be minimal if care is taken when external routines are first created and library and class files deployed.

The main external routine management considerations are the following:

- · Deployment of external routine library and class files
- · Security of external routine library and class files
- Resolution of external routine libraries and classes
- · Modifications to external routine library and class files
- Backup and restore of external routine library and class files

System administrators, database administrators and database application developers should all take responsibility to ensure that external routine library and class files are secure and correctly preserved during routine development and database administration tasks.

# Deployment of external routine libraries and classes

Deployment of external routine libraries and classes refers to the copying of external routine libraries and classes to the database server once they have been built from source code.

External routine library, class, or assembly files must be copied into the DB2 function directory or a sub-directory of this directory on the database server. This is the recommended external routine deployment location. To find out more about the function directory, see the description of the EXTERNAL clause for either of the following SQL statements: CREATE PROCEDURE or CREATE FUNCTION.

You can copy the external routine class, library, or assembly to other directory locations on the server, depending on the API and programming language used to implement the routine, however this is generally discouraged. If this is done, to successfully invoke the routine you must take particular note of the fully qualified path name and ensure that this value is used with the EXTERNAL NAME clause.

Library and class files can be copied to the database server file system using most generally available file transfer tools. Java routines can be copied from a computer where a DB2 client is installed to a DB2 database server using special system-defined procedures designed specifically for this purpose. See the topics on Java routines for more details.

When executing the appropriate SQL language CREATE statement for the routine type: CREATE PROCEDURE or CREATE FUNCTION, be sure to specify the appropriate clauses, paying particular attention to the EXTERNAL NAME clause.

- Specify the LANGUAGE clause with the appropriate value for the chosen API or programming language. Examples include: CLR, C, JAVA.
- Specify the PARAMETER STYLE clause with the name of the supported parameter style that was implemented in the routine code.
- Specify the EXTERNAL clause with the name of the library, class, or assembly file to be associated with the routine using one of the following values:
  - the fully qualified path name of the routine library, class, or assembly file.

- the relative path name of the routine library, class, or assembly file relative to the function directory.

By default DB2 will look for the library, class, or assembly file by name in the function directory unless a fully qualified or relative path name for it is specified in the EXTERNAL clause.

## Security of external routine library or class files

External routine libraries are stored in the file system on the database server and are not backed up or protected in any way by the DB2 database manager. For routines to continue to successfully be invoked, it is imperative that the library associated with the routine continue to exist in the location specified in the EXTERNAL clause of the CREATE statement used to create the routine. Do not move or delete routine libraries after creating routines; doing so will cause routine invocations to fail.

To prevent routine libraries from being accidentally or intentionally deleted or replaced, you must restrict access to the directories on the database server that contain routine libraries and restrict access to the routine library files. This can be done by using operating system commands to set directory and file permissions.

## Resolution of external routine libraries and classes

DB2 external routine library resolution is performed at the DB2 instance level. This means that in DB2 instances containing multiple DB2 databases, external routines can be created in one database that use external routine libraries already being used for a routine in another database.

Instance level external routine resolution supports code re-use by allowing multiple routine definitions to be associated with a single library. When external routine libraries are not re-used in this way, and instead copies of the external routine library exist in the file system of the database server, library name conflicts can happen. This can specifically happen when there are multiple databases in a single instance and the routines in each database are associated with their own copies of libraries and classes of routine bodies. A conflict arises when the name of a library or class used by a routine in one database is identical to the name of a library or class used by a routine in another database (in the same instance).

To minimize the likelihood of this happening, it is recommended that a single copy of a routine library be stored in the instance level function directory (sqllib/function directory) and that the EXTERNAL clause of all of the routine definitions in each of the databases reference the unique library.

If two functionally different routine libraries must be created with the same name, it is important to take additional steps to minimize the likelihood of library name conflicts.

### For C, C++, COBOL, and ADO.NET routines:

Library name conflicts can be minimized or resolved by:

- 1. Storing the libraries with routine bodies in separate directories for each database.
- 2. Creating the routines with an EXTERNAL NAME clause value that specifies the full path of the given library (instead of a relative path).

#### For Java routines:

Class name conflicts cannot be resolved by moving the class files in question into different directories, because the CLASSPATH environment variable is instance-wide. The first class encountered in the CLASSPATH is the one that is used. Therefore, if you have two different Java routines that reference a class with the same name, one of the routines will use the incorrect class. There are two possible solutions: either rename the affected classes, or create a separate instance for each database.

## Modifications to external routine library and class files

Modifications to an existing external routine's logic might be necessary after an external routine has been deployed and it is in use in a production database system environment. Modifications to existing routines can be made, but it is important that they be done carefully so as to define a clear takeover point in time for the updates and to minimize the risk of interrupting any concurrent invocations of the routine.

If an external routine library requires an update, do not recompile and relink the routine to the same target file (for example, sqllib/function/foo.a) that the current routine is using while the database manager is running. If a current routine invocation is accessing a cached version of the routine process and the underlying library is replaced, this can cause the routine invocation to fail. If it is necessary to change the body of a routine without stopping and restarting DB2, complete the following steps:

- Create the new external routine library with a different library or class file name.
- 2. If it is an embedded SQL routine, bind the routine package to the database using the BIND command.
- 3. Use the ALTER ROUTINE statement to change the routine definition so that the EXTERNAL NAME clause references the updated routine library or class. If the routine body to be updated is used by routines cataloged in multiple databases, the actions prescribed in this section must be completed for each affected database.
- 4. For updating Java routines that are built into JAR files, you must issue a CALL SQLJ.REFRESH\_CLASSES() statement to force DB2 to load the new classes. If you do not issue the CALL SQLJ.REFRESH\_CLASSES() statement after you update Java routine classes, DB2 continues to use the previous versions of the classes. DB2 refreshes the classes when a COMMIT or ROLLBACK occurs.

Once the routine definition has been updated, all subsequent invocations of the routine will load and run the new external routine library or class.

# Backup and restore of external routine library and class files

External routine libraries are not backed up with other database objects when a database backup is performed. They are similarly not restored when a database is restored.

If the purpose of a database backup and restore is to re-deploy a database, then external routine library files must be copied from the original database server file system to the target database server file system in such a way as to preserve the relative path names of the external routine libraries.

# External routine library management and performance

External routine library management can impact routine performance, because the DB2 database manager dynamically caches external routine libraries in an effort to improve performance in accordance with routine usage. For optimal external routine performance consider the following:

• Keep the number of routines in each library as small as possible. It is better to have numerous small external routine libraries than a few large ones.

Group together within source code the routine functions of routines that are commonly invoked together. When the code is compiled into an external routine library the entry points of commonly invoked routines will be closer together which allows the database manager to provide better caching support. The improved caching support is due to the efficiency that can be gained by loading a single external routine library once and then invoking multiple external routine functions within that library.

For external routines implemented in the C or C++ programming language, the cost of loading a library is paid only once for libraries that are consistently in use by C routines. After a routine is invoked once, all subsequent invocations from the same thread in the process, do not need to re-load the routine's library.

# 32-bit and 64-bit support for external routines

Support for 32-bit and 64-bit external routines is determined by the specification of one of the following two clauses in the CREATE statement for the routines: FENCED clause or NOT FENCED clause.

The routine-body of an external routine is written in a programming language and compiled into a library or class file that is loaded and run when the routine is invoked. The specification of the FENCED or NOT FENCED clause determines whether the external routine runs in a fenced environment distinct from the database manager or in the same addressing space as the database manager which can yield better performance through the use of shared memory instead of TCPIP for communications. By default routines are always created as fenced regardless of the other clauses selected.

The following table illustrates DB2's support for running fenced and unfenced 32-bit and 64-bit routines on 32-bit and 64-bit database servers that are running the same operating system.

|         | _       |            |            |          |          |
|---------|---------|------------|------------|----------|----------|
| Tahla 3 | Sunnart | for 32-hit | and 64-bit | avtarnal | routings |
|         |         |            |            |          |          |

| Bit-width of routine             | 32-bit server     | 64-bit server |
|----------------------------------|-------------------|---------------|
| 32-bit fenced procedure or UDF   | Supported         | Supported     |
| 64-bit fenced procedure or UDF   | Not supported (4) | Supported     |
| 32-bit unfenced procedure or UDF | Supported         | Supported (2) |
| 64-bit unfenced procedure or UDF | Not supported (4) | Supported     |

The footnotes in the table above correspond to:

- (1) Running a 32-bit routine on a 64-bit server is not as fast as running a 64-bit routine on a 64-bit server.
- (2) 32-bit routines must be created as FENCED and NOT THREADSAFE to work on a 64-bit server.
- (3) It is not possible to invoke 32-bit routines on Linux<sup>®</sup> IA 64-bit database servers.
- (4) 64-bit applications and routines cannot be run in 32-bit addressing spaces.

The important thing to note in the table is that 32-bit unfenced procedures cannot run on a 64-bit DB2 server. If you must deploy 32-bit unfenced routines to 64-bit platforms, remove the NOT FENCED clause from the CREATE statements for these routines before you catalog them.

# Performance of routines with 32-bit libraries on 64-bit database servers

It is possible to invoke routines with 32-bit routine libraries on 64-bit DB2 database servers. However, this does not perform as well as invoking a 64-bit routine on a 64-bit server. The reason for the performance degradation is that before each attempt to execute a 32-bit routine on a 64-bit server, an attempt is first made to invoke it as a 64-bit library. If this fails, the library is then invoked as a 32-bit library. A failed attempt to invoke a 32-bit library as a 64-bit library produces an error message (SQLCODE -444) in the db2diag.log.

Java classes are bit-width independent. Only Java virtual machines (JVMs) are classified as 32-bit or 64-bit. DB2 only supports the use of JVMs that are the same bit width as the instance in which they are used. In other words, in a 32-bit DB2 instance only a 32-bit JVM can be used, and in a 64-bit DB2 instance only a 64-bit JVM can be used. This ensures proper functioning of Java routines and the best possible performance.

# XML data type support in external routines

External procedures and functions written in the following programming languages support parameters and variables of data type XML:

- C
- C++
- COBOL
- Java
- · .NET CLR languages

External OLE and OLEDB routines do not support parameters of data type XML.

XML data type values are represented in external routine code in the same way as CLOB data types.

When declaring external routine parameters of data type XML, the CREATE PROCEDURE and CREATE FUNCTION statements that will be used to create the routines in the database must specify that the XML data type is to be stored as a CLOB data type. The size of the CLOB value should be close to the size of the XML document represented by the XML parameter.

The CREATE PROCEDURE statement below shows a CREATE PROCEDURE statement for an external procedure implemented in the C programming language with an XML parameter named parm1:

```
CREATE PROCEDURE myproc(IN parm1 XML AS CLOB(2M), IN parm2 VARCHAR(32000))
LANGUAGE C
FENCED
PARAMETER STYLE SQL
EXTERNAL NAME 'mylib!myproc';
```

Similar considerations apply when creating external UDFs, as shown in the example below:

```
CREATE FUNCTION myfunc (IN parm1 XML AS CLOB(2M))
RETURNS SMALLINT
LANGUAGE C
PARAMETER STYLE SQL
DETERMINISTIC
NOT FENCED
```

NULL CALL NO SQL NO EXTERNAL ACTION EXTERNAL NAME 'mylib1!myfunc'

XML data is materialized when passed to stored procedures as IN, OUT, or INOUT parameters. If you are using Java stored procedures, the heap size (JAVA\_HEAP\_SZ configuration parameter) might need to be increased based on the quantity and size of XML arguments, and the number of external stored procedures that are being executed concurrently.

Within external routine code, XML parameter and variable values are accessed, set, and modified in the same way as in database applications.

# Restrictions on external routines

The following restrictions apply to external routines and should be considered when developing or debugging external routines.

# Restrictions that apply to all external routines:

- New threads cannot be created in external routines.
- · Connection level APIs cannot be called from within external functions or external methods.
- Receiving inputs from the keyboard and displaying outputs to standard output is not possible from external routines. Do not use standard input-output streams. For example:
  - In external Java routine code, do not issue the System.out.println() methods.
  - In external C or C++ routine code, do not issue printf().
  - In external COBOL routine code, do not issue display

Although external routines cannot display data to standard output, they can include code that writes data to a file on the database server file system.

For fenced routines that run in UNIX® environments, the target directory where the file is to be created, or the file itself, must have the appropriate permissions such that the owner of the sqllib/adm/.fenced file can create it or write to it. For not fenced routines, the instance owner must have create, read, and write permissions for the directory in which the file is opened.

Note: DB2 does not attempt to synchronize any external input or output performed by a routine with DB2's own transactions. So, for example, if a UDF writes to a file during a transaction, and that transaction is later backed out for some reason, no attempt is made to discover or undo the writes to the file.

- Connection-related statements or commands cannot be executed in external routines. This restriction applies to the following statements: including:
  - BACKUP
  - CONNECT
  - CONNECT TO
  - CONNECT RESET
  - CREATE DATABASE
  - DROP DATABASE
  - FORWARD RECOVERY
  - RESTORE

- Operating system function usage within routines is not recommended. The use of these functions is not restricted except in the following cases:
  - User-defined signal handlers must not be installed for external routines.
     Failure to adhere to this restriction can result in unexpected external routine run-time failures, database abends, or other problems. Installing signal handlers can also interfere with operation of the JVM for Java routines.
  - System calls that terminate a process can abnormally terminate one of DB2's processes and result in database system or database application failure.
     Other system calls can also cause problems if they interfere with the normal operation of the DB2; database manager. For example, a function that attempts to unload a library containing a user-defined function from memory could cause severe problems. Be careful in coding and testing external routines containing system calls.
- External routines must not contain commands that would terminate the current process. An external routine must always return control to the DB2 database manager without terminating the current process.
- External routine libraries, classes, or assemblies must not be updated while the
  database is active except in special cases. If an update is required while the DB2
  database manager is active, and stopping and starting the instance is not an
  option, create the new library, class, or assembly for the routine with a different.
  Then, use the ALTER statement to change the external routine's EXTERNAL
  NAME clause value so that it references the name of the new library, class, or
  assembly file.
- Environment variable DB2CKPTR is not available in external routines. All other environment variables with names beginning with 'DB2' are captured at the time the database manager is started and are available for use in external routines.
- Some environment variables with names that do not start with 'DB2' are not available to external routines that are fenced. For example, the LIBPATH environment variable is not available for use. However these variables are available to external routines that are not fenced.
- Environment variable values that were set after the DB2 database manager is started are not available to external routines.
- Use of protected resources, resources that can only be accessed by one process at a time, within external routines should be limited. If used, try to reduce the likelihood of deadlocks when two external routines try to access the protected resource. If two or more external routines deadlock while attempting to access the protected resource, the DB2 database manager will not be able to detect or resolve the situation. This will result in hung external routine processes.
- Memory for external routine parameters should not be explicitly allocated on the DB2 database server. The DB2 database manager automatically allocates storage based upon the parameter declaration in the CREATE statement for the routine. Do not alter any storage pointers for parameters in external routines. Attempting to change a pointer with a locally created storage pointer can result in memory leaks, data corruption, or abends.
- Do not use static or global data in external routines. DB2 cannot guarantee that
  the memory used by static or global variables will be untouched between
  external routine invocations. For UDFs and methods, you can use scratchpads to
  store values for use between invocations.
- All SQL parameter values are buffered. This means that a copy of the value is made and passed to the external routine. If there are changes made to the input parameters of an external routine, these changes will have no effect on SQL values or processing. However, if an external routine writes more data to an

input or output parameter than is specified by the CREATE statement, memory corruption has occurred, and the routine can abend.

# Restrictions that apply to external procedures only

· When returning result sets from nested stored procedures, you can open a cursor with the same name on multiple nesting levels. However, pre-version 8 applications will only be able to access the first result set that was opened. This restriction does not apply to cursors that are opened with a different package level.

# Restrictions that apply to external functions only

- External functions cannot return result sets. All cursors opened within an external function must be closed by the time the final-call invocation of the function completes.
- · Dynamic allocations of memory in an external routine should be freed before the external routine returns. Failure to do so will result in a memory leak and the continuous growth in memory consumption of a DB2 process that could result in the database system running out of memory.

For external user-defined functions and external methods, scratchpads can be used to allocate dynamic memory required for multiple function invocations. When scratchpads are used in this way, specify the FINAL CALL attribute in the CREATE FUNCTION or CREATE METHOD statement. This ensures that allocated memory is freed before the routine returns.

# Writing routines

The three types of routines (procedures, UDFs, and methods) have much in common with regards to how they are written. For instance, the three routine types employ some of the same parameter styles, support the use of SQL through various client interfaces (embedded SQL, CLI, and JDBC), and can all invoke other routines. To this end, the following steps represent a single approach for writing

There are some routine features that are specific to a routine type. For example, result sets are specific to stored procedures, and scratchpads are specific to UDFs and methods. When you come across a step not applicable to the type of routine you are developing, go to the step that follows it.

Before writing a routine, you must decide the following:

- The type of routine you need.
- The programming language you will use to write it.
- Which interface to use if you require SQL statements in your routine.

See also the topics on Security, Library and Class Management, and Performance considerations.

To create a routine body, you must:

1. Applicable only to external routines. Accept input parameters from the invoking application or routine and declare output parameters. How a routine accepts parameters is dependent on the parameter style you will create the routine with. Each parameter style defines the set of parameters that are passed to the routine body and the order that the parameters are passed.

For example, the following is a signature of a UDF body written in C (using sqludf.h) for PARAMETER STYLE SQL:

```
SQL_API_RC SQL_API_FN product ( SQLUDF_DOUBLE *in1, SQLUDF_DOUBLE *in2, SQLUDF_DOUBLE *outProduct, SQLUDF_NULLIND *in1NullInd, SQLUDF_NULLIND *in2NullInd, SQLUDF_NULLIND *productNullInd, SQLUDF_TRAIL ARGS )
```

- 2. Add the logic that the routine is to perform. Some features that you can employ in the body of your routines are as follows:
  - Calling other routines (nesting), or calling the current routine (recursion).
  - In routines that are defined to have SQL (CONTAINS SQL, READS SQL, or MODIFIES SQL), the routine can issue SQL statements. The types of statements that can be invoked is controlled by how routines are registered.
  - In external UDFs and methods, use scratchpads to save state from one call to the next.
  - In SQL procedures, use condition handlers to determine the SQL procedure's behavior when a specified condition occurs. You can define conditions based on SQLSTATEs.
- 3. Applicable only to stored procedures. Return one or more result sets. In addition to individual parameters that are exchanged with the calling application, stored procedures have the capability to return multiple result sets. Only SQL routines and CLI, ODBC, JDBC, and SQLJ routines and clients can accept result sets.

In addition to writing your routine, you also need to register it before you can invoke it. This is done with the CREATE statement that matches the type of routine you are developing. In general, the order in which you write and register your routine does not matter. However, the registration of a routine must precede its being built if it issues SQL that references itself. In this case, for a bind to be successful, the routine's registration must have already occurred.

# **Creating external routines**

External routines including procedures and functions are created in a similar way as routines with other implementations, however there are a few more steps required, because the routine implementation requires the coding, compilation, and deployment of source code.

You would choose to implement an external routine if:

- You want to encapsulate complex logic into a routine that accesses the database or that performs an action outside of the database.
- You require the encapsulated logic to be invoked from any of: multiple applications, the CLP, another routine (procedure, function (UDF), or method), or a trigger.
- You are most comfortable coding this logic in a programming language rather than using SQL and SQL PL statements.
- You require the routine logic to perform operations external to the database such as writing or reading to a file on the database server, the running of another application, or logic that cannot be represented with SQL and SQL PL statements.

### **Prerequisites**

• Knowledge of external routine implementation. To learn about external routines in general, see the topic:

- Chapter 2, "External routines," on page 5
- "External routine creation" on page 23
- The DB2 Client must be installed.
- The database server must be running an operating system that supports the chosen implementation programming language compilers and development software.
- The required compilers and runtime support for the chosen programming language must be installed on the database server
- Authority to execute the CREATE PROCEDURE, CREATE FUNCTION, or CREATE METHOD statement.

For a list of restrictions associated with external routines see:

• "Restrictions on external routines" on page 32

### Procedure

- 1. Code the routine logic in the chosen programming language.
  - For general information about external routines, routine features, and routine feature implementation, see the topics referenced in the Prerequisites section.
  - Use or import any required header files required to support the execution of SQL statements.
  - Declare variables and parameters correctly using programming language data types that map to DB2 SQL data types.
- 2. Parameters must be declared in accordance with the format required by the parameter style for the chosen programming language. For more on parameters and prototype declarations see:
  - "External routine parameter styles" on page 24
- 3. Build your code into a library or class file.
- 4. Copy the library or class file into the DB2 *function directory* on the database server. It is recommended that you store assemblies or libraries associated with DB2 routines in the function directory. To find out more about the function directory, see the EXTERNAL clause of either of the following statements: CREATE PROCEDURE or CREATE FUNCTION.
  - You can copy the assembly to another directory on the server if you wish, but to successfully invoke the routine you must note the fully qualified path name of your assembly as you will require it for the next step.
- 5. Execute either dynamically or statically the appropriate SQL language CREATE statement for the routine type: CREATE PROCEDURE or CREATE FUNCTION.
  - Specify the LANGUAGE clause with the appropriate value for the chosen API or programming language. Examples include: CLR, C, JAVA.
  - Specify the PARAMETER STYLE clause with the name of the supported parameter style that was implemented in the routine code.
  - Specify the EXTERNAL clause with the name of the library, class, or assembly file to be associated with the routine using one of the following values:
    - the fully qualified path name of the routine library, class, or assembly file .
    - the relative path name of the routine library, class, or assembly file relative to the function directory.

By default DB2 will look for the library, class, or assembly file by name in the function directory unless a fully qualified or relative path name for it is specified in the EXTERNAL clause.

- Specify DYNAMIC RESULT SETS with a numeric value if your routine is a procedure and it will return one or more result sets to the caller.
- Specify any other clauses required to characterize the routine.

To invoke your external routine, see Routine invocation

# Chapter 3. .NET common language runtime (CLR) routines

In DB2, a common language runtime (CLR) routine is an external routine created by executing a CREATE PROCEDURE or CREATE FUNCTION statement that references a .NET assembly as its external code body.

The following terms are important in the context of CLR routines:

### .NET Framework

A Microsoft application development environment comprised of the CLR and .NET Framework class library designed to provide a consistent programming environment for developing and integrating code pieces.

# Common language runtime (CLR)

The runtime interpreter for all .NET Framework applications.

# intermediate language (IL)

Type of compiled byte-code interpreted by the .NET Framework CLR. Source code from all .NET compatible languages compiles to IL byte-code.

## assembly

A file that contains IL byte-code. This can either be a library or an executable.

You can implement CLR routines in any language that can be compiled into an IL assembly. These languages include, but are not limited to: Managed C++, C#, Visual Basic, and J#.

Before developing a CLR routine, it is important to both understand the basics of routines and the unique features and characteristics specific to CLR routines. To learn more about routines and CLR routines see:

- "Benefits of using routines" on page 5
- "Supported SQL data types for the IBM Data Server Provider for .NET" on page 41
- "Parameters in .NET CLR routines" on page 42
- "Returning result sets from .NET CLR procedures" on page 45
- "Restrictions on .NET CLR routines" on page 47
- "Errors related to .NET CLR routines" on page 56

Developing a CLR routine is easy. For step-by-step instructions on how to develop a CLR routine and complete examples see:

- "Creating .NET CLR routines from DB2 Command Window" on page 49
- "Examples of C# .NET CLR procedures" on page 59
- "Examples of C# .NET CLR functions" on page 93

# Support for external routine development in .NET CLR languages

To develop external routines in .NET CLR languages and successfully run them, you will need to use supported operating systems, versions of DB2 database servers and clients, and development software.

© IBM Corporation 2006, 2007 39

# Supported operating systems for developing .NET CLR routines with .NET Framework 1.1 or .NET Framework 2.0

- Windows 2000
- Windows XP (32-bit edition)
- Windows Server 2003 (32-bit edition)

# Supported DB2 database servers and clients for .NET CLR routine development

The following minimum DB2 database servers and clients must be installed:

- DB2 server: Minimum supported version is DB2 Version 8.2.
- DB2 client: Minimum supported version is DB2 Version 7.2.

# Required development software for .NET CLR routines

One of the following two software products must be installed on the same computer as the DB2 database server:

- Microsoft .NET Framework, Version 1.1
- Microsoft .NET Framework, Version 2.0

The Microsoft .NET Framework is independently available or as part of one of the following development kits:

- Microsoft .NET Framework Version 1.1 Software Development Kit
- Microsoft .NET Framework Version 2.0 Software Development Kit

.NET CLR external routines can be implemented in any language that can be compiled into an IL assembly by the Microsoft .NET Framework. These languages include, but are not limited to: Managed C++, C#, Visual Basic, and J#.

# Tools for developing .NET CLR routines

Tools can make the task of developing .NET CLR routines that interact with DB2 database faster and easier.

.NET CLR routines can be developed in Microsoft Visual Studio .NET using graphical tools available in:

• IBM DB2 Development Add-In for Microsoft Visual Studio .NET 1.2

The following command line interfaces, provided with DB2, are also available for developing .NET CLR routines on DB2 database servers:

- DB2 Command Line Processor (DB2 CLP)
- DB2 Command Window

# **Designing .NET CLR routines**

When designing .NET CLR routines, you should take into account both general external routine design considerations and .NET CLR specific design considerations.

Knowledge and experience with .NET application development and general knowledge of external routines. The following topics can provide you with some of the required prerequisite information.

For more information on the features and uses of external routines see:

· External routines

For more information on the characteristics of .NET CLR routines, see:

.NET CLR routines

With the prerequisite knowledge, designing embedded SQL routines consists mainly of learning about the unique features and characteristics of .NET CLR routines:

- Include assemblies that provide support for SQL statement execution in .NET CLR routines (IBM.Data.DB2)
- Supported SQL data types in .NET CLR routines
- · Parameters to .NET CLR routines
- · Returning result sets from .NET CLR routines
- · Security and execution control mode settings for .NET CLR routines
- Restrictions on .NET CLR routines
- · Returning result sets from .NET CLR procedures

After having learned about the .NET CLR characteristics, you might want to: "Create .NET CLR routines".

# Supported SQL data types for the IBM Data Server Provider for .NET

The following table lists the mappings between the DB2Type data types in the IBM Data Server Provider for .NET, the DB2 data type, and the corresponding .NET Framework data type:

Table 4. Mapping DB2 Data Types to .NET data types

| DB2Type Enum   | DB2 Data Type        | .NET Data Type |
|----------------|----------------------|----------------|
| SmallInt       | SMALLINT             | Int16          |
| Integer        | INTEGER              | Int32          |
| BigInt         | BIGINT               | Int64          |
| Real           | REAL                 | Single         |
| Real370(2)     | REAL                 | Single         |
| Double         | DOUBLE PRECISION     | Double         |
| Float          | FLOAT                | Double         |
| Decimal        | DECIMAL              | Decimal        |
| Numeric        | DECIMAL              | Decimal        |
| Date           | DATE                 | DateTime       |
| Time           | TIME                 | TimeSpan       |
| Timestamp      | TIMESTAMP            | DateTime       |
| Char           | CHAR                 | String         |
| VarChar        | VARCHAR              | String         |
| LongVarChar(1) | LONG VARCHAR         | String         |
| Binary         | CHAR FOR BIT DATA    | Byte[]         |
| VarBinary      | VARCHAR FOR BIT DATA | Byte[]         |

Table 4. Mapping DB2 Data Types to .NET data types (continued)

| DB2Type Enum      | DB2 Data Type             | .NET Data Type           |
|-------------------|---------------------------|--------------------------|
| LongVarBinary(1)  | LONG VARCHAR FOR BIT DATA | Byte[]                   |
| Graphic           | GRAPHIC                   | String                   |
| VarGraphic        | VARGRAPHIC                | String                   |
| LongVarGraphic(1) | LONG GRAPHIC              | String                   |
| Clob              | CLOB                      | String                   |
| Blob              | BLOB                      | Byte[]                   |
| DbClob            | DBCLOB(N)                 | String                   |
| Xml(3)            | XML                       | IBM.Data.DB2Types.DB2Xml |

### Note:

- 1. These data types are not supported in DB2 .NET common language runtime routines. They are only supported in client applications.
- 2. A DB2Parameter. Value property of the type DB2Type. Xml can accept variables of the following types: String, Byte[], DB2Xml, and XmlReader.
- 3. The Real370 enumeration can only be used for parameters in SQL statements that are executed against DB2 Universal Database for OS/390 and z/OS databases.

Note: The dbinfo structure is passed into CLR functions and procedures as a parameter. The scratchpad and call type for CLR UDFs are also passed into CLR routines as parameters. For information about the appropriate CLR data types for these parameters, see the related topic:

· Parameters in CLR routines

# Parameters in .NET CLR routines

Parameter declaration in .NET CLR routines must conform to the requirements of one of the supported parameter styles, and must respect the parameter keyword requirements of the particular .NET language used for the routine. If the routine is to use a scratchpad, the dbinfo structure, or to have a PROGRAM TYPE MAIN parameter interface, there are additional details to consider. This topic addresses all CLR parameter considerations.

# Supported parameter styles for CLR routines

The parameter style of the routine must be specified at routine creation time in the EXTERNAL clause of the CREATE statement for the routine. The parameter style must be accurately reflected in the implementation of the external CLR routine code. The following DB2 parameter styles are supported for CLR routines:

- SQL (Supported for procedures and functions)
- GENERAL (Supported for procedures only)
- GENERAL WITH NULLS (Supported for procedures only)
- DB2SQL (Supported for procedures and functions)

For more information about these parameter styles see the topic:

Parameter styles for external routines

# **CLR** routine parameter null indicators

If the parameter style chosen for a CLR routine requires that null indicators be specified for the parameters, the null indicators are to be passed into the CLR routine as System.Int16 type values, or in a System.Int16[] value when the parameter style calls for a vector of null indicators.

When the parameter style dictates that the null indicators be passed into the routine as distinct parameters, as is required for parameter style SQL, one System.Int16 null indicator is required for each parameter.

In .NET languages distinct parameters must be prefaced with a keyword to indicate if the parameter is passed by value or by reference. The same keyword that is used for a routine parameter must be used for the associated null indicator parameter. The keywords used to indicate whether an argument is passed by value or by reference are discussed in more detail below.

For more information about parameter style SQL and other supported parameter styles, see the topic:

Parameter styles for external routines

# Passing CLR routine parameters by value or by reference

.NET language routines that compile into intermediate language (IL) byte-code require that parameters be prefaced with keywords that indicate the particular properties of the parameter such as whether the parameter is passed by value, by reference, is an input only, or an output only parameter.

Parameter keywords are .NET language specific. For example to pass a parameter by reference in C#, the parameter keyword is ref, whereas in Visual Basic, a by reference parameter is indicated by the byRef keyword. The keywords must be used to indicate the SQL parameter usage (IN, OUT, INOUT) that was specified in the CREATE statement for the routine.

The following rules apply when applying parameter keywords to .NET language routine parameters in DB2 routines:

- IN type parameters must be declared *without* a parameter keyword in C#, and must be declared with the byVal keyword in Visual Basic.
- INOUT type parameters must be declared with the language specific keyword that indicates that the parameter is passed by reference. In C# the appropriate keyword is ref. In Visual Basic, the appropriate keyword is byRef.
- OUT type parameters must be declared with the language specific keyword that indicates that the parameter is an output only parameter. In C#, use the out keyword. In Visual Basic, the parameter must be declared with the byRef keyword. Output only parameters must always be assigned a value before the routine returns to the caller. If the routine does not assign a value to an output only parameter, an error will be raised when the .NET routine is compiled.

Here is what a C#, parameter style SQL procedure prototype looks like for a routine that returns a single output parameter language.

ref String sqlMsgString, Byte[] scratchPad, Int32 callType);

It is clear that the parameter style SQL is implemented because of the extra null indicator parameter, languageNullInd associated with the output parameter language, the parameters for passing the SQLSTATE, the routine name, the routine specific name, and optional user-defined SQL error message. Parameter keywords have been specified for the parameters as follows:

- In C# no parameter keyword is required for input only parameters.
- In C# the 'out' keyword indicates that the variable is an output parameter only, and that its value has not been initialized by the caller.
- In C# the 'ref' keyword indicates that the parameter was initialized by the caller, and that the routine can optionally modify this value.

See the .NET language specific documentation regarding parameter passing to learn about the parameter keywords in that language.

Note: DB2 controls allocation of memory for all parameters and maintains CLR references to all parameters passed into or out of a routine.

# No parameter marker is required for procedure result sets

No parameter markers is required in the procedure declaration of a procedure for a result set that will be returned to the caller. Any cursor statement that is not closed from inside of a CLR stored procedure will be passed back to its caller as a result set.

For more on result sets in CLR routines, see:

# **Dbinfo structure as CLR parameter**

The dbinfo structure used for passing additional database information parameters to and from a routine is supported for CLR routines through the use of an IL dbinfo class. This class contains all of the elements found in the C language sqludf dbinfo structure except for the length fields associated with the strings. The length of each string can be found using the .NET language Length property of the particular string.

To access the dbinfo class, simply include the IBM.Data.DB2 assembly in the file that contains your routine, and add a parameter of type sqludf dbinfo to your routine's signature, in the position specified by the parameter style used.

# **UDF** scratchpad as CLR parameter

If a scratchpad is requested for a user defined function, it is passed into the routine as a System.Byte[] parameter of the specified size.

# CLR UDF call type or final call parameter

For user-defined functions that have requested a final call parameter or for table functions, the call type parameter is passed into the routine as a System. Int32 data type.

# PROGRAM TYPE MAIN supported for CLR procedures

Program type MAIN is supported for .NET CLR procedures. Procedures defined as using Program Type MAIN must have the following signature:

void functionname(Int32 NumParams, Object[] Params)

# Returning result sets from .NET CLR procedures

You can develop CLR procedures that return result sets to a calling routine or application. Result sets cannot be returned from CLR functions (UDFs).

The .NET representation of a result set is a DB2DataReader object which can be returned from one of the various execute calls of a DB2Command object. Any DB2DataReader object whose Close() method has not explicitly been called prior to the return of the procedure, can be returned. The order in which result sets are returned to the caller is the same as the order in which the DB2DataReader objects were instantiated. No additional parameters are required in the function definition in order to return a result set.

An understanding of how to create CLR routines will help you to follow the steps in the procedure below for returning results from a CLR procedure.

• "Creating .NET CLR routines from DB2 Command Window" on page 49

To return a result set from a CLR procedure:

- 1. In the CREATE PROCEDURE statement for the CLR routine you must specify along with any other appropriate clauses, the DYNAMIC RESULT SETS clause with a value equal to the number of result sets that are to be returned by the procedure.
- 2. No parameter marker is required in the procedure declaration for a result set that is to be returned to the caller.
- 3. In the .NET language implementation of your CLR routine, create a DB2Connection object, a DB2Command object, and a DB2Transaction object. A DB2Transaction object is responsible for rolling back and committing database transactions.
- 4. Initialize the Transaction property of the DB2Command object to the DB2Transaction object.
- 5. Assign a string query to the DB2Command object's CommandText property that defines the result set that you want to return.
- 6. Instantiate a DB2DataReader, and assign to it, the result of the invocation of the DB2Command object method ExecuteReader. The result set of the query will be contained in the DB2DataReader object.
- 7. Do not execute the Close() method of the DB2DataReader object at any point prior to the procedure's return to the caller. The still open DB2DataReader object will be returned as a result set to the caller.
  - When more than one DB2DataReader is left open upon the return of a procedure, the DB2DataReaders are returned to the caller in the order of their creation. Only the number of result sets specified in the CREATE PROCEDURE statement will be returned to the caller.
- 8. Compile your .NET CLR language procedure and install the assembly in the location specified by the EXTERNAL clause in the CREATE PROCEDURE statement. Execute the CREATE PROCEDURE statement for the CLR procedure, if you have not already done so.

9. Once the CLR procedure assembly has been installed in the appropriate location and the CREATE PROCEDURE statement has successfully been executed, you can invoke the procedure with the CALL statement to see the result sets return to the caller.

For information on calling procedures and other types of routines, see the topic:

Routine invocation

# Security and execution modes for CLR routines

As a database administrator or application developer, you might want to protect the assemblies associated with your DB2 external routines from unwelcome tampering to restrict the actions of routines at run time. DB2 .NET common language runtime (CLR) routines support the specification of an execution control mode that identifies what types of actions a routine will be allowed to perform at run time. At run time, DB2 can detect if the routine attempts to perform actions beyond the scope of its specified execution control mode, which can be helpful when determining whether an assembly has been compromised.

To set the execution control mode of a CLR routine, specify the optional EXECUTION CONTROL clause in the CREATE statement for the routine. Valid modes are:

- SAFE
- FILEREAD
- FILEWRITE
- NETWORK
- UNSAFE

To modify the execution control mode in an existing CLR routine, execute the ALTER PROCEDURE or ALTER FUNCTION statement.

If the EXECUTION CONTROL clause is not specified for a CLR routine, by default the CLR routine is run using the most restrictive execution control mode: SAFE. Routines that are created with this execution control mode can only access resources that are controlled by the database manager. Less restrictive execution control modes allow a routine to access files (FILEREAD or FILEWRITE) or perform network operations such as accessing a web page (NETWORK). The execution control mode UNSAFE specifies that no restrictions are to be placed on the behavior of the routine. Routines defined with UNSAFE execution control mode can execute binary code.

These modes represent a hierarchy of allowable actions, and a higher-level mode includes the actions that are allowed below it in the hierarchy. For example, execution control mode NETWORK allows a routine to access web pages on the internet, read and write to files, and access resources that are controlled by the database manager. It is recommended to use the most restrictive execution control mode possible, and to avoid using the UNSAFE mode.

If DB2 detects at run time that a CLR routine is attempting an action outside of the scope of its execution control mode, DB2 will return error (SQLSTATE 38501).

The EXECUTION CONTROL clause can only be specified for LANGUAGE CLR routines. The scope of applicability of the EXECUTION CONTROL clause is limited to the .NET CLR routine itself, and does not extend to any other routines that it might call.

Refer to the syntax of the CREATE statement for the appropriate routine type for a full description of the supported execution control modes.

# Restrictions on .NET CLR routines

The general implementation restrictions that apply to all external routines or particular routine classes (procedure or UDF) also apply to CLR routines. There are some restrictions that are particular to CLR routines. These restrictions are listed here.

# The CREATE METHOD statement with LANGUAGE CLR clause is not supported

You cannot create external methods for DB2 structured types that reference a CLR assembly. The use of a CREATE METHOD statement that specifies the LANGUAGE clause with value CLR is not supported.

# CLR procedures cannot be implemented as NOT FENCED procedures

CLR procedures cannot be run as unfenced procedures. The CREATE PROCEDURE statement for a CLR procedure can not specify the NOT FENCED clause.

# **EXECUTION CONTROL** clause restricts the logic contained in the routine

The EXECUTION CONTROL clause and associated value determine what types of logic and operations can be executed in a .NET CLR routine. By default the EXECUTION CONTROL clause value is set to SAFE. For routine logic that reads files, writes to files, or that accesses the internet, a non-default and less restrictive value for the EXECUTION CONTROL clause must be specified.

# Maximum decimal precision is 29, maximum decimal scale is 28 in a CLR routine

The DECIMAL data type in DB2 is represented with a precision of 31 digits and a scale of 28 digits. The .NET CLR System.Decimal data type is limited to a precision of 29 digits and a scale of 28 digits. Therefore, DB2 external CLR routines must not assign a value to a System.Decimal data type that has a value greater than (2^96)-1, which is the highest value that can be represented using a 29 digit precision and 28 digit scale. DB2 will raise a runtime error (SQLSTATE 22003, SQLCODE -413) if such an assignment occurs. At the time of execution of the CREATE statement for the routine, if a DECIMAL data type parameter is defined with a scale greater than 28, DB2 will raise an error (SQLSTATE 42613, SQLCODE -628).

If you require your routine to manipulate decimal values with the maximum precision and scale supported by DB2, you can implement your external routine in a different programming language such as Java.

# Data types not supported in CLR routines

The following DB2 SQL data types are not supported in CLR routines:

LONG VARCHAR

- LONG VARCHAR FOR BIT DATA
- LONG GRAPHIC
- ROWID

# Running a 32-bit CLR routine on a 64-bit instance

CLR routines cannot be run on 64- bit instances, because the .NET Framework cannot be installed on 64-bit operating systems at this time.

# .NET CLR not supported for implementing security plug-ins

The .NET CLR is not supported for compiling and linking source code for security plug-in libraries.

# **Creating .NET CLR routines**

Creating .NET CLR routines consists of:

- Executing a CREATE statement that defines the routine in a DB2 database server
- Developing the routine implementation that corresponds to the routine definition

The ways in which you can create .NET CLR routines follow:

- Using the graphical tools provided with the DB2 Database Development Add-In for Visual Studio .NET 1.2
- Using the DB2 Command Window

In general it is easiest to create .NET CLR routines using the DB2 Database Development Add-In for Visual Studio .NET 1.2. If this is not available for use, the DB2 Command Window provides similar support through a command line interface.

### **Prerequisites**

- Review the .NET CLR Routine Overview.
- Ensure that you have access to a DB2 Version 9 server, including instances and databases.
- Ensure that the operating system is at a version level that is supported by DB2 database products.
- Ensure that the Microsoft .NET development software is at a version level that is supported for .NET CLR routine development.
- Authority to execute the CREATE PROCEDURE or CREATE FUNCTION statement.

For a list of restrictions associated with CLR routines see:

· Restrictions on CLR routines

Create .NET CLR routines from one of the following interfaces:

- Visual Studio .NET when the IBM DB2 Development Add-In for Microsoft Visual Studio .NET 1.2 is also installed. When the Add-In is installed, graphical tools integrated into Visual Studio .NET are available for creating .NET CLR routines that work in DB2 database servers.
- DB2 Command Window

To create .NET CLR routines from DB2 Command Window, see:

Creating .NET CLR routines from DB2 Command Window

# Creating .NET CLR routines from DB2 Command Window

Procedures and functions that reference an intermediate language assembly are created in the same way as any external routine is created. You would choose to implement an external routine in a .NET language if:

- You want to encapsulate complex logic into a routine that accesses the database or that performs an action outside of the database.
- You require the encapsulated logic to be invoked from any of: multiple applications, the CLP, another routine (procedure, function (UDF), or method), or a trigger.
- You are most comfortable coding this logic in a .NET language.

# **Prerequisites**

- Knowledge of CLR routine implementation. To learn about CLR routines in general and about CLR features, see:
  - Chapter 3, ".NET common language runtime (CLR) routines," on page 39
- The database server must be running a Windows operating system that supports the Microsoft .NET Framework.
- The .NET Framework, version 1.1 or 2.0, must be installed on the server. The .NET Framework is independently available or as part of the Microsoft .NET Framework 1.1 Software Development Kit or .NET Framework 2.0 Software Development Kit.

•

The following versions of DB2 must be installed:

- Server: DB2 8.2 or a later release.
- Client: Any client that can attach to a DB2 8.2 instance will be able to invoke a CLR routine. It is recommended that you install DB2 Version 7.2 or a later release on the client.
- Authority to execute the CREATE statement for the external routine. For the privileges required to execute the CREATE PROCEDURE statement or CREATE FUNCTION statement, see the details of the appropriate statement.

For a list of restrictions associated with CLR routines see:

"Restrictions on .NET CLR routines" on page 47

### Procedure

- 1. Code the routine logic in any CLR supported language.
  - For general information about .NET CLR routines and .NET CLR routine features see the topics referenced in the Prerequisites section
  - Use or import the IBM.Data.DB2 assembly if your routine will execute SQL.
  - Declare host variables and parameters correctly using data types that map to DB2 SQL data types. For a data type mapping between DB2 and .NET data types:
    - "Supported SQL data types for the IBM Data Server Provider for .NET" on page 41

- · Parameters and parameter null indicators must be declared using one of DB2's supported parameter styles and according to the parameter requirements for .NET CLR routines. As well, scratchpads for UDFs, and the DBINFO class are passed into CLR routines as parameters. For more on parameters and prototype declarations see:
  - "Parameters in .NET CLR routines" on page 42
- If the routine is a procedure and you want to return a result set to the caller of the routine, you do not require any parameters for the result set. For more on returning result sets from CLR routines:
  - "Returning result sets from .NET CLR procedures" on page 45
- Set a routine return value if required. CLR scalar functions require that a return value is set before returning. CLR table functions require that a return code is specified as an output parameter for each invocation of the table function. CLR procedures do not return with a return value.
- 2. Build your code into an intermediate language (IL) assembly to be executed by the CLR. For information on how to build CLR .NET routines that access DB2, see the following topic:
  - "Building common language runtime (CLR) .NET routines" in the manual called Developing ADO.NET and OLE DB Applications
- 3. Copy the assembly into the DB2 function directory on the database server. It is recommended that you store assemblies or libraries associated with DB2 routines in the function directory. To find out more about the function directory, see the EXTERNAL clause of either of the following statements: CREATE PROCEDURE or CREATE FUNCTION.
  - You can copy the assembly to another directory on the server if you want, but to successfully invoke the routine you must note the fully qualified path name of your assembly as you will require it for the next step.
- 4. Execute either dynamically or statically the appropriate SQL language CREATE statement for the routine type: CREATE PROCEDURE or CREATE FUNCTION.
  - Specify the LANGUAGE clause with value: CLR.
  - Specify the PARAMETER STYLE clause with the name of the supported parameter style that was implemented in the routine code.
  - Specify the EXTERNAL clause with the name of the assembly to be associated with the routine using one of the following values:
    - the fully qualified path name of the routine assembly.
    - the relative path name of the routine assembly relative to the function directory.

By default DB2 will look for the assembly by name in the function directory unless a fully qualified or relative path name for the library is specified in the EXTERNAL clause.

When the CREATE statement is executed, if the assembly specified in the EXTERNAL clause is not found by DB2 you will receive an error (SQLCODE -20282) with reason code 1.

- Specify the DYNAMIC RESULT SETS clause with an integer value equivalent to the maximum number of result sets that might be returned by the routine.
- You can not specify the NOT FENCED clause for CLR procedures. By default CLR procedures are executed as FENCED procedures.

To invoke your CLR routine, see the topic: "Routine invocation".

# **Building .NET CLR routine code**

Once .NET CLR routine implementation code has been written, it must be built before the routine assembly can be deployed and the routine invoked. The steps required to build .NET CLR routines are similar to those required to build any external routine however there are some differences.

There are three ways to build .NET CLR routines:

- Using the graphical tools provided with the DB2 Database Development Add-In for Visual Studio .NET 1.2
- Using DB2 sample batch files
- Entering commands from a DB2 Command Window

The DB2 sample build scripts and batch files for routines are designed for building DB2 sample routines (procedures and user-defined functions) as well as user created routines for a particular operating system using the default supported compilers.

There is a separate set of DB2 sample build scripts and batch files for C# and Visual Basic. In general it is easiest to build .NET CLR routines using the graphical tools or the build scripts which can easily be modified if required, however it is often helpful to know how to build routines from DB2 Command Window as well.

# Building .NET common language runtime (CLR) routine code using sample build scripts

Building .NET common language runtime (CLR) routine source code is a sub-task of creating .NET CLR routines. This task can be done quickly and easily using DB2 sample batch files. The sample build scripts can be used for source code with or without SQL statements. The build scripts take care of the compilation, linking, and deployment of the built assembly to the function directory.

As alternatives, you can simplify the task of building .NET CLR routine code by doing so in Visual Studio .NET or you do the steps in the DB2 sample build scripts manually. Refer to:

- Building .NET common language runtime (CLR) routines in Visual Studio .NET
- Building .NET common language runtime (CLR) routines using DB2 Command Window

The programming language specific sample build scripts for building C# and Visual Basic .NET CLR routines are named bldrtn. They are located in DB2 directories along with sample programs that can be built with them as follows:

- For C: sqllib/samples/cs/
- For C++: sqllib/samples/vb/

The bldrtn scripts can be used to build source code files containing both procedures and user-defined functions. The script does the following:

- Establishes a connection with a user-specified database
- Compiles and links the source code to generate an assembly with a .DLL file suffix
- Copies the assembly to the DB2 function directory on the database server

The bldrtn scripts accept two arguments:

- The name of a source code file without any file suffix
- The name of a database to which a connection will be established

The database parameter is optional. If no database name is supplied, the program uses the default sample database. Since routines must be built on the same instance where the database resides, no arguments are required for a user ID and password.

## **Prerequisites**

- The required .NET CLR routine operating system and development software prerequisites must be satisfied. See: "Support for .NET CLR routine development".
- Source code file containing one or more routine implementations.
- The name of the database within the current DB2 instance in which the routines are to be created.

### Procedure

To build a source code file that contains one or more routine code implementations, follow the steps below.

- 1. Open a DB2 Command Window.
- 2. Copy your source code file into the same directory as thebldrtnscript
- 3. If the routines will be created in the sample database, enter the build script name followed by the name of the source code file without the .cs or .vb file extension:

```
bldrtn <file-name>
```

If the routines will be created in another database, enter the build script name, the source code file name without any file extension, and the database name:

```
bldrtn <file-name> <database-name>
```

The script compiles and links the source code and produces an assembly. The script then copies the assembly to the function directory on the database server

4. If this is not the first time that the source code file containing the routine implementations was built, stop and restart the database to ensure the new version of the shared library is used by DB2. You can do this by entering db2stop followed by db2start on the command

Once you have successfully built the routine shared library and deployed it to the function directory on the database server, you should complete the steps associated with the task of creating C and C++ routines.

Creating .NET CLR routines includes a step for executing the CREATE statement for each routine that was implemented in the source code file. After routine creation is completed you can invoke your routines.

# Building .NET common language runtime (CLR) routine code from DB2 Command Window

Building .NET CLR routine source code is a sub-task of creating .NET CLR routines. This task can be done manually from DB2 Command Window. The same procedure can be followed regardless of whether there are SQL statements within the routine code or not. The task steps include compilation of source code written in a .NET CLR supported programming language into an assembly with a .DLL file suffix.

As alternatives, you can simplify the task of building .NET CLR routine code by doing so in Visual Studio .NET or by using DB2 sample build scripts. Refer to:

- Building .NET common language runtime (CLR) routines in Visual Studio .NET
- Building .NET common language runtime (CLR) routines using sample build scripts

## **Prerequisites**

- Required operating system and .NET CLR routine development software prerequisites have been satisfied. See: "Support for .NET CLR routine development".
- Source code written in a supported .NET CLR programming language containing one or more .NET CLR routine implementations.
- The name of the database within the current DB2 instance in which the routines are to be created.
- The operating specific compile and link options required for building .NET CLR routines.

To build a source code file that contains one or more .NET CLR routine code implementations, follow the steps below. An example follows that demonstrates each of the steps:

- 1. Open a DB2 Command Window.
- 2. Navigate to the directory that contains your source code file.
- 3. Establish a connection with the database in which the routines will be created.
- 4. Compile the source code file.
- 5. Link the source code file to generate a shared library. This requires the use of some DB2 specific compile and link options.
- 6. Copy the assembly file with the .DLL file suffix to the DB2 function directory on the database server.
- 7. If this is not the first time that the source code file containing the routine implementations was built, stop and restart the database to ensure the new version of the shared library is used by DB2. You can do this by issuing the db2stop command followed by the db2start command.

Once you have successfully built and deployed the routine library, you should complete the steps associated with the task of creating .NET CLR routines. Creating .NET CLR routines includes a step for executing the CREATE statement for each routine that was implemented in the source code file. This step must also be completed before you will be able to invoke the routines.

# **Example**

The following example demonstrates the re-building of a .NET CLR source code file. Steps are shown for both a Visual Basic code file named myVBfile.vb containing routine implementations as well as for a C# code file named myCSfile.cs. The routines are being built on a Windows 2000 operating system using Microsoft .NET Framework 1.1 to generate a 64-bit assembly.

1. Open a DB2 Command Window.

- 2. Navigate to the directory that contains your source code file.
- 3. Establish a connection with the database in which the routines will be created.

```
db2 connect to <database-name>
```

4. Compile the source code file using the recommended compile and link options (where \$DB2PATH is the install path of the DB2 instance. Replace this value before running the command):

The compiler will generate output if there are any errors. This step generates an export file named myfile.exp.

5. Copy the shared library to the DB2 function directory on the database server.

This step ensures that the routine library is in the default directory where DB2 looks for routine libraries. Refer to the topic on creating .NET CLR routines for more on deploying routine libraries.

6. Stop and restart the database as this is a re-building of a previously built routine source code file.

```
db2stop
db2start
```

Building .NET CLR routines is generally most easily done using the operating specific sample build scripts which also can be used as a reference for how to build routines from the command line.

# CLR .NET routine compile and link options

The following are the compile and link options recommended by DB2 for building Common Language Runtime (CLR) .NET routines on Windows with either the Microsoft Visual Basic .NET compiler or the Microsoft C# compiler, as demonstrated in the samples\.NET\cs\bldrtn.bat and samples\.NET\vb\bldrtn.bat batch files.

Compile and link options for bldrtn

## Compile and link options using the Microsoft C# compiler:

csc The Microsoft C# compiler.

### /out:%1.dll /target:library

Output the dynamic link library as a stored procedure assembly dll.

/debug Use the debugger.

## /lib: "%DB2PATH%"\bin\netf20\

Use the library path for .NET Framework Version 2.0.

There are three supported versions of the .NET framework for applications: version 1.1, version 2.0, and version 3.0. There is a dynamic link library for each in separate sub-directories. For .NET Framework Version 1.1, use the "%DB2PATH%"\bin\netf11 sub-directory. For .NET Framework Version 2.0 and 3.0, use the "%DB2PATH%"\bin\netf20 sub-directory.

### /reference: IBM. Data. DB2.dll

Use the DB2 dynamic link library for the IBM Data Server Provider for .NET

Refer to your compiler documentation for additional compiler options.

### Compile and link options using the Microsoft Visual Basic .NET compiler:

**vbc** The Microsoft Visual Basic .NET compiler.

### /out:%1.dll /target:library

Output the dynamic link library as a stored procedure assembly dll.

/debug Use the debugger.

### /libpath:"%DB2PATH%"\bin\netf20\

Use the library path for .NET Framework Version 2.0.

There are three supported versions of the .NET framework for applications: version 1.1, version 2.0, and version 3.0. There is a dynamic link library for each in separate sub-directories. For .NET Framework Version 1.1, use the "%DB2PATH%"\bin\netf11 sub-directory. For .NET Framework Version 2.0 and 3.0, use the "%DB2PATH%"\bin\netf20 sub-directory.

# /reference:IBM.Data.DB2.dll

Use the DB2 dynamic link library for the IBM Data Server Provider for .NET.

## /reference:System.dll

Reference the Microsoft Windows System dynamic link library.

## /reference:System.Data.dll

Reference the Microsoft Windows System Data dynamic link library.

Refer to your compiler documentation for additional compiler options.

# **Debugging .NET CLR routines**

Debugging .NET CLR routines might be required if you fail to be able to create a routine, invoke a routine, or if upon invocation a routine does not behave or perform as expected.

Consider the following when debugging .NET CLR routines:

- Verify that a supported operating system for .NET CLR routine development is being used.
- Verify that both a supported DB2 database server and DB2 client for .NET CLR routine development are being used.

- Verify that supported Microsoft .NET Framework development software is being used.
- If routine creation failed:
  - Verify that the user has the required authority and privileges to execute the CREATE PROCEDURE or CREATE FUNCTION statement.
- If routine invocation failed:
  - Verify that the user has authority to execute the routine. If an error (SQLCODE -551, SQLSTATE 42501), this is likely because the invoker does not have the EXECUTE privilege on the routine. This privilege can be granted by a user with SYSADM authorization, DBADM authorization, or by the definer of the routine.
  - Verify that the routine parameter signature used in the CREATE statement for the routine matches the routine parameter signature in the routine implementation.
  - Verify that the data types used in the routine implementation are compatible with the data types specified in the routine parameter signature in the CREATE statement.
  - Verify that in the routine implementation that the .NET CLR language specific keywords used to indicate the method by which the parameter must be passed (by value or by reference) are valid.
  - Verify that the value specified in the EXTERNAL clause in the CREATE PROCEDURE or CREATE FUNCTION statement matches the location where the .NET CLR assembly that contains the routine implementation is located on the file system of the computer where the DB2 database server is installed.
  - If the routine is a function, verify that all of the applicable call types have been programmed correctly in the routine implementation. This is particularly important if the routine was defined with the FINAL CALL clause.
- If the routine is not behaving as expected:
  - Modify your routine such that it outputs diagnostic information to a file located in a globally accessible directory. Output of diagnostic information to the screen is not possible from .NET CLR routines. Do not direct output to files in directories used by DB2 database managers or DB2 databases.
  - Debug your routine locally by writing a simple .NET application that invokes the routine entry point directly. For information on how to use debugging features in Microsoft Visual Studio .NET, consult the Microsoft Visual Studio .NET compiler documentation.

For more information on common errors related to .NET CLR routine creation and invocation, see:

• Common errors related to .NET CLR routine development

# Errors related to .NET CLR routines

Although external routines share a generally common implementation, there are some DB2 errors that might arise that are specific to CLR routines. This reference lists the most commonly encountered .NET CLR related errors listed by their SQLCODE or behavior along with some debugging suggestions. DB2 errors related to routines can be classified as follows:

### Routine creation time errors

Errors that arise when the CREATE statement for the routine is executed.

### **Routine runtime errors**

Errors that arise during the routine invocation or execution.

Regardless of when a DB2 routine related error is raised by DB2, the error message text details the cause of the error and the action that the user should take to resolve the problem. Additional routine error scenario information can be found in the db2diag.log diagnostic log file.

# **CLR** routine creation time errors

## **SQLCODE -451, SQLSTATE 42815**

This error is raised upon an attempt to execute a CREATE TYPE statement that includes an external method declaration specifying the LANGUAGE clause with value CLR. You can not create DB2 external methods for structured types that reference a CLR assembly at this time. Change the LANGUAGE clause so that it specifies a supported language for the method and implement the method in that alternate language.

## SQLCODE -449, SQLSTATE 42878

The CREATE statement for the CLR routine contains an invalidly formatted library or function identification in the EXTERNAL NAME clause. For language CLR, the EXTERNAL clause value must specifically take the form: '<a>:<b>!<c>' as follows:

- <a> is the CLR assembly file in which the class is located.
- <b> is the class in which the method to invoke resides.
- <c> is the method to invoke.

No leading or trailing blank characters are permitted between the single quotation marks, object identifiers, and the separating characters (for example, ' <a>! <b>' is invalid). Path and file names, however, can contain blanks if the platform permits. For all file names, the file can be specified using either the short form of the name (example: math.dll) or the fully qualified path name (example: d:\udfs\math.dll). If the short form of the file name is used, if the platform is UNIX or if the routine is a LANGUAGE CLR routine, then the file must reside in the function directory. If the platform is Windows and the routine is not a LANGUAGE CLR routine then the file must reside in the system PATH. File extensions (examples: .a (on UNIX), .dll (on Windows)) should always be included in the file name.

# **CLR** routine runtime errors

## SQLCODE -20282, SQLSTATE 42724, reason code 1

The external assembly specified by the EXTERNAL clause in the CREATE statement for the routine was not found.

 Check that the EXTERNAL clause specifies the correct routine assembly name and that the assembly is located in the specified location. If the EXTERNAL clause does not specify a fully qualified path name to the desired assembly, DB2 presumes that the path name provided is a relative path name to the assembly, relative to the DB2 function directory.

## SQLCODE -20282, SQLSTATE 42724, reason code 2

An assembly was found in the location specified by the EXTERNAL clause in the CREATE statement for the routine, but no class was found within the assembly to match the class specified in the EXTERNAL clause.

- Check that the assembly name specified in the EXTERNAL clause is the correct assembly for the routine and that it exists in the specified location.
- Check that the class name specified in the EXTERNAL clause is the correct class name and that it exists in the specified assembly.

# SQLCODE -20282, SQLSTATE 42724, reason code 3

An assembly was found in the location specified by the EXTERNAL clause in the CREATE statement for the routine, that had a correctly matching class definition, but the routine method signature does not match the routine signature specified in the CREATE statement for the routine.

- Check that the assembly name specified in the EXTERNAL clause is the correct assembly for the routine and that it exists in the specified location.
- Check that the class name specified in the EXTERNAL clause is the correct class name and that it exists in the specified assembly.
- Check that the parameter style implementation matches the parameter style specified in the CREATE statement for the routine.
- Check that the order of the parameter implementation matches the parameter declaration order in the CREATE statement for the routine and that it respects the extra parameter requirements for the parameter
- Check that the SQL parameter data types are correctly mapped to CLR .NET supported data types.

### SQLCODE -4301, SQLSTATE 58004, reason code 5 or 6

An error occurred while attempting to start or communicate with a .NET interpreter. DB2 was unable to load a dependent .NET library [reason code 5] or a call to the .NET interpreter failed [reason code 6].

• Ensure that the DB2 instance is configured correctly to run a .NET procedure or function (mscoree.dll must be present in the system PATH). Ensure that db2clr.dll is present in the sqllib/bin directory, and that IBM.Data.DB2 is installed in the global assembly cache. If these are not present, ensure that the .NET Framework version 1.1, or a later version, is installed on the database server, and that the database server is running DB2 version 8.2 or a later release.

# SQLCODE -4302, SQLSTATE 38501

An unhandled exception occurred while executing, preparing to execute, or subsequent to executing the routine. This could be the result of a routine logic programming error that was unhandled or could be the result of an internal processing error. For errors of this type, the .NET stack traceback that indicates where the unhandled exception occurred will be written to the db2diag.log.

This error can also occur if the routine attempted an action that is beyond the scope of allowed actions for the specified execution mode for the routine. In this case, an entry will be made in the db2diag.log specifically indicating that the exception occurred due to an execution control violation. The exception stack traceback that indicates where the violation occurred will also be included.

Determine if the assembly of the routine has been compromised or recently modified. If the routine has been validly modified, this problem can be occurring because the EXECUTION CONTROL mode for the routine is no longer set to a mode that is appropriate for the changed logic. If you are

certain that the assembly has not been wrongfully tampered with, you can modify the routine's execution mode with the ALTER PROCEDURE or ALTER FUNCTION statement as appropriate. Refer to the following topic for more information:

"Security and execution modes for CLR routines" on page 46

# **Examples of .NET CLR routines**

When developing .NET CLR routines, it is helpful to refer to examples to get a sense of what the CREATE statement and the .NET CLR routine code should look like. The following topics contain examples of .NET CLR procedures and functions (including both scalar and table functions):

# .NET CLR procedures

- Examples of Visual Basic .NET CLR procedures
- Examples of C# .NET CLR procedures

### .NET CLR functions

- Examples of Visual Basic .NET CLR functions
- Examples of C# .NET CLR functions

# Examples of C# .NET CLR procedures

Once the basics of procedures, also called stored procedures, and the essentials of .NET common language runtime routines are understood, you can start using CLR procedures in your applications.

This topic contains examples of CLR procedures implemented in C# that illustrate the supported parameter styles, passing parameters, including the dbinfo structure, how to return a result set and more. For examples of CLR UDFs in C#:

• "Examples of C# .NET CLR functions" on page 93

Before working with the CLR procedure examples you might want to read the following concept topics:

- Chapter 3, ".NET common language runtime (CLR) routines," on page 39
- "Creating .NET CLR routines from DB2 Command Window" on page 49
- "Benefits of using routines" on page 5
- "Building common language runtime (CLR) .NET routines" in the manual called Developing ADO.NET and OLE DB Applications

The examples below make use of a table named EMPLOYEE that is contained in the SAMPLE database.

Use the following examples as references when making your own C# CLR procedures:

- The C# external code file
- Example 1: C# parameter style GENERAL procedure
- Example 2: C# parameter style GENERAL WITH NULLS procedure
- Example 3: C# parameter style SQL procedure
- Example 4: C# procedure returning a result set
- Example 5: C# procedure accessing the dbinfo structure
- Example 6: C# procedure in PROGRAM TYPE MAIN style

### The C# external code file

The examples show a variety of C# procedure implementations. Each example consists of two parts: the CREATE PROCEDURE statement and the external C# code implementation of the procedure from which the associated assembly can be built.

The C# source file that contains the procedure implementations of the following examples is named gwenProc.cs and has the following format:

Table 5. C# external code file format

The file inclusions are indicated at the top of the file. The IBM.Data.DB2 inclusion is required if any of the procedures in the file contain SQL. There is a namespace declaration in this file and a class emp0ps that contains the procedures. The use of namespaces is optional. If a namespace is used, the namespace must appear in the assembly path name provided in the EXTERNAL clause of the CREATE PROCEDURE statement.

It is important to note the name of the file, the namespace, and the name of the class, that contains a given procedure implementation. These names are important, because the EXTERNAL clause of the CREATE PROCEDURE statement for each procedure must specify this information so that DB2 can locate the assembly and class of the CLR procedure.

## Example 1: C# parameter style GENERAL procedure

This example shows the following:

- CREATE PROCEDURE statement for a parameter style GENERAL procedure
- C# code for a parameter style GENERAL procedure

This procedure takes an employee ID and a current bonus amount as input. It retrieves the employee's name and salary. If the current bonus amount is zero, a new bonus is calculated, based on the employee's salary, and returned along with the employee's full name. If the employee is not found, an empty string is returned.

Table 6. Code to create a C# parameter style GENERAL procedure

```
CREATE PROCEDURE setEmpBonusGEN(IN empID CHAR(6), INOUT bonus Decimal(9,2),
                                OUT empName VARCHAR(60))
SPECIFIC SetEmpBonusGEN
LANGUAGE CLR
PARAMETER STYLE GENERAL
MODIFIES SQL DATA
EXECUTION CONTROL SAFE
FENCED
THREADSAFE
DYNAMIC RESULT SETS 0
PROGRAM TYPE SUB
EXTERNAL NAME 'gwenProc.dll:bizLogic.empOps!SetEmpBonusGEN';
 public static void SetEmpBonusGEN(
                                       String empID,
                                   ref Decimal bonus,
                                   out String empName)
 {
    // Declare local variables
    Decimal salary = 0;
    DB2Command myCommand = DB2Context.GetCommand();
    myCommand.CommandText =
                     "SELECT FIRSTNME, MIDINIT, LASTNAME, SALARY"
                   + "FROM EMPLOYEE "
                   + "WHERE EMPNO = '" + empID + '";
    DB2DataReader reader = myCommand.ExecuteReader();
    if (reader.Read()) // If employee record is found
       // Get the employee's full name and salary
       empName = reader.GetString(0) + " " +
                 reader.GetString(1) + ". " +
                 reader.GetString(2);
       salary = reader.GetDecimal(3);
       if (bonus == 0)
          if (salary > 75000)
             bonus = salary * (Decimal) 0.025;
          else
             bonus = salary * (Decimal)0.05;
    else // Employee not found
       empName = ""; // Set output parameter
    reader.Close();
 }
```

# Example 2: C# parameter style GENERAL WITH NULLS procedure

This example shows the following:

- CREATE PROCEDURE statement for a parameter style GENERAL WITH NULLS procedure
- C# code for a parameter style GENERAL WITH NULLS procedure

This procedure takes an employee ID and a current bonus amount as input. If the input parameter is not null, it retrieves the employee's name and salary. If the current bonus amount is zero, a new bonus based on salary is calculated and returned along with the employee's full name. If the employee data is not found, a NULL string and integer is returned.

Table 7. Code to create a C# parameter style GENERAL WITH NULLS procedure

```
CREATE PROCEDURE SetEmpbonusGENNULL(IN empID CHAR(6),
                                    INOUT bonus Decimal(9,2),
                                    OUT empName VARCHAR(60))
SPECIFIC SetEmpbonusGENNULL
LANGUAGE CLR
PARAMETER STYLE GENERAL WITH NULLS
DYNAMIC RESULT SETS 0
MODIFIES SQL DATA
EXECUTION CONTROL SAFE
FENCED
THREADSAFE
PROGRAM TYPE SUB
EXTERNAL NAME 'gwenProc.dll:bizLogic.empOps!SetEmpBonusGENNULL'
```

Table 7. Code to create a C# parameter style GENERAL WITH NULLS procedure (continued)

```
public static void SetEmpBonusGENNULL(
                                        String empID,
                                    ref Decimal bonus,
                                    out String empName,
                                        Int16[] NullInds)
{
  Decimal salary = 0:
   if (NullInds[0] == -1) // Check if the input is null
    NullInds[1] = -1; // Return a NULL bonus value
                      // Set output value
    empName = "";
    NullInds[2] = -1; // Return a NULL empName value
  else
     DB2Command myCommand = DB2Context.GetCommand();
    myCommand.CommandText =
                     "SELECT FIRSTNME, MIDINIT, LASTNAME, SALARY"
                   + "FROM EMPLOYEE "
                   + "WHERE EMPNO = '" + empID + "'";
     DB2DataReader reader = myCommand.ExecuteReader();
     if (reader.Read()) // If employee record is found
        // Get the employee's full name and salary
        empName = reader.GetString(0) + " "
                  reader.GetString(1) + ". " +
                  reader.GetString(2);
        salary = reader.GetDecimal(3);
        if (bonus == 0)
          if (salary > 75000)
             bonus = salary * (Decimal)0.025;
             NullInds[1] = 0; // Return a non-NULL value
          else
             bonus = salary * (Decimal)0.05;
             NullInds[1] = 0; // Return a non-NULL value
        }
     else // Employee not found
        // Set output parameter
     reader.Close();
}
```

# Example 3: C# parameter style SQL procedure

This example shows the following:

- CREATE PROCEDURE statement for a parameter style SQL procedure
- C# code for a parameter style SQL procedure

This procedure takes an employee ID and a current bonus amount as input. It retrieves the employee's name and salary. If the current bonus amount is zero, a new bonus based on salary is calculated and returned

along with the employee's full name. If the employee is not found, an empty string is returned.

Table 8. Code to create a C# procedure in parameter style SQL with parameters

```
CREATE PROCEDURE SetEmpbonusSQL(IN empID CHAR(6),
                                INOUT bonus Decimal (9,2),
                                OUT empName VARCHAR(60))
SPECIFIC SetEmpbonusSQL
LANGUAGE CLR
PARAMETER STYLE SQL
DYNAMIC RESULT SETS 0
MODIFIES SQL DATA
FENCED
THREADSAFE
EXECUTION CONTROL SAFE
PROGRAM TYPE SUB
EXTERNAL NAME 'gwenProc.dll:bizLogic.empOps!SetEmpBonusSQL';
```

Table 8. Code to create a C# procedure in parameter style SQL with parameters (continued)

```
public static void SetEmpBonusSQL(
                                    String empID,
                                 ref Decimal bonus,
                                 out String empName,
                                     Int16 empIDNullInd,
                                 ref Int16 bonusNullInd,
                                 out Int16 empNameNullInd.
                                 ref string sqlStateate,
                                     string funcName,
                                     string specName,
                                 ref string sqlMessageText)
{
   // Declare local host variables
  Decimal salary eq; 0;
   if (empIDNullInd == -1) // Check if the input is null
      bonusNullInd = -1; // Return a NULL bonus value
      empName = "";
      empNameNullInd = -1; // Return a NULL empName value
  else
      DB2Command myCommand = DB2Context.GetCommand();
     myCommand.CommandText =
                      "SELECT FIRSTNME, MIDINIT, LASTNAME, SALARY
                    + "FROM EMPLOYEE "
                    + "WHERE EMPNO = '" + empID + "'";
      DB2DataReader reader = myCommand.ExecuteReader();
      if (reader.Read()) // If employee record is found
        // Get the employee's full name and salary
        empName = reader.GetString(0) + " "
        reader.GetString(1) + ". " +
        reader.GetString(2);
        empNameNullInd = 0;
        salary = reader.GetDecimal(3);
        if (bonus == 0)
           if (salary > 75000)
              bonus = salary * (Decimal)0.025;
              bonusNullInd = 0; // Return a non-NULL value
           else
              bonus = salary * (Decimal)0.05;
              bonusNullInd = 0; // Return a non-NULL value
        }
     else // Employee not found
        reader.Close();
  }
}
```

# Example 4: C# parameter style GENERAL procedure returning a result set

This example shows the following:

- CREATE PROCEDURE statement for an external C# procedure returning a result set
- C# code for a parameter style GENERAL procedure that returns a result set

This procedure accepts the name of a table as a parameter. It returns a result set containing all the rows of the table specified by the input parameter. This is done by leaving a DB2DataReader for a given query result set open when the procedure returns. Specifically, if reader.Close() is not executed, the result set will be returned.

Table 9. Code to create a C# procedure that returns a result set

```
CREATE PROCEDURE ReturnResultSet(IN tableName
VARCHAR(20))
SPECIFIC ReturnResultSet
DYNAMIC RESULT SETS 1
LANGUAGE CLR
PARAMETER STYLE GENERAL
FENCED
PROGRAM TYPE SUB
EXTERNAL NAME
'gwenProc.dll:bizLogic.empOps!ReturnResultSet';
 public static void ReturnResultSet(string tableName)
    DB2Command myCommand = DB2Context.GetCommand();
    // Set the SQL statement to be executed and execute it.
    myCommand.CommandText = "SELECT * FROM " + tableName;
    DB2DataReader reader = myCommand.ExecuteReader();
    // The DB2DataReader contains the result of the query.
    // This result set can be returned with the procedure,
    // by simply NOT closing the DB2DataReader.
    // Specifically, do NOT execute reader.Close();
```

# Example 5: C# parameter style SQL procedure accessing the dbinfo structure This example shows the following:

- CREATE PROCEDURE statement for a procedure accessing the dbinfo structure
- C# code for a parameter style SQL procedure that accesses the dbinfo structure

To access the dbinfo structure, the DBINFO clause must be specified in the CREATE PROCEDURE statement. No parameter is required for the dbinfo structure in the CREATE PROCEDURE statement however a parameter must be created for it, in the external routine code. This procedure returns only the value of the current database name from the dbname field in the dbinfo structure.

Table 10. Code to create a C# procedure that accesses the dbinfo structure

```
CREATE PROCEDURE ReturnDbName(OUT dbName VARCHAR(20))
SPECIFIC ReturnDbName
DYNAMIC RESULT SETS 0
LANGUAGE CLR
PARAMETER STYLE SQL
FENCED
THREADSAFE
EXECUTION CONTROL SAFE
DBINFO
PROGRAM TYPE SUB
EXTERNAL NAME 'gwenProc.dll:bizLogic.empOps!ReturnDbName'
 public static void ReturnDbName(out string dbName,
                                 out Int16 dbNameNullInd,
                                 ref string sqlStateate,
                                     string funcName,
                                     string specName,
                                 ref string sqlMessageText,
                                     sqludf dbinfo dbinfo)
    // Retrieve the current database name from the
    // dbinfo structure and return it.
    // ** Note! ** dbinfo field names are case sensitive
    dbName = dbinfo.dbname;
    dbNameNullInd = 0; // Return a non-null value;
    // If you want to return a user-defined error in
    // the SQLCA you can specify a 5 digit user-defined
    // sqlStateate and an error message string text.
    // For example:
    //
        sqlStateate = "ABCDE";
    //
        sqlMessageText = "A user-defined error has occurred"
    //
    // DB2 returns the above values to the client in the
    // SQLCA structure. The values are used to generate a
    // standard DB2 sqlStateate error.
```

### Example 6: C# procedure with PROGRAM TYPE MAIN style

This example shows the following:

- CREATE PROCEDURE statement for a procedure using a main program style
- C# parameter style GENERAL WITH NULLS code in using a MAIN program style

To implement a routine in a main program style, the PROGRAM TYPE clause must be specified in the CREATE PROCEDURE statement with the value MAIN. Parameters are specified in the CREATE PROCEDURE statement however in the code implementation, parameters are passed into the routine in an argc integer parameter and an argv array of parameters.

Table 11. Code to create a C# procedure in program type MAIN style

```
public static void main(Int32 argc, Object[]
argv)
  String empID = (String)argv[0]; // argv[0] has nullInd:argv[3]
  Decimal bonus = (Decimal)argv[1]; // argv[1] has nullInd:argv[4]
                                    // argv[2] has nullInd:argv[5]
  Decimal salary = 0;
                         Int16[] NullInds =
  (Int16[])argv[3];
  if ((NullInds[0]) == (Int16)(-1)) // Check if empID is null
     NullInds[1] = (Int16)(-1); // Return a NULL bonus value
                             // Set output parameter empName
     argv[1] = (String)"";
     NullInds[2] = (Int16)(-1); // Return a NULL empName value
     Return;
  else
     DB2Command myCommand = DB2Context.GetCommand();
    myCommand.CommandText =
                     "SELECT FIRSTNME, MIDINIT, LASTNAME, salary "
                    + "FROM EMPLOYEE "
                    + "WHERE EMPNO = '" + empID + "'";
     DB2DataReader reader = myCommand.ExecuteReader();
     if (reader.Read()) // If employee record is found
       // Get the employee's full name and salary
       argv[2] = (String) (reader.GetString(0) + " " +
                          reader.GetString(1) + ".
                          reader.GetString(2));
       NullInds[2] = (Int16)0;
       salary = reader.GetDecimal(3);
       if (bonus == 0)
          if (salary > 75000)
            argv[1] = (Decimal)(salary * (Decimal)0.025);
            NullInds[1] = (Int16)(0); // Return a non-NULL value
         else
            argv[1] = (Decimal)(salary * (Decimal)0.05);
            NullInds[1] = (Int16)(0); // Return a non-NULL value
       }
     else // Employee not found
                                     // Set output parameter
       argv[2] = (String)("");
       NullInds[2] = (Int16)(-1);
                                      // Return a NULL value
     reader.Close();
```

# **Examples of Visual Basic .NET CLR functions**

Once you understand the basics of user-defined functions (UDFs), and the essentials of CLR routines, you can start exploiting CLR UDFs in your applications

and database environment. This topic contains some examples of CLR UDFs to get you started. For examples of CLR procedures in Visual Basic:

• "Examples of Visual Basic .NET CLR procedures" on page 75

Before working with the CLR UDF examples you may want to read the following concept topics:

- Chapter 3, ".NET common language runtime (CLR) routines," on page 39
- "Creating .NET CLR routines from DB2 Command Window" on page 49
- "External scalar functions" on page 8
- "Building common language runtime (CLR) .NET routines" in the manual called Developing ADO.NET and OLE DB Applications

The examples below make use of a table named EMPLOYEE that is contained in the SAMPLE database.

Use the following examples as references when making your own Visual Basic CLR UDFs:

- The Visual Basic external code file
- Example 1: Visual Basic parameter style SQL table function
- Example 2: Visual Basic parameter style SQL scalar function

#### The Visual Basic external code file

The following examples show a variety of Visual Basic UDF implementations. The CREATE FUNCTION statement is provided for each UDF with the corresponding Visual Basic source code from which the associated assembly can be built. The Visual Basic source file that contains the functions declarations used in the following examples is named gwenVbUDF.cs and has the following format:

Table 12. Visual Basic external code file format

```
using System;
using System.IO;
using IBM.Data.DB2;

Namespace bizLogic

' Class definitions that contain UDF declarations
' and any supporting class definitions
...

End Namespace
```

The function declarations must be contained in a class within a Visual Basic file. The use of namespaces is optional. If a namespace is used, the namespace must appear in the assembly path name provided in the EXTERNAL clause of the CREATE PROCEDURE statement. The IBM.Data.DB2. inclusion is required if the function contains SQL.

#### Example 1: Visual Basic parameter style SQL table function

This example shows the following:

- CREATE FUNCTION statement for a parameter style SQL table function
- Visual Basic code for a parameter style SQL table function

This table function returns a table containing rows of employee data that was created from a data array. There are two classes associated with this

example. Class person represents the employees, and the class emp0ps contains the routine table UDF that uses class person. The employee salary information is updated based on the value of an input parameter. The data array in this example is created within the table function itself on the first call of the table function. Such an array could have also been created by reading in data from a text file on the filesystem. The array data values are written to a scratchpad so that the data can be accessed in subsequent calls of the table function.

On each call of the table function, one record is read from the array and one row is generated in the table that is returned by the function. The row is generated in the table, by setting the output parameters of the table function to the desired row values. After the final call of the table function occurs, the table of generated rows is returned.

Table 13. Code to create a Visual Basic parameter style SQL table function

Table 13. Code to create a Visual Basic parameter style SQL table function (continued)

```
Class Person
' The class Person is a supporting class for
' the table function UDF, tableUDF, below.
  Private name As String
  Private position As String
  Private salary As Int32
  Public Sub New(ByVal newName As String,
                 ByVal newPosition As String, \_
                 ByVal newSalary As Int32)
   name = newName
   position = newPosition
    salary = newSalary
  End Sub
  Public Property GetName() As String
     Return name
    End Get
   Set (ByVal value As String)
     name = value
    End Set
  End Property
  Public Property GetPosition() As String
   Get
     Return position
    End Get
   Set (ByVal value As String)
     position = value
    End Set
  End Property
  Public Property GetSalary() As Int32
     Return salary
   End Get
   Set (ByVal value As Int32)
     salary = value
    End Set
  End Property
End Class
```

Table 13. Code to create a Visual Basic parameter style SQL table function (continued)

```
Class empOps
  Public Shared Sub TableUDF(byVal factor as Double, _
                              byRef name As String,
                              byRef position As String,
                              byRef salary As Double,
                              byVal factorNullInd As Int16, _
                              byRef nameNullInd As Int16,
                              byRef positionNullInd As Int16, _
                              byRef salaryNullInd As Int16, _
                              byRef sqlState As String, _
                              byVal funcName As String, _
                              byVal specName As String,
                              byRef sqlMessageText As String, _
                              byVal scratchPad As Byte(), _
                              by Val call Type As Int 32)
    Dim intRow As Int16
    intRow = 0
    ' Create an array of Person type information
    Dim staff(2) As Person
    staff(0) = New Person("Gwen", "Developer", 10000)
    staff(1) = New Person("Andrew", "Developer", 20000)
    staff(2) = New Person("Liu", "Team Leader", 30000)
    ' Initialize output parameter values and NULL indicators
    salary = 0
    name = position = ""
    nameNullInd = positionNullInd = salaryNullInd = -1
    Select callType
       Case -2 ' Case SQLUDF_TF_FIRST:
Case -1 ' Case SQLUDF_TF_OPEN:
         intRow = 1
         scratchPad(0) = intRow ' Write to scratchpad
               ' Case SQLUDF TF FETCH:
         intRow = scratchPad(0)
         If intRow > staff.Length
            sqlState = "02000" ' Return an error SQLSTATE
         Else
            ' Generate a row in the output table
            ' based on the staff array data.
            name = staff(intRow).GetName()
            position = staff(intRow).GetPosition()
            salary = (staff(intRow).GetSalary()) * factor
            nameNullInd = 0
            positionNullInd = 0
            salaryNullInd = 0
         End If
         intRow = intRow + 1
         scratchPad(0) = intRow ' Write scratchpad
       Case 1
                 ' Case SQLUDF TF CLOSE:
       Case 2
                 ' Case SQLUDF_TF_FINAL:
    End Select
  End Sub
End Class
```

Example 2: Visual Basic parameter style SQL scalar function

This example shows the following:

- CREATE FUNCTION statement for a parameter style SQL scalar function
- Visual Basic code for a parameter style SQL scalar function

This scalar function returns a single count value for each input value that it operates on. For an input value in the nth position of the set of input values, the output scalar value is the value n. On each call of the scalar function, where one call is associated with each row or value in the input set of rows or values, the count is increased by one and the current value of the count is returned. The count is then saved in the scratchpad memory buffer to maintain the count value between each call of the scalar function.

This scalar function can be easily invoked if for example we have a table defined as follows:

```
CREATE TABLE T (i1 INTEGER);
INSERT INTO T VALUES 12, 45, 16, 99;
```

A simple query such as the following can be used to invoke the scalar function:

```
SELECT my count(i1) as count, i1 FROM T;
```

The output of such a query would be:

| COUNT | I1 |
|-------|----|
|       |    |
| 1     | 12 |
| 2     | 45 |
| 3     | 16 |
| 4     | 99 |

This scalar UDF is quite simple. Instead of returning just the count of the rows, you could use a scalar function to format data in an existing column. For example you might append a string to each value in an address column or you might build up a complex string from a series of input strings or you might do a complex mathematical evaluation over a set of data where you must store an intermediate result.

Table 14. Code to create a Visual Basic parameter style SQL scalar function

```
CREATE FUNCTION mycount(INTEGER)
RETURNS INTEGER
LANGUAGE CLR
PARAMETER STYLE SQL
NO SQL
SCRATCHPAD 10
FINAL CALL
FENCED
EXECUTION CONTROL SAFE
NOT DETERMINISTIC
EXTERNAL NAME 'gwenUDF.dll:bizLogic.empOps!CountUp';
```

Table 14. Code to create a Visual Basic parameter style SQL scalar function (continued)

```
Class empOps
  Public Shared Sub CountUp(byVal input As Int32,
                             byRef outCounter As Int32,
                             byVal nullIndInput As Int16,
                             byRef nullIndOutCounter As Int16,
                             byRef sqlState As String, _
                             byVal qualName As String, _
                             byVal specName As String,
                             byRef sqlMessageText As String, _
                             byVal scratchPad As Byte(), _
                             byVal callType As Int32)
     Dim counter As Int32
     counter = 1
     Select callType
        case -1
                          ' case SQLUDF TF OPEN CALL
           scratchPad(0) = counter
           outCounter = counter
          nullIndOutCounter = 0
                             'case SQLUDF_TF_FETCH_CALL:
        case 0
          counter = scratchPad(0)
           counter = counter + 1
           outCounter = counter
           nullIndOutCounter = 0
           scratchPad(0) = counter
                            'case SQLUDF CLOSE CALL:
        case 1
           counter = scratchPad(0)
           outCounter = counter
           nullIndOutCounter = 0
        case Else 'Should never enter here
            'These cases won't occur for the following reasons:
           ' Case -2 (SQLUDF_TF_FIRST) ->No FINAL CALL in CREATE stmt
' Case 2 (SQLUDF_TF_FINAL) ->No FINAL CALL in CREATE stmt
           ' Case 255 (SQLUDF_TF_FINAL_CRA) -> No SQL used in the function
           ' * Note!*
           ' The Else is required so that at compile time
           ' out parameter outCounter is always set *
           outCounter = 0
           nullIndOutCounter = -1
     End Select
  End Sub
End Class
```

## **Examples of Visual Basic .NET CLR procedures**

Once the basics of procedures, also called stored procedures, and the essentials of .NET common language runtime routines are understood, you can start using CLR procedures in your applications.

This topic contains examples of CLR procedures implemented in Visual Basic; that illustrate the supported parameter styles, passing parameters, including the dbinfo structure, how to return a result set and more. For examples of CLR UDFs in Visual Basic:

"Examples of Visual Basic .NET CLR functions" on page 69

Before working with the CLR procedure examples you might want to read the following concept topics:

- Chapter 3, ".NET common language runtime (CLR) routines," on page 39
- "Creating .NET CLR routines from DB2 Command Window" on page 49
- "Benefits of using routines" on page 5
- "Building common language runtime (CLR) .NET routines" in the manual called Developing ADO.NET and OLE DB Applications

The examples below make use of a table named EMPLOYEE that is contained in the SAMPLE database.

Use the following examples as references when making your own Visual Basic CLR procedures:

- The Visual Basic external code file
- Example 1: Visual Basic parameter style GENERAL procedure
- Example 2: Visual Basic parameter style GENERAL WITH NULLS procedure
- Example 3: Visual Basic parameter style SQL procedure
- Example 4: Visual Basic procedure returning a result set
- Example 5: Visual Basic procedure accessing the dbinfo structure
- Example 6: Visual Basic procedure in PROGRAM TYPE MAIN style

#### The Visual Basic external code file

The examples show a variety of Visual Basic procedure implementations. Each example consists of two parts: the CREATE PROCEDURE statement and the external Visual Basic code implementation of the procedure from which the associated assembly can be built.

The Visual Basic source file that contains the procedure implementations of the following examples is named gwenVbProc.vb and has the following format:

Table 15. Visual Basic external code file format

```
using System;
using System.IO;
using IBM.Data.DB2;

Namespace bizLogic

Class empOps
...
' Visual Basic procedures
...
End Class
End Namespace
```

The file inclusions are indicated at the top of the file. The IBM.Data.DB2 inclusion is required if any of the procedures in the file contain SQL. There is a namespace declaration in this file and a class emp0ps that contains the procedures. The use of namespaces is optional. If a namespace is used, the namespace must appear in the assembly path name provided in the EXTERNAL clause of the CREATE PROCEDURE statement.

It is important to note the name of the file, the namespace, and the name of the class, that contains a given procedure implementation. These names are important, because the EXTERNAL clause of the CREATE

PROCEDURE statement for each procedure must specify this information so that DB2 can locate the assembly and class of the CLR procedure.

#### Example 1: Visual Basic parameter style GENERAL procedure

This example shows the following:

- CREATE PROCEDURE statement for a parameter style GENERAL procedure
- · Visual Basic code for a parameter style GENERAL procedure

This procedure takes an employee ID and a current bonus amount as input. It retrieves the employee's name and salary. If the current bonus amount is zero, a new bonus is calculated, based on the employee salary, and returned along with the employee's full name. If the employee is not found, an empty string is returned.

Table 16. Code to create a Visual Basic parameter style GENERAL procedure

Table 16. Code to create a Visual Basic parameter style GENERAL procedure (continued)

```
Public Shared Sub SetEmpBonusGEN(ByVal empId As String, \_
                                 ByRef bonus As Decimal,
                                 ByRef empName As String)
   Dim salary As Decimal
  Dim myCommand As DB2Command
  Dim myReader As DB2DataReader
   salary = 0
  myCommand = DB2Context.GetCommand()
  myCommand.CommandText =
              "SELECT FIRSTNME, MIDINIT, LASTNAME, SALARY"
           + "FROM EMPLOYEE "
           + "WHERE EMPNO = '" + empId + "'"
  myReader = myCommand.ExecuteReader()
   If myReader.Read() ' If employee record is found
      ' Get the employee's full name and salary
     empName = myReader.GetString(0) + " "
             + myReader.GetString(1) + ". "
              + myReader.GetString(2)
     salary = myReader.GetDecimal(3)
     If bonus = 0
         If salary > 75000
           bonus = salary * 0.025
           bonus = salary * 0.05
         End If
     End If
   Else ' Employee not found
     empName = "" ' Set output parameter
   End If
  myReader.Close()
End Sub
```

#### Example 2: Visual Basic parameter style GENERAL WITH NULLS procedure

This example shows the following:

- CREATE PROCEDURE statement for a parameter style GENERAL WITH NULLS procedure
- Visual Basic code for a parameter style GENERAL WITH NULLS procedure

This procedure takes an employee ID and a current bonus amount as input. If the input parameter is not null, it retrieves the employee's name and salary. If the current bonus amount is zero, a new bonus based on salary is calculated and returned along with the employee's full name. If the employee data is not found, a NULL string and integer is returned.

Table 17. Code to create a Visual Basic parameter style GENERAL WITH NULLS procedure

```
CREATE PROCEDURE SetEmpBonusGENNULL(IN empId CHAR(6),
                                    INOUT bonus Decimal(9,2),
                                   OUT empName VARCHAR(60))
SPECIFIC SetEmpBonusGENNULL
LANGUAGE CLR
PARAMETER STYLE GENERAL WITH NULLS
DYNAMIC RESULT SETS 0
FENCED
PROGRAM TYPE SUB
EXTERNAL NAME 'gwenVbProc.dll:bizLogic.empOps!SetEmpBonusGENNULL'
  Public Shared Sub SetEmpBonusGENNULL(ByVal empId As String, _
                                       ByRef bonus As Decimal, _
                                       ByRef empName As String,
                                       byVal nullInds As Int16())
     Dim salary As Decimal
     Dim myCommand As DB2Command
     Dim myReader As DB2DataReader
     salary = 0
                         ' Check if the input is null
     If nullInds(0) = -1
        nullInds(1) = -1 ' Return a NULL bonus value
empName = "" ' Set output parameter
        nullInds(2) = -1 'Return a NULL empName value
        Return
     E1se
        myCommand = DB2Context.GetCommand()
        myCommand.CommandText =
                   "SELECT FIRSTNME, MIDINIT, LASTNAME, SALARY"_
                 + "FROM EMPLOYEE "
                 + "WHERE EMPNO = '" + empId + "'"
        myReader = myCommand.ExecuteReader()
        If myReader.Read() ' If employee record is found
           'Get the employee's full name and salary
           empName = myReader.GetString(0) + " "
                  + myReader.GetString(1) + ". "
                   + myReader.GetString(2)
           salary = myReader.GetDecimal(3)
           If bonus = 0
              If salary > 75000
                bonus = Salary * 0.025
                 nullInds(1) = 0 'Return a non-NULL value
                 bonus = salary * 0.05
                 nullInds(1) = 0 ' Return a non-NULL value
              End If
           Else 'Employee not found
              nullInds(2) = -1 ' Return a NULL value
           End If
        End If
        myReader.Close()
     End If
  End Sub
```

#### Example 3: Visual Basic parameter style SQL procedure

This example shows the following:

- CREATE PROCEDURE statement for a parameter style SQL procedure
- Visual Basic code for a parameter style SQL procedure

This procedure takes an employee ID and a current bonus amount as input. It retrieves the employee's name and salary. If the current bonus amount is zero, a new bonus based on salary is calculated and returned along with the employee's full name. If the employee is not found, an empty string is returned.

Table 18. Code to create a Visual Basic procedure in parameter style SQL with parameters

Table 18. Code to create a Visual Basic procedure in parameter style SQL with parameters (continued)

```
Public Shared Sub SetEmpBonusSQL(byVal empId As String, \_
                                   byRef bonus As Decimal, _
                                   byRef empName As String,
                                   byVal empIdNullInd As Int16, _
                                   byRef bonusNullInd As Int16,
                                   byRef empNameNullInd As Int16,
                                   byRef sqlState As String,
                                   byVal funcName As String, _
                                   byVal specName As String,
                                   byRef sqlMessageText As String)
   ' Declare local host variables
   Dim salary As Decimal
   Dim myCommand As DB2Command
   Dim myReader As DB2DataReader
   salary = 0
  If empIdNullInd = -1 ' Check if the input is null
bonusNullInd = -1 ' Return a NULL Bonus value
      empName = ""
      empNameNullInd = -1 ' Return a NULL empName value
     myCommand = DB2Context.GetCommand()
     myCommand.CommandText =
                "SELECT FIRSTNME, MIDINIT, LASTNAME, SALARY" _
              + "FROM EMPLOYEE "
              + " WHERE EMPNO = \overline{\phantom{a}} + empId + ""
      myReader = myCommand.ExecuteReader()
      If myReader.Read() ' If employee record is found
           Get the employee's full name and salary
         empName = myReader.GetString(0) + " "
                  + myReader.GetString(1)
                  + ". " + myReader.GetString(2)
         empNameNullInd = 0
         salary = myReader.GetDecimal(3)
         If bonus = 0
            If salary > 75000
                bonus = salary * 0.025
                bonusNullInd = 0 ' Return a non-NULL value
                bonus = salary * 0.05
                bonusNullInd = 0 ' Return a non-NULL value
            End If
         End If
      Else 'Employee not found
         empName = "" ' Set output parameter empNameNullInd = -1 ' Return a NULL value
      End If
      myReader.Close()
   End If
End Sub
```

Example 4: Visual Basic parameter style GENERAL procedure returning a result set

This example shows the following:

- CREATE PROCEDURE statement for an external Visual Basic procedure returning a result set
- Visual Basic code for a parameter style GENERAL procedure that returns a result set

This procedure accepts the name of a table as a parameter. It returns a result set containing all the rows of the table specified by the input parameter. This is done by leaving a DB2DataReader for a given query result set open when the procedure returns. Specifically, if reader.Close() is not executed, the result set will be returned.

Table 19. Code to create a Visual Basic procedure that returns a result set

```
CREATE PROCEDURE ReturnResultSet(IN tableName VARCHAR(20))
  SPECIFIC ReturnResultSet
  DYNAMIC RESULT SETS 1
  LANGUAGE CLR
  PARAMETER STYLE GENERAL
  FENCED
  PROGRAM TYPE SUB
  EXTERNAL NAME 'gwenVbProc.dll:bizLogic.empOps!ReturnResultSet'
Public Shared Sub ReturnResultSet(byVal tableName As String)
     Dim myCommand As DB2Command
     Dim myReader As DB2DataReader
     myCommand = DB2Context.GetCommand()
      ' Set the SQL statement to be executed and execute it.
     myCommand.CommandText = "SELECT * FROM " + tableName
     myReader = myCommand.ExecuteReader()
      ' The DB2DataReader contains the result of the query.
      ' This result set can be returned with the procedure,
      ' by simply NOT closing the DB2DataReader.
      ' Specifically, do NOT execute reader.Close()
    End Sub
```

#### Example 5: Visual Basic parameter style SQL procedure accessing the dbinfo structure

This example shows the following:

- CREATE PROCEDURE statement for a procedure accessing the dbinfo structure
- Visual Basic code for a parameter style SQL procedure that accesses the dbinfo structure

To access the dbinfo structure, the DBINFO clause must be specified in the CREATE PROCEDURE statement. No parameter is required for the dbinfo structure in the CREATE PROCEDURE statement however a parameter must be created for it, in the external routine code. This procedure returns only the value of the current database name from the dbname field in the dbinfo structure.

Table 20. Code to create a Visual Basic procedure that accesses the dbinfo structure

```
CREATE PROCEDURE ReturnDbName(OUT dbName VARCHAR(20))
SPECIFIC ReturnDbName
LANGUAGE CLR
PARAMETER STYLE SQL
DBINFO
FFNCFD
PROGRAM TYPE SUB
EXTERNAL NAME 'gwenVbProc.dll:bizLogic.empOps!ReturnDbName'
  Public Shared Sub ReturnDbName(byRef dbName As String,
                                 byRef dbNameNullInd As Int16, _
                                 byRef sqlState As String, _
                                 byVal funcName As String, _
                                 byVal specName As String,
                                 byRef sqlMessageText As String, _
                                 byVal dbinfo As sqludf dbinfo)
    ' Retrieve the current database name from the
    ' dbinfo structure and return it.
    dbName = dbinfo.dbname
    dbNameNullInd = 0 ' Return a non-null value
    ' If you want to return a user-defined error in
    ' the SQLCA you can specify a 5 digit user-defined
    ' SQLSTATE and an error message string text.
    ' For example:
    ' sqlState = "ABCDE"
     msg_token = "A user-defined error has occurred"
    ^{\prime} These will be returned by DB2 in the SQLCA. It
     will appear in the format of a regular DB2 sqlState
     error.
  End Sub
```

#### Example 6: Visual Basic procedure with PROGRAM TYPE MAIN style

This example shows the following:

- CREATE PROCEDURE statement for a procedure using a main program style
- Visual Basic parameter style GENERAL WITH NULLS code in using a MAIN program style

To implement a routine in a main program style, the PROGRAM TYPE clause must be specified in the CREATE PROCEDURE statement with the value MAIN. Parameters are specified in the CREATE PROCEDURE statement however in the code implementation, parameters are passed into the routine in an argc integer parameter and an argv array of parameters.

Table 21. Code to create a Visual Basic procedure in program type MAIN style

Table 21. Code to create a Visual Basic procedure in program type MAIN style (continued)

```
Public Shared Sub Main(byVal argc As Int32,
                        by Val argv As Object(\overline{)}
   Dim myCommand As DB2Command
   Dim myReader As DB2DataReader
  Dim empId As String
  Dim bonus As Decimal
   Dim salary As Decimal
  Dim nullInds As Int16()
   empId = argv(0) ' argv[0] (IN)
                                    nullInd = argv[3]
   bonus = argv(1) ' argv[1] (INOUT) nullInd = argv[4]
                    ' argv[2] (OUT) nullInd = argv[5]
   salary = 0
  nullInds = argv(3)
                           ' Check if the empId input is null
   If nullInds(0) = -1
                         Return a NULL Bonus value
Set output parameter empName
      nullInds(1) = -1
      argv(1) = ""
                         ' Return a NULL empName value
      nullInds(2) = -1
      Return
   Else
      ' If the employee exists and the current bonus is 0,
      ' calculate a new employee bonus based on the employee's
      ' salary. Return the employee name and the new bonus
      myCommand = DB2Context.GetCommand()
      myCommand.CommandText =
                 "SELECT FIRSTNME, MIDINIT, LASTNAME, SALARY"
               + " FROM EMPLOYEE "
               + " WHERE EMPNO = '" + empId + "'"
      myReader = myCommand.ExecuteReader()
      If myReader.Read() ' If employee record is found
         ' Get the employee's full name and salary
         argv(2) = myReader.GetString(0) + " "
                 + myReader.GetString(1) + ". "
                 + myReader.GetString(2)
         nullInds(2) = 0
         salary = myReader.GetDecimal(3)
         If bonus = 0
            If salary > 75000
               argv(1) = salary * 0.025
nullInds(1) = 0 ' Return a non-NULL value
            Else
               argv(1) = Salary * 0.05
               nullInds(1) = 0 ' Return a non-NULL value
            End If
         End If
      Else ' Employee not found
         argv(2) = ""
                       ' Set output parameter
         nullInds(2) = -1 ' Return a NULL value
      End If
      myReader.Close()
   End If
End Sub
```

### Example: XML and XQuery support in C# .NET CLR procedure

Once the basics of procedures, the essentials of .NET common language runtime routines, XQuery and XML are understood, you can start creating and using CLR procedures with XML features.

The example below demonstrates a C# .NET CLR procedure with parameters of type XML as well as how to update and query XML data.

#### **Prerequisites**

Before working with the CLR procedure example you might want to read the following concept topics:

- Common language runtime (CLR) routines
- · Creating CLR routines
- · Benefits of using routines
- "Building common language runtime (CLR) .NET routines" in the manual called *Developing ADO.NET and OLE DB Applications*

The examples below makes use of a table named xmlDataTable that is defined as follows:

```
CREATE TABLE xmlDataTable
  num INTEGER,
   xdata XML
INSERT INTO xmlDataTable VALUES
   (1, XMLPARSE(DOCUMENT '<doc>
                               <type>car</type>
                                <make>Pontiac</make>
                                <model>Sunfire</model>
                               </doc>' PRESERVE WHITESPACE)),
   (2, XMLPARSE(DOCUMENT '<doc>
                               <type>car</type>
                               <make>Mazda</make>
                               <model>Miata</model>
                               </doc>' PRESERVE WHITESPACE)),
   (3, XMLPARSE(DOCUMENT '<doc>
                               <type>person</type>
                               <name>Mary</name>
                               <town>Vancouver</town>
                                <street>Waterside</street>
                               </doc>' PRESERVE WHITESPACE)),
   (4, XMLPARSE(DOCUMENT '<doc>
                               <type>person</type>
                               <name>Mark</name>
                               <town>Edmonton</town>
                                <street>0ak</street>
                               </doc>' PRESERVE WHITESPACE)),
   (5, XMLPARSE(DOCUMENT '<doc>
                               <type>animal</type>
                               <name>dog</name>
                               </doc>' PRESERVE WHITESPACE)),
   (6, NULL),
   (7, XMLPARSE(DOCUMENT '<doc>
                               <type>car</type>
                               <make>Ford</make>
                               <model>Taurus</model>
                               </doc>' PRESERVE WHITESPACE)),
   (8, XMLPARSE(DOCUMENT '<doc>
                               <type>person</type>
                               <name>Kim</name>
                               <town>Toronto</town>
```

#### Procedure

Use the following examples as references when making your own C# CLR procedures:

- The C# external code file
- Example 1: C# parameter style GENERAL procedure with XML features

#### The C# external code file

The example consists of two parts: the CREATE PROCEDURE statement and the external C# code implementation of the procedure from which the associated assembly can be built.

The C# source file that contains the procedure implementations of the following examples is named gwenProc.cs and has the following format:

Table 22. C# external code file format

```
using System;
using System.IO;
using System.Data;
using IBM.Data.DB2;
using IBM.Data.DB2Types;

namespace bizLogic
{
   class empOps
   { ...
    // C# procedures
   ...
}
```

The file inclusions are indicated at the top of the file. The IBM.Data.DB2 inclusion is required if any of the procedures in the file contain SQL. The IBM.Data.DB2Types inclusion is required if any of the procedures in the file contains parameters or variables of type XML. There is a namespace declaration in this file and a class emp0ps that contains the procedures. The use of namespaces is optional. If a namespace is used, the namespace must appear in the assembly path name provided in the EXTERNAL clause of the CREATE PROCEDURE statement.

It is important to note the name of the file, the namespace, and the name of the class, that contains a given procedure implementation. These names are important, because the EXTERNAL clause of the CREATE PROCEDURE statement for each procedure must specify this information so that DB2 can locate the assembly and class of the CLR procedure.

# Example 1: C# parameter style GENERAL procedure with XML features

This example shows the following:

- CREATE PROCEDURE statement for a parameter style GENERAL procedure
- C# code for a parameter style GENERAL procedure with XML parameters

This procedure takes two parameters, an integer inNum and inXML. These values are inserted into the table xmlDataTable. Then an XML value is retrieved using XQuery. Another XML value is retrieved using SQL. The retrieved XML values are assigned to two output parameters, outXML1 and outXML2. No result sets are returned.

Table 23. Code to create a C# parameter style GENERAL procedure

```
CREATE PROCEDURE xmlProc1
                       ( IN inNUM INTEGER,
                       IN inXML XML as CLOB (1K),
                       OUT inXML XML as CLOB (1K),
                       OUT inXML XML as CLOB (1K)
                      )
LANGUAGE CLR
PARAMETER STYLE GENERAL
DYNAMIC RESULT SETS 0
FENCED
THREADSAFE
DETERMINISTIC
NO DBINFO
MODIFIES SQL DATA
PROGRAM TYPE SUB
EXTERNAL NAME 'gwenProc.dll:bizLogic.empOps!xmlProc1';
// Stored Procedure: xmlProc1
//
   Purpose: insert XML data into XML column
//
//
   Parameters:
//
//
   IN:
         inNum -- the sequence of XML data to be insert in xmldata table
//
         inXML -- XML data to be inserted
//
    OUT: outXML1 -- XML data returned - value retrieved using XQuery
//
         outXML2 -- XML data returned - value retrieved using SQL
//
```

Table 23. Code to create a C# parameter style GENERAL procedure (continued)

```
public static void xmlProc1 (
                                  int
                                           inNum, DB2Xml
                                                           inXML,
                             out DB2Xm1
                                          outXML1, out DB2Xml outXML2)
   // Create new command object from connection context
   DB2Parameter parm;
   DB2Command cmd;
   DB2DataReader reader = null;
   outXML1 = DB2Xml.Null;
   outXML2 = DB2Xml.Null;
   // Insert input XML parameter value into a table
   cmd = DB2Context.GetCommand();
   cmd.CommandText = "INSERT INTO "
                     + "xmlDataTable( num , xdata ) "
                     + "VALUES( ?, ? )";
   parm = cmd.Parameters.Add("@num", DB2Type.Integer );
   parm.Direction = ParameterDirection.Input;
   cmd.Parameters["@num"].Value = inNum;
   parm = cmd.Parameters.Add("@data", DB2Type.Xml);
   parm.Direction = ParameterDirection.Input;
   cmd.Parameters["@data"].Value = inXML;
   cmd.ExecuteNonQuery();
   cmd.Close();
   // Retrieve XML value using XQuery
                  and assign value to an XML output parameter
   cmd = DB2Context.GetCommand();
   cmd.CommandText = "XQUERY for $x " +
                     "in db2-fn:xmlcolumn(\"xmlDataTable.xdata\")/doc "+
                     "where $x/make = \'Mazda\' " +
                     "return <carInfo>{$x/make}{$x/model}</carInfo>";
   reader = cmd.ExecuteReader();
   reader.CacheData= true;
   if (reader.Read())
   { outXML1 = reader.GetDB2Xml(0); }
   else
   { outXML1 = DB2Xml.Null; }
   reader.Close();
   cmd.Close();
   // Retrieve XML value using SQL
                 and assign value to an XML output parameter value
   cmd = DB2Context.GetCommand();
   cmd.CommandText = "SELECT xdata "
                      + "FROM xmlDataTable "
                      + "WHERE num = ?";
   parm = cmd.Parameters.Add("@num", DB2Type.Integer );
   parm.Direction = ParameterDirection.Input;
   cmd.Parameters["@num"].Value = inNum;
   reader = cmd.ExecuteReader();
   reader.CacheData= true;
   if (reader.Read())
   { outXML2 = reader.GetDB2Xml(0); }
   { outXML = DB2Xml.Null; }
   reader.Close();
   cmd.Close();
   return;
```

### **Example: XML and XQuery support in C procedure**

Once the basics of procedures, the essentials of C routines, XQuery and XML are understood, you can start creating and using C procedures with XML features.

The example below demonstrates a C procedure with parameters of type XML as well as how to update and query XML data.

#### **Prerequisites**

Before working with the C procedure example you might want to read the following concept topics:

- C routines
- Creating C routines
- Benefits of using routines
- Building C routines

The examples below makes use of a table named xmlDataTable that is defined as follows:

```
CREATE TABLE xmlDataTable
   num INTEGER,
   xdata XML
INSERT INTO xmlDataTable VALUES
   (1, XMLPARSE(DOCUMENT '<doc>
                               <type>car</type>
                                <make>Pontiac</make>
                               <model>Sunfire</model>
                               </doc>' PRESERVE WHITESPACE)),
   (2, XMLPARSE(DOCUMENT '<doc>
                               <type>car</type>
                                <make>Mazda</make>
                               <model>Miata</model>
                               </doc>' PRESERVE WHITESPACE)),
   (3, XMLPARSE(DOCUMENT '<doc>
                               <type>person</type>
                               <name>Mary</name>
                               <town>Vancouver</town>
                               <street>Waterside</street>
                               </doc>' PRESERVE WHITESPACE)),
   (4, XMLPARSE(DOCUMENT '<doc>
                               <type>person</type>
                               <name>Mark</name>
                               <town>Edmonton</town>
                               <street>0ak</street>
                               </doc>' PRESERVE WHITESPACE)),
   (5, XMLPARSE(DOCUMENT '<doc>
                               <type>animal</type>
                               <name>dog</name>
                               </doc>' PRESERVE WHITESPACE)),
   (6, NULL),
   (7, XMLPARSE(DOCUMENT '<doc>
                               <type>car</type>
                               <make>Ford</make>
                               <model>Taurus</model>
                               </doc>' PRESERVE WHITESPACE)),
   (8, XMLPARSE(DOCUMENT '<doc>
                               <type>person</type>
                                <name>Kim</name>
                                <town>Toronto</town>
                               <street>Elm</street>
```

#### Procedure

Use the following examples as references when making your own C procedures:

- The C external code file
- Example 1: C parameter style SQL procedure with XML features

#### The C external code file

The example consists of two parts: the CREATE PROCEDURE statement and the external C code implementation of the procedure from which the associated assembly can be built.

The C source file that contains the procedure implementations of the following examples is named gwenProc.SQC and has the following format:

Table 24. C external code file format

```
#include <stdio.h>
#include <string.h>
#include <stdlib.h>
#include <sqlda.h>
#include <sqlca.h>
#include <sqludf.h>
#include <sql.h>
#include <memory.h>

// C procedures
...
```

The file inclusions are indicated at the top of the file. There are no extra include files required for XML support in embedded SQL routines.

It is important to note the name of the file and the name of the function that corresponds to the procedure implementation. These names are important, because the EXTERNAL clause of the CREATE PROCEDURE statement for each procedure must specify this information so that the DB2 database manager can locate the library and entry point that corresponds to the C procedure.

#### **Example 1: C parameter style SQL procedure with XML features**

This example shows the following:

- CREATE PROCEDURE statement for a parameter style SQL procedure
- C code for a parameter style SQL procedure with XML parameters

This procedure receives two input parameters. The first input parameter is named inNum and is of type INTEGER. The second input parameters is named inXML and is of type XML. The values of the input parameters are used to insert a row into

the table xmlDataTable. Then an XML value is retrieved using an SQL statement. Another XML value is retrieved using an XQuery expression. The retrieved XML values are respectively assigned to two output parameters, out1XML and out2XML. No result sets are returned.

Table 25. Code to create a C parameter style SQL procedure

```
CREATE PROCEDURE xmlProc1 ( IN inNUM INTEGER,
                           IN inXML XML as CLOB (1K),
                           OUT inXML XML as CLOB (1K),
OUT inXML XML as CLOB (1K)
LANGUAGE C
PARAMETER STYLE SQL
DYNAMIC RESULT SETS 0
FENCED
THREADSAFE
DETERMINISTIC
NO DBINFO
MODIFIES SQL DATA
PROGRAM TYPE SUB
EXTERNAL NAME 'gwenProc!xmlProc1';
//**************************
// Stored Procedure: xmlProc1
//
   Purpose: insert XML data into XML column
//
//
//
   Parameters:
//
    IN:
           inNum -- the sequence of XML data to be insert in xmldata table
//
//
           inXML -- XML data to be inserted
    OUT: out1XML -- XML data returned - value retrieved using XQuery out2XML -- XML data returned - value retrieved using SQL
//
//
```

Table 25. Code to create a C parameter style SQL procedure (continued)

```
#ifdef
         _cplusplus
extern "C"
#endif
SQL_API_RC SQL_API_FN testSecA1(sqlint32* inNum,
                                 SQLUDF CLOB* inXML,
                                SQLUDF_CLOB* out1XML,
                                SQLUDF CLOB* out2XML,
                                SQLUDF NULLIND *inNum ind,
                                SQLUDF NULLIND *inXML ind,
                                SQLUDF NULLIND *out1XML ind,
                                SQLUDF_NULLIND *out2XML_ind,
                                SQLUDF_TRAIL_ARGS)
  char *str;
 FILE *file;
  EXEC SQL INCLUDE SQLCA;
  EXEC SQL BEGIN DECLARE SECTION;
       sqlint32 hvNum1;
       SQL TYPE IS XML AS CLOB(200) hvXML1;
       SQL TYPE IS XML AS CLOB(200) hvXML2;
       SQL TYPE IS XML AS CLOB(200) hvXML3;
  EXEC SQL END DECLARE SECTION;
  /* Check null indicators for input parameters */
  if ((*inNum_ind < 0) || (*inXML_ind < 0)) {
     strcpy(sqludf_sqlstate, "38100");
     strcpy(sqludf msgtext, "Received null input");
     return 0;
  /* Copy input parameters to host variables */
  hvNum1 = *inNum;
  hvXML1.length = inXML->length;
  strncpy(hvXML1.data, inXML->data, inXML->length);
  /* Execute SQL statement */
  EXEC SOL
     INSERT INTO xmlDataTable (num, xdata) VALUES (:hvNum1, :hvXML1);
  /* Execute SQL statement */
  EXEC SOL
     SELECT xdata INTO:hvXML2
        FROM xmlDataTable
           WHERE num = :hvNum1;
  sprintf(stmt5, "SELECT XMLQUERY('for $x in $xmldata/doc
                                    return <carInfo>{$x/model}</carInfo>'
                                   passing by ref xmlDataTable.xdata
                                       as \"xmldata\" returning sequence)
                    FROM xmlDataTable WHERE num = ?");
  EXEC SQL PREPARE selstmt5 FROM :stmt5 ;
  EXEC SQL DECLARE c5 CURSOR FOR selstmt5;
  EXEC SQL OPEN c5 using :hvNum1;
  EXEC SQL FETCH c5 INTO :hvXML3;
  exit:
  /* Set output return code */
  *outReturnCode = sqlca.sqlcode;
  *outReturnCode ind = 0;
  return 0;
```

### **Examples of C# .NET CLR functions**

Once you understand the basics of user-defined functions (UDFs), and the essentials of CLR routines, you can start exploiting CLR UDFs in your applications and database environment. This topic contains some examples of CLR UDFs to get you started. For examples of CLR procedures in C#:

• "Examples of C# .NET CLR procedures" on page 59

Before working with the CLR UDF examples you might want to read the following concept topics:

- Chapter 3, ".NET common language runtime (CLR) routines," on page 39
- "Creating .NET CLR routines from DB2 Command Window" on page 49
- "External scalar functions" on page 8
- "Building common language runtime (CLR) .NET routines" in the manual called *Developing ADO.NET and OLE DB Applications*

The examples below make use of a table named EMPLOYEE that is contained in the SAMPLE database.

Use the following examples as references when making your own C# CLR UDFs:

- The C# external code file
- Example 1: C# parameter style SQL table function
- Example 2: C# parameter style SQL scalar function

#### The C# external code file

The following examples show a variety of C# UDF implementations. The CREATE FUNCTION statement is provided for each UDF with the corresponding C# source code from which the associated assembly can be built. The C# source file that contains the functions declarations used in the following examples is named gwenUDF.cs and has the following format:

#### Table 26. C# external code file format

```
using System;
using System.IO;
using IBM.Data.DB2;

namespace bizLogic
{
    ...
    // Class definitions that contain UDF declarations
    // and any supporting class definitions
    ...
}
```

The function declarations must be contained in a class within a C# file. The use of namespaces is optional. If a namespace is used, the namespace must appear in the assembly path name provided in the EXTERNAL clause of the CREATE PROCEDURE statement. The IBM.Data.DB2. inclusion is required if the function contains SQL.

#### Example 1: C# parameter style SQL table function

This example shows the following:

• CREATE FUNCTION statement for a parameter style SQL table function

#### • C# code for a parameter style SQL table function

This table function returns a table containing rows of employee data that was created from a data array. There are two classes associated with this example. Class person represents the employees, and the class emp0ps contains the routine table UDF that uses class person. The employee salary information is updated based on the value of an input parameter. The data array in this example is created within the table function itself on the first call of the table function. Such an array could have also been created by reading in data from a text file on the filesystem. The array data values are written to a scratchpad so that the data can be accessed in subsequent calls of the table function.

On each call of the table function, one record is read from the array and one row is generated in the table that is returned by the function. The row is generated in the table, by setting the output parameters of the table function to the desired row values. After the final call of the table function occurs, the table of generated rows is returned.

Table 27. Code to create a C# parameter style SQL table function

Table 27. Code to create a C# parameter style SQL table function (continued)

```
// The class Person is a supporting class for
// the table function UDF, tableUDF, below.
class Person
     private String name;
     private String position;
     private Int32 salary;
     public Person(String newName, String newPosition, Int32
     newSalary)
        this.name = newName;
        this.position = newPosition;
        this.salary = newSalary;
     public String getName()
        return this.name;
     public String getPosition()
        return this.position;
     public Int32 getSalary()
        return this.salary;
 }
```

Table 27. Code to create a C# parameter style SQL table function (continued)

```
class empOps
   public static void TableUDF( Double factor, out String name,
                      out String position, out Double salary,
                      Int16 factorNullInd, out Int16 nameNullInd,
                      out Int16 positionNullInd, out Int16 salaryNullInd,
                      ref String sqlState, String funcName,
                      String specName, ref String sqlMessageText,
                      Byte[] scratchPad, Int32 callType)
      Int16 intRow = 0;
      // Create an array of Person type information
      Person[] Staff = new
      Person[3];
      Staff[0] = new Person("Gwen", "Developer", 10000);
      Staff[1] = new Person("Andrew", "Developer", 20000);
Staff[2] = new Person("Liu", "Team Leader", 30000);
      salary = 0;
      name = position = "";
      nameNullInd = positionNullInd = salaryNullInd = -1;
      switch(callType)
         case (-2): // Case SQLUDF TF FIRST:
           break;
         case (-1): // Case SQLUDF_TF_OPEN:
           scratchPad[0] = (Byte)intRow; // Write to scratchpad
           break;
                     // Case SQLUDF TF FETCH:
         case (0):
           intRow = (Int16)scratchPad[0];
           if (intRow > Staff.Length)
              sqlState = "02000"; // Return an error SQLSTATE
           else
              // Generate a row in the output table
              // based on the Staff array data.
              name =
              Staff[intRow-1].getName();
              position = Staff[intRow-1].getPosition();
              salary = (Staff[intRow-1].getSalary[]) * factor;
              nameNullInd = 0;
              positionNullInd = 0;
              salaryNullInd = 0;
           intRow++:
           scratchPad[0] = (Byte)intRow; // Write scratchpad
           break;
         case (1):
                     // Case SQLUDF_TF_CLOSE:
           break;
         case (2):
                     // Case SQLUDF TF FINAL:
           break;
      }
   }
}
```

#### Example 2: C# parameter style SQL scalar function

This example shows the following:

- CREATE FUNCTION statement for a parameter style SQL scalar function
- C# code for a parameter style SQL scalar function

This scalar function returns a single count value for each input value that it operates on. For an input value in the nth position of the set of input values, the output scalar value is the value n. On each call of the scalar function, where one call is associated with each row or value in the input set of rows or values, the count is increased by one and the current value of the count is returned. The count is then saved in the scratchpad memory buffer to maintain the count value between each call of the scalar function.

This scalar function can be easily invoked if for example we have a table defined as follows:

```
CREATE TABLE T (i1 INTEGER);
INSERT INTO T VALUES 12, 45, 16, 99;
```

A simple query such as the following can be used to invoke the scalar function:

```
SELECT countUp(i1) as count, i1 FROM T;
```

The output of such a query would be:

| COUNT | I1 |
|-------|----|
|       |    |
| 1     | 12 |
| 2     | 45 |
| 3     | 16 |
| 4     | 99 |
|       |    |

This scalar UDF is quite simple. Instead of returning just the count of the rows, you could use a scalar function to format data in an existing column. For example you might append a string to each value in an address column or you might build up a complex string from a series of input strings or you might do a complex mathematical evaluation over a set of data where you must store an intermediate result.

Table 28. Code to create a C# parameter style SQL scalar function

```
CREATE FUNCTION countUp(INTEGER)
RETURNS INTEGER
LANGUAGE CLR
PARAMETER STYLE SQL
SCRATCHPAD 10
FINAL CALL
NO SQL
FENCED
THREADSAFE
NOT DETERMINISTIC
EXECUTION CONTROL SAFE
EXTERNAL NAME 'gwenUDF.dll:bizLogic.empOps!CountUp';
```

Table 28. Code to create a C# parameter style SQL scalar function (continued)

```
class empOps
   public static void CountUp(
                                  Int32 input,
                               out Int32 outCounter,
                                   Int16 inputNullInd,
                               out Int16 outCounterNullInd,
                               ref String sqlState,
                                   String funcName,
                                   String specName,
                               ref String sqlMessageText,
                                   Byte[] scratchPad,
                                   Int32 callType)
      Int32 counter = 1;
                                switch(callType)
         case -1: // case SQLUDF FIRST CALL
           scratchPad[0] = (Byte)counter;
           outCounter = counter;
           outCounterNullInd = 0;
           break;
         case 0: // case SQLUDF NORMAL CALL:
           counter = (Int32)scratchPad[0];
           counter = counter + 1;
           outCounter = counter;
           outCounterNullInd = 0;
           scratchPad[0] =
           (Byte)counter;
           break;
         case 1: // case SQLUDF_FINAL_CALL:
           counter =
           (Int32)scratchPad[0];
           outCounter = counter;
           outCounterNullInd = 0;
           break;
         default: // Should never enter here
                  // * Required so that at compile time
                  // out parameter outCounter is always set *
           outCounter = (Int32)(0);
           outCounterNullInd = -1;
           sqlState="ABCDE";
           sqlMessageText = "Should not get here: Default
           case!";
           break;
   }
}
```

# Chapter 4. IBM Data Server Provider for .NET

The IBM Data Server Provider for .NET extends DB2 data server support for the ADO.NET interface. The IBM Data Server Provider for .NET delivers high-performing, secure access to IBM data servers.

The IBM Data Server Provider for .NET allows your .NET applications to access the following database management systems:

- DB2 Version 9 (or later) for Linux, UNIX, and Windows
- DB2 Universal Database Version 8 for Windows, UNIX, and Linux-based computers
- DB2 Universal Database Version 6 (or later) for OS/390 and z/OS, through DB2
   Connect<sup>™</sup>
- DB2 Universal Database Version 5, Release 1 (or later) for AS/400<sup>®</sup> and iSeries<sup>™</sup>, through DB2 Connect
- DB2 Universal Database Version 7.3 (or later) for VSE & VM, through DB2 Connect
- IBM Informix<sup>®</sup> Dynamic Server, Version 11.10 or later
- IBM UniData<sup>®</sup>, Version 7.1.11 or later
- IBM UniVerse<sup>®</sup>, Version 10.2 or later

To develop and run applications that use Data Server Provider for .NET you need the .NET Framework, Version 1.1, 2.0, or 3.0.

In addition to the IBM Data Server Provider for .NET, the IBM Database Development Add-Ins enable you to quickly and easily develop .NET applications for IBM data servers using Visual Studio 2005. You can also use the Add-Ins to create database objects such as indexes and tables, and develop server-side objects, such as stored procedures and user-defined functions.

# IBM Data Server Provider for .NET database system requirements

The IBM Data Server Provider for .NET enables your .NET applications to access the following database management systems:

- DB2 Version 9 (or later) for Linux, UNIX, and Windows
- DB2 Universal Database Version 8 for Linux, UNIX, and Windows
- DB2 Universal Database Version 6 (or later) for OS/390 and z/OS, through DB2 Connect
- DB2 Universal Database Version 5, Release 1 (or later) for AS/400 and iSeries, through DB2 Connect
- DB2 Universal Database Version 7.3 (or later) for VSE & VM, through DB2 Connect
- IBM Informix Dynamic Server, Version 11.10 or later
- IBM UniData, Version 7.1.11 or later
- IBM UniVerse, Version 10.2 or later

Before using a DB2 client or server installer to install the IBM Data Provider for .NET, you must already have the .NET Framework (Version 1.1, 2.0, or 3.0)

installed on the computer. If the .NET Framework is not installed, the DB2 client or server installer will not install the IBM Data Server Provider for .NET.

For DB2 Universal Database for AS/400 and iSeries, the following fix is required on the server: APAR ii13348.

### 32-bit and 64-bit support for ADO.NET applications

IBM Data Server data providers for .NET support both 32-bit and 64-bit .NET applications.

Following are the .NET data providers that are shipped with DB2 Version 9 (or later) clients and servers, and their 32-bit and 64-bit support levels.

Table 29. 32-bit and 64-bit support in IBM Data Server data providers for .NET

| .NET data provider                                       | 32-bit support | 64-bit support |
|----------------------------------------------------------|----------------|----------------|
| IBM Data Server Provider for .NET, Framework Version 1.1 | Yes            | No             |
| IBM Data Server Provider for .NET, Framework Version 2.0 | Yes            | Yes            |
| IBM Data Server Provider for .NET, Framework Version 3.0 | Yes            | Yes            |

**Note:** CLR stored procedures and user-defined functions are only supported in 32-bit editions of the IBM Data Server Provider for .NET.

#### IBM Data Server Provider for .NET, Framework Version 2.0

There are 32-bit and 64-bit editions of the IBM Data Server Provider for .NET, each supporting the 32-bit and 64-bit editions of the .NET Framework version 2.0 CLR respectively. During the installation of the DB2 or DB2 Connect client or server software, one of these two IBM Data Server Provider for .NET editions will be installed:

#### for Windows on 32-bit AMD and Intel® systems (x86)

The 32-bit edition of the IBM Data Server Provider for .NET, Framework 2.0, as well as 1.1 and 3.0, are installed with DB2 Version 9 (or later) or DB2 Connect.

#### for Windows on AMD64 and Intel EM64T systems (x64) (Fix Pack 2 and up)

Only the 64-bit editions of the IBM Data Server Provider for .NET is installed with DB2 Version 9 (or later) or DB2 Connect. The IBM Data Server Provider for .NET, Framework 1.1 is not installed. The 64-bit editions of the IBM Data Server Provider for .NET do not support the IA-64 architecture.

You can run 32-bit .NET applications on a 64-bit Windows instance, using WOW64, but you will need a 32-bit edition of the IBM Data Server Provider for .NET as well. To get a 32-bit IBM Data Server Provider for .NET, you can install DB2 Connect or DB2 Version 9 for Windows on 32-bit AMD and Intel systems client or server on your 64-bit computer.

### Programming applications to use the IBM Data Server Provider for .NET

### Generic coding with the ADO.NET common base classes

The .NET Framework, versions 2.0 and 3.0, features a namespace called System.Data.Common, which features a set of base classes that can be shared by any .NET data provider. This facilitates a generic ADO.NET database application development approach, featuring a constant programming interface.

The main classes in the IBM Data Server Provider for .NET, Framework 2.0 and 3.0, are inherited from the System.Data.Common base classes. As a result, generic ADO.NET applications will work with DB2 and other supported databases through the IBM Data Server Provider for .NET.

The following C# demonstrates a generic approach to establishing a database connection.

```
DbProviderFactory factory = DbProviderFactories.GetFactory("IBM.Data.DB2");
DbConnection conn = factory.CreateConnection();
DbConnectionStringBuilder sb = factory.CreateConnectionStringBuilder();
if( sb.ContainsKey( "Database" ) )
   sb.Remove( "database" );
   sb.Add( "database", "SAMPLE" );
conn.ConnectionString = sb.ConnectionString;
conn.Open();
```

The DbProviderFactory object is the point where any generic ADO.NET application begins. This object creates generic instances of .NET data provider objects, such as connections, data adapters, commands, and data readers, which work with a specific database product. In the case of the example above, the "IBM.Data.DB2" string passed into the GetFactory method uniquely identifies the IBM Data Server Provider for .NET, and results in the initialization of a DbProviderFactory instance that creates database provider object instances specific to the IBM Data Server Provider for .NET. The DbConnection object can connect to DB2 family databases, just as a DB2Connection object, which is actually inherited from DbConnection. Using the DbConnectionStringBuilder class, you can determine the connection string keywords for a data provider, and generate a custom connection string. The code in the above example checks if a keyword named "database" exists in the IBM Data Server Provider for .NET, and if so, generates a connection string to connect to the SAMPLE database.

### Connecting to a database from an application using the IBM Data Server Provider for .NET

When using the IBM Data Server Provider for .NET, a database connection is established through the DB2Connection class. First, you must create a string that stores the connection parameters.

```
Examples of possible connection strings are:
String connectString = "Database=SAMPLE";
// When used, attempts to connect to the SAMPLE database.
```

```
String cs = "Server=srv:50000:Database=SAMPLE:UID=db2adm:PWD=ab1d:Connect Timeout=30":
// When used, attempts to connect to the SAMPLE database on the server
// 'srv' through port 50000 using 'db2adm' and 'ab1d' as the user id and
// password respectively. If the connection attempt takes more than thirty seconds,
// the attempt will be terminated and an error will be generated.
```

To create the database connection, pass the connectString to the DB2Connection constructor. Then use the DB2Connection object's Open method to formally connect to the database identified in connectString.

Connecting to a database in C#:

```
String connectString = "Database=SAMPLE";
DB2Connection conn = new DB2Connection(connectString);
conn.Open();
return conn;
```

Connecting to a database in Visual Basic .NET:

```
Dim connectString As String = "Database=SAMPLE"
Dim conn As DB2Connection = new DB2Connection(connectString)
conn.Open()
Return conn
```

### Connection pooling with the IBM Data Server Provider for .NET

When a connection is first opened against a DB2 database, a connection pool is created. As connections are closed, they enter the pool, ready to be used by other applications needing connections. The IBM Data Server Provider for .NET enables connection pooling by default. You can turn connection pooling off using the Pooling=false connection string keyword/value pair.

You can control the behavior of the connection pool by setting connection string keywords for the following:

- The minimum and maximum pool size (min pool size, max pool size)
- The length of time a connection can be idle before its returned to the pool (connection lifetime)
- Whether or not the current connection will be put in the connection pool when it is closed (connection reset)

### Executing SQL statements from an application using the IBM Data Server Provider for .NET

When using the IBM Data Server Provider for .NET, the execution of SQL statements is done through a DB2Command class using its methods ExecuteReader() and ExecuteNonQuery(), and its properties CommandText, CommandType and Transaction. For SQL statements that produce output, the ExecuteReader() method should be used and its results can be retrieved from a DB2DataReader object. For all other SOL statements, the method ExecuteNonQuery() should be used. The Transaction property of the DB2Command object should be initialized to a DB2Transaction. A DB2Transaction object is responsible for rolling back and committing database transactions.

```
Executing an UPDATE statement in C#:
```

```
// assume a DB2Connection conn
DB2Command cmd = conn.CreateCommand();
DB2Transaction trans = conn.BeginTransaction();
cmd.Transaction = trans;
cmd.CommandText = "UPDATE staff " +
```

```
SET salary = (SELECT MIN(salary) " +
                                    FROM staff " +
                      WHERE id >= 310) " +
                 " WHERE id = 310";
cmd.ExecuteNonQuery();
Executing an UPDATE statement in Visual Basic .NET:
' assume a DB2Connection conn
DB2Command cmd = conn.CreateCommand();
DB2Transaction trans = conn.BeginTransaction();
cmd.Transaction = trans;
cmd.CommandText = "UPDATE staff " +
                 " SET salary = (SELECT MIN(salary) " +
                                    FROM staff " +
                                    WHERE id >= 310) " +
                 " WHERE id = 310";
cmd.ExecuteNonQuery();
Executing a SELECT statement in C#:
// assume a DB2Connection conn
DB2Command cmd = conn.CreateCommand();
DB2Transaction trans = conn.BeginTransaction();
cmd.Transaction = trans;
cmd.CommandText = "SELECT deptnumb, location " +
                 " FROM org " +
                 " WHERE deptnumb < 25";
DB2DataReader reader = cmd.ExecuteReader();
Executing a SELECT statement in Visual Basic .NET:
' assume a DB2Connection conn
Dim cmd As DB2Command = conn.CreateCommand()
Dim trans As DB2Transaction = conn.BeginTransaction()
cmd.Transaction = trans
cmd.CommandText = "UPDATE staff " +
                 " SET salary = (SELECT MIN(salary) " +
                                 FROM staff " +
                                    WHERE id >= 310) " +
                 " WHERE id = 310"
cmd.ExecuteNonQuery()
Once your application has performed a database transaction, you must either roll it
back or commit it. This is done through the Commit() and Rollback() methods of a
DB2Transaction object.
Rolling back or committing a transaction in C#:
// assume a DB2Transaction object conn
trans.Rollback();
trans.Commit();
Rolling back or committing a transaction in Visual Basic.NET:
' assume a DB2Transaction object conn
trans.Rollback()
trans.Commit()
```

### Reading result sets from an application using the IBM Data Server Provider for .NET

When using the IBM Data Server Provider for .NET, the reading of result sets is done through a DB2DataReader object. The DB2DataReader method, Read() is used to advance to the next row of result set. The methods GetString(), GetInt32(), GetDecimal(), and other methods for all the available data types are used to extract data from the individual columns of output. DB2DataReader's Close() method is used to close the DB2DataReader, which should always be done when finished reading output.

```
Reading a result set in C#:
// assume a DB2DataReader reader
Int16 deptnum = 0;
String location="";
// Output the results of the query
while(reader.Read())
 deptnum = reader.GetInt16(0);
 location = reader.GetString(1);
 Console.WriteLine(" " + deptnum + " " + location);
reader.Close();
Reading a result set in Visual Basic .NET:
' assume a DB2DataReader reader
Dim deptnum As Int16 = 0
Dim location As String ""
' Output the results of the query
Do While (reader.Read())
 deptnum = reader.GetInt16(0)
 location = reader.GetString(1)
 Loop
reader.Close();
```

### Calling stored procedures from an application using the IBM Data Server Provider for .NET

When using the IBM Data Server Provider for .NET, you can call stored procedures by using a DB2Command object. The default value of the CommandType property is CommandType.Text. This is the appropriate value for SQL statements and can also be used to call stored procedures. However, calling stored procedures is easier when you set CommandType to CommandType.StoredProcedure. In this case, you only need to specify the stored procedure name and any parameters.

The following examples demonstrates how to invoke a stored procedure called INOUT PARAM, with the CommandType property set to either CommandType.StoredProcedure or CommandType.Text.

Calling a stored procedure by setting the CommandType property of the DB2Command to CommandType.StoredProcedure in C#:

```
// assume a DB2Connection conn
DB2Transaction trans = conn.BeginTransaction();
DB2Command cmd = conn.CreateCommand();
String procName = "INOUT PARAM";
```

```
cmd.Transaction = trans:
cmd.CommandType = CommandType.StoredProcedure;
cmd.CommandText = procName;
// Register input-output and output parameters for the DB2Command
// Call the stored procedure
Console.WriteLine(" Call stored procedure named " + procName);
cmd.ExecuteNonQuery();
Calling a stored procedure by setting the CommandType property of the
DB2Command to CommandType.Text in C#:
// assume a DB2Connection conn
DB2Transaction trans = conn.BeginTransaction();
DB2Command cmd = conn.CreateCommand();
String procName = "INOUT PARAM";
String procCall = "CALL INOUT PARAM (?, ?, ?)";
cmd.Transaction = trans;
cmd.CommandType = CommandType.Text;
cmd.CommandText = procCall;
// Register input-output and output parameters for the DB2Command
// Call the stored procedure
Console.WriteLine(" Call stored procedure named " + procName);
cmd.ExecuteNonQuery();
Calling a stored procedure by setting the CommandType property of the
DB2Command to CommandType.StoredProcedure in Visual Basic .NET:
' assume a DB2Connection conn
Dim trans As DB2Transaction = conn.BeginTransaction()
Dim cmd As DB2Command = conn.CreateCommand()
Dim procName As String = "INOUT PARAM"
cmd.Transaction = trans
cmd.CommandType = CommandType.StoredProcedure
cmd.CommandText = procName
' Register input-output and output parameters for the DB2Command
. . .
' Call the stored procedure
Console.WriteLine(" Call stored procedure named " & procName)
cmd.ExecuteNonQuery()
Calling a stored procedure by setting the CommandType property of the
DB2Command to CommandType.Text in Visual Basic .NET:
' assume a DB2Connection conn
Dim trans As DB2Transaction = conn.BeginTransaction()
Dim cmd As DB2Command = conn.CreateCommand()
Dim procName As String = "INOUT PARAM"
Dim procCall As String = "CALL INOUT PARAM (?, ?, ?)"
cmd.Transaction = trans
cmd.CommandType = CommandType.Text
cmd.CommandText = procCall
' Register input-output and output parameters for the DB2Command
. . .
' Call the stored procedure
Console.WriteLine(" Call stored procedure named " & procName)
cmd.ExecuteNonQuery()
```

### **Building .NET applications**

### **Building Visual Basic .NET applications**

DB2 provides a batch file, bldapp.bat, for compiling and linking DB2 Visual Basic .NET applications, located in the sqllib\samples\.NET\vb directory, along with sample programs that can be built with this file. The batch file takes one parameter, %1, for the name of the source file to be compiled (without the .vb extension).

To build the program, DbAuth, from the source file, DbAuth.vb, enter: bldapp DbAuth

To ensure you have the parameters you need when you run the executable, you can specify different combinations of parameters depending on the number entered:

- 1. No parameters. Enter just the program name:

  DbAuth
- 2. One parameter. Enter the program name plus the database alias: DbAuth <db alias>
- 3. Two parameters. Enter the program name plus user ID and password:

  DbAuth <userid> <passwd>
- 4. Three parameters. Enter the program name plus the database alias, user ID, and password:

```
DbAuth <db_alias> <userid> <passwd>
```

5. Four parameters. Enter the program name plus server name, port number, user ID, and password:

```
DbAuth <server> <portnum> <userid> <passwd>
```

6. Five parameters. Enter the program name plus database alias, server name, port number, user ID, and password:

```
DbAuth <db alias> <server> <portnum> <userid> <passwd>
```

To build and run the LCTrans sample program, you need to follow more detailed instructions given in the source file, LCTrans.vb.

### **Building C# .NET applications**

DB2 provides a batch file, bldapp.bat, for compiling and linking DB2 C# .NET applications, located in the sqllib\samples\.NET\cs directory, along with sample programs that can be built with this file. The batch file takes one parameter, %1, for the name of the source file to be compiled (without the .cs extension).

To ensure you have the parameters you need when you run the executable, you can specify different combinations of parameters depending on the number entered:

To build the program, DbAuth, from the source file, DbAuth.cs, enter: bldapp DbAuth

To ensure you have the parameters you need when you run the executable, you can specify different combinations of parameters depending on the number entered:

1. No parameters. Enter just the program name:

DbAuth

2. One parameter. Enter the program name plus the database alias:

DbAuth <db alias>

3. Two parameters. Enter the program name plus user ID and password: DbAuth <userid> <passwd>

4. Three parameters. Enter the program name plus the database alias, user ID, and password:

DbAuth <db\_alias> <userid> <passwd>

5. Four parameters. Enter the program name plus server name, port number, user ID, and password:

DbAuth <server> <portnum> <userid> <passwd>

6. Five parameters. Enter the program name plus database alias, server name, port number, user ID, and password:

DbAuth <db\_alias> <server> <portnum> <userid> <passwd>

To build and run the LCTrans sample program, you need to follow more detailed instructions given in the source file, LCTrans.cs.

### Visual Basic .NET application compile and link options

The following are the compile and link options recommended by DB2 for building Visual Basic .NET applications on Windows with the Microsoft Visual Basic .NET compiler, as demonstrated in the bldapp.bat batch file.

### Compile and link options for bldapp

Compile and link options for standalone VB .NET applications:

### %BLDCOMP%

Variable for the compiler. The default is vbc, the Microsoft Visual Basic .NET compiler.

### /r:"%DB2PATH%"\bin\%VERSION%IBM.Data.DB2.dll

Reference the DB2 dynamic link library for the .NET framework version you are using.

### %VERSION%

There are three supported versions of the .NET framework for applications. DB2 has a dynamic link library for each. For .NET Framework Version 1.1, %VERSION% points to the netf11\ sub-directory. For .NET Framework Version 2.0 and 3.0, %VERSION% points to the netf20\ sub-directory.

#### Compile and link options for the loosely-coupled sample program, LCTrans:

#### %BLDCOMP%

Variable for the compiler. The default is vbc, the Microsoft Visual Basic .NET compiler.

#### /out:RootCOM.dll

Output the RootCOM dynamic link library, used by the LCTrans application, from the RootCOM.vb source file,

#### /out:SubCOM.dll

Output the SubCOM dynamic link library, used by the LCTrans application, from the SubCOM.vb source file,

### /target:library %1.cs

Create the dynamic link library from the input source file (RootCOM.vb or SubCOM.vb).

### /r:System.EnterpriseServices.dll

Reference the Microsoft Windows System EnterpriseServices data link library.

#### /r:"%DB2PATH%"\bin\%VERSION%IBM.Data.DB2.dll

Reference the DB2 dynamic link library for the .NET framework version you are using.

#### %VERSION%

There are three supported versions of the .NET framework for applications. DB2 has a dynamic link library for each in separate sub-directories. For .NET Framework Version 1.1, %VERSION% points to the netf11\ sub-directory. For .NET Framework Version 2.0 and 3.0, %VERSION% points to the netf20\ sub-directory.

#### /r:System.Data.dll

Reference the Microsoft Windows System Data dynamic link library.

#### /r:System.dll

Reference the Microsoft Windows System dynamic link library.

#### /r:System.Xml.dll

Reference the Microsoft Windows System XML dynamic link library (for SubCOM.vb).

### /r:SubCOM.dll

Reference the SubCOM dynamic link library (for RootCOM.vb and LCTrans.vb).

### /r:RootCOM.dll

Reference the RootCOM dynamic link library (for LCTrans.vb).

Refer to your compiler documentation for additional compiler options.

### C# .NET application compile and link options

The following are the compile and link options recommended by DB2 for building C# applications on Windows with the Microsoft C# compiler, as demonstrated in the bldapp.bat batch file.

Compile and link options for bldapp

#### Compile and link options for standalone C# applications:

#### %BLDCOMP%

Variable for the compiler. The default is csc, the Microsoft C# compiler.

#### /r:"%DB2PATH%"\bin\%VERSION%IBM.Data.DB2.dll

Reference the DB2 dynamic link library for the .NET framework version you are using.

#### %VERSION%

There are three supported versions of the .NET framework for applications. DB2 has a dynamic link library for each in separate sub-directories. For .NET Framework Version 1.1, %VERSION% points to the netf11\ sub-directory. For .NET Framework Version 2.0 and 3.0, %VERSION% points to the netf20\ sub-directory.

### Compile and link options for the loosely-coupled sample program, LCTrans:

#### %BLDCOMP%

Variable for the compiler. The default is csc, the Microsoft C# compiler.

#### /out:RootCOM.dll

Output the RootCOM dynamic link library, used by the LCTrans application, from the RootCOM.cs source file,

#### /out:SubCOM.dll

Output the SubCOM dynamic link library, used by the LCTrans application, from the SubCOM.cs source file,

#### /target:library %1.cs

Create the dynamic link library from the input source file (RootCOM.cs or SubCOM.cs).

### /r:System.EnterpriseServices.dll

Reference the Microsoft Windows System EnterpriseServices data link library.

#### /r:"%DB2PATH%"\bin\%VERSION%IBM.Data.DB2.dll

Reference the DB2 dynamic link library for the .NET framework version you are using.

#### %VERSION%

There are three supported versions of the .NET framework for applications. DB2 has a dynamic link library for each in separate sub-directories. For .NET Framework Version 1.1, %VERSION% points to the netf11\ sub-directory. For .NET Framework Version 2.0 and 3.0, %VERSION% points to the netf20\ sub-directory.

### /r:System.Data.dll

Reference the Microsoft Windows System Data dynamic link library.

#### /r:System.dll

Reference the Microsoft Windows System dynamic link library.

Reference the Microsoft Windows System XML dynamic link library (for SubCOM.cs).

#### /r:SubCOM.dll

Reference the SubCOM dynamic link library (for RootCOM.cs and LCTrans.cs).

#### /r:RootCOM.dll

Reference the RootCOM dynamic link library (for LCTrans.cs).

Refer to your compiler documentation for additional compiler options.

### Chapter 5. IBM OLE DB Provider for DB2

The IBM OLE DB Provider for DB2 allows DB2 to act as a resource manager for the OLE DB provider. This support gives OLE DB-based applications the ability to extract or query DB2 data using the OLE interface.

Microsoft OLE DB is a set of OLE/COM interfaces that provides applications with uniform access to data stored in diverse information sources. The OLE DB architecture defines OLE DB consumers and OLE DB providers. An OLE DB consumer is any system or application that uses OLE DB interfaces; an OLE DB provider is a component that exposes OLE DB interfaces.

The IBM OLE DB Provider for DB2, whose provider name is IBMDADB2, enables OLE DB consumers to access data on a DB2 database server. If DB2 Connect is installed, these OLE DB consumers can also access data on a host DBMS such as DB2 for  $MVS^{\text{\tiny TM}}$ , DB2 for VM/VSE, or  $SQL/400^{\text{\tiny (B)}}$ .

The IBM OLE DB Provider for DB2 offers the following features:

- Support level 0 of the OLE DB provider specification, including some additional level 1 interfaces.
- A free threaded provider implementation, which enables the application to create components in one thread and use those components in any other thread.
- An Error Lookup Service that returns DB2 error messages.

Note that the IBM OLE DB Provider resides on the client and is different from the OLE DB table functions, which are also supported by DB2 database systems.

Subsequent sections of this document describe the specific implementation of the IBM OLE DB Provider for DB2. For more information on the Microsoft OLE DB 2.0 specification, refer to the Microsoft OLE DB 2.0 Programmer's Reference and Data Access SDK, available from Microsoft Press.

### **Version Compliance**

The IBM OLE DB Provider for DB2 complies with Version 2.7 or later of the Microsoft OLE DB specification.

### **System Requirements**

Refer to the announcement letter for the IBM OLE DB Provider for DB2 data servers to see the supported Windows operating systems.

To install the IBM OLE DB Provider for DB2, you must first be running on one of the supported operating systems listed above. You also need to install the DB2 Client. This client includes Microsoft Data Access Components (MDAC).

### Application Types Supported by the IBM OLE DB Provider for DB2

With the IBM OLE DB Provider for DB2, you can create the following types of applications:

- ADO applications, including:
  - Microsoft Visual Studio C++ applications

© IBM Corporation 2006, 2007 111

- Microsoft Visual Basic applications
- ADO.NET applications using the OLE DB .NET Data Provider
- C/C++ applications which access IBMDADB2 directly using the OLE DB interfaces, including ATL applications whose Data Access Consumer Objects were generated by the ATL COM AppWizard.

### **OLE DB services**

### Thread model supported by the IBM OLE DB Provider

The IBM OLE DB Provider for DB2 supports the Free Threaded model. This allows applications to create components in one thread and use these components in any other thread.

### Large object manipulation with the IBM OLE DB Provider

To get and set data as storage objects (DBTYPE IUNKNOWN) with the IBMDADB2 provider, use the ISequentialStream interface as follows:

- · To bind a storage object to a parameter, the DBOBJECT in the DBBINDING structure can only contain the value STGM READ for the dwFlag field. IBMDADB2 will execute the Read method of the ISequentialStream interface of the bound object.
- To get data from a storage object, your application must run the Read method on the ISequentialStream interface of the storage object.
- When getting data, the value of the length part is the length of the real data, not the length of the IUnknown pointer.

### Schema rowsets supported by the IBM OLE DB Provider

The following table shows the schema rowsets that are supported by IDBSchemaRowset. Unsupported columns will be set to null in the rowsets.

Table 30. Schema Rowsets Supported by the IBM OLE DB Provider for DB2

| Supported GUIDs                | Supported Restrictions                    | Supported Columns                                                                                                    | Notes |
|--------------------------------|-------------------------------------------|----------------------------------------------------------------------------------------------------|-------|
| DBSCHEMA<br>_COLUMN_PRIVILEGES | COLUMN_NAME<br>TABLE_NAME<br>TABLE_SCHEMA | COLUMN_NAME GRANTEE GRANTOR IS_GRANTABLE PRIVILEGE_TYPE TABLE_NAME TABLE SCHEMA                                                                                                    |       |
| DBSCHEMA_COLUMNS               | COLUMN_NAME<br>TABLE_NAME<br>TABLE_SCHEMA | CHARACTER_MAXIMUM_LENGTH CHARACTER_OCTET_LENGTH COLUMN_DEFAULT COLUMN_FLAGS COLUMN_HASDEFAULT COLUMN_NAME DATA_TYPE DESCRIPTION IS_NULLABLE NUMERIC_PRECISION NUMERIC_SCALE ORDINAL_POSITION TABLE_NAME TABLE_SCHEMA |       |

Table 30. Schema Rowsets Supported by the IBM OLE DB Provider for DB2 (continued)

| Supported GUIDs                | Supported Restrictions                                      | Supported Columns                                                                                                    | Notes                                                                                                    |
|--------------------------------|-------------------------------------------------------------|----------------------------------------------------------------------------------------------------|----------------------------------------------------------------------------------------------------|
| DBSCHEMA_FOREIGN_KEYS          | FK_TABLE_NAME FK_TABLE_SCHEMA PK_TABLE_NAME PK_TABLE_SCHEMA | DEFERRABILITY DELETE_RULE FK_COLUMN_NAME FK_NAME FK_TABLE_NAME FK_TABLE_SCHEMA ORDINAL PK_COLUMN_NAME PK_NAME PK_TABLE_NAME PK_TABLE_NAME PK_TABLE_NAME PK_TABLE_SCHEMA UPDATE_RULE                                                               | Must specify at least one of the following restrictions: PK_TABLE_NAME or FK_TABLE_NAME  No "%" wildcard allowed. |
| DBSCHEMA_INDEXES               | TABLE_NAME<br>TABLE_SCHEMA                                  | CARDINALITY CLUSTERED COLLATION COLUMN_NAME INDEX_NAME INDEX_SCHEMA ORDINAL_POSITION PAGES TABLE_NAME TABLE_SCHEMA TYPE UNIQUE                                                                                                    | No sort order supported.<br>Sort order, if specified,<br>will be ignored.                                         |
| DBSCHEMA_PRIMARY_KEYS          | TABLE_NAME<br>TABLE_SCHEMA                                  | COLUMN_NAME ORDINAL PK_NAME TABLE_NAME TABLE_SCHEMA                                                                                                    | Must specify at least the following restrictions: TABLE_NAME  No "%" wildcard allowed.                            |
| DBSCHEMA _PROCEDURE_PARAMETERS | PARAMETER_NAME<br>PROCEDURE_NAME<br>PROCEDURE_SCHEMA        | CHARACTER_MAXIMUM_LENGTH CHARACTER_OCTET_LENGTH DATA_TYPE DESCRIPTION IS_NULLABLE NUMERIC_PRECISION NUMERIC_SCALE ORDINAL_POSITION PARAMETER_DEFAULT PARAMETER_HASDEFAULT PARAMETER_NAME PARAMETER_TYPE PROCEDURE_NAME PROCEDURE_SCHEMA TYPE_NAME |                                                                                                    |
| DBSCHEMA_PROCEDURES            | PROCEDURE_NAME<br>PROCEDURE_SCHEMA                          | DESCRIPTION PROCEDURE_NAME PROCEDURE_SCHEMA PROCEDURE_TYPE                                                                                                    |                                                                                                    |

Table 30. Schema Rowsets Supported by the IBM OLE DB Provider for DB2 (continued)

| Supported GUIDs               | Supported Restrictions                   | Supported Columns                                                                                                    | Notes                                                                     |
|-------------------------------|------------------------------------------|----------------------------------------------------------------------------------------------------|---------------------------------------------------------------------------|
| DBSCHEMA_PROVIDER_TYPES       | DATA_TYPE<br>BEST_MATCH                  | AUTO_UNIQUE_VALUE BEST_MATCH CASE_SENSITIVE CREATE_PARAMS COLUMN_SIZE DATA_TYPE FIXED_PREC_SCALE IS_FIXEDLENGTH IS_LONG IS_NULLABLE LITERAL_PREFIX LITERAL_SUFFIX LOCAL_TYPE_NAME MINIMUM_SCALE MAXIMUM_SCALE SEARCHABLE TYPE_NAME UNSIGNED_ATTRIBUTE |                                                                           |
| DBSCHEMA_STATISTICS           | TABLE_NAME<br>TABLE_SCHEMA               | CARDINALITY TABLE_NAME TABLE_SCHEMA                                                                                                    | No sort order supported.<br>Sort order, if specified,<br>will be ignored. |
| DBSCHEMA<br>_TABLE_PRIVILEGES | TABLE_NAME<br>TABLE_SCHEMA               | GRANTEE GRANTOR IS_GRANTABLE PRIVILEGE_TYPE TABLE_NAME TABLE_SCHEMA                                                                                                    |                                                                           |
| DBSCHEMA_TABLES               | TABLE_NAME<br>TABLE_SCHEMA<br>TABLE_TYPE | DESCRIPTION TABLE_NAME TABLE_SCHEMA TABLE_TYPE                                                                                                    |                                                                           |

### OLE DB services automatically enabled by the IBM OLE DB **Provider**

By default, the IBM OLE DB Provider for DB2 automatically enables all the OLE DB services by adding a registry entry OLEDB\_SERVICES under the class ID (CLSID) of the provider with the DWORD value of 0xFFFFFFF. The meaning of this value is as follows:

Table 31. OLE DB Services

| Enabled Services                          | DWORD Value |
|-------------------------------------------|-------------|
| All services (default)                    | 0xfffffff   |
| All except pooling and AutoEnlistment     | 0xffffffC   |
| All except client cursor                  | 0xFFFFFFB   |
| All except pooling, enlistment and cursor | 0xFFFFFF8   |
| No services                               | 0×00000000  |

### **Data services**

### Supported cursor modes for the IBM OLE DB Provider

The IBM OLE DB Provider for DB2 natively supports read-only, forward-only, updatable scrollable, and updatable scrollable cursors.

### Data type mappings between DB2 and OLE DB

The IBM OLE DB Provider for DB2 supports data type mappings between DB2 data types and OLE DB data types.

The following table provides a complete list of supported mappings and available names for indicating the data types of columns and parameters.

Table 32. Data type mappings between DB2 data types and OLE DB data types

| DB2 Data           |                                                                  |                                                                                                    |                                      |
|--------------------|------------------------------------------------------------------|----------------------------------------------------------------------------------------------------|--------------------------------------|
| Types              | OLE DB Data Types Indicators                                     | OLE DB Standard Type Names                                                                              | DB2 Specific Names                   |
| SMALLINT           | DBTYPE_I2                                                        | "DBTYPE_I2"                                                                                             | "SMALLINT"                           |
| INTEGER            | DBTYPE_I4                                                        | "DBTYPE_I4"                                                                                             | "INTEGER" or "INT"                   |
| BIGINT             | DBTYPE_I8                                                        | "DBTYPE_I8"                                                                                             | "BIGINT"                             |
| REAL               | DBTYPE_R4                                                        | "DBTYPE_R4"                                                                                             | "REAL"                               |
| FLOAT              | DBTYPE_R8                                                        | "DBTYPE_R8"                                                                                             | "FLOAT"                              |
| DOUBLE             | DBTYPE_R8                                                        | "DBTYPE_R8"                                                                                             | "DOUBLE" or<br>"DOUBLE<br>PRECISION" |
| DECIMAL            | DBTYPE_NUMERIC                                                   | "DBTYPE_NUMERIC"                                                                                        | "DEC" or "DECIMAL"                   |
| NUMERIC            | DBTYPE_NUMERIC                                                   | "DBTYPE_NUMERIC"                                                                                        | "NUM" or "NUMERIC"                   |
| DATE               | DBTYPE_DBDATE                                                    | "DBTYPE_DBDATE"                                                                                         | "DATE"                               |
| TIME               | DBTYPE_DBTIME                                                    | "DBTYPE_DBTIME"                                                                                         | "TIME"                               |
| TIMESTAMP          | DBTYPE_DBTIMESTAMP                                               | "DBTYPE_DBTIMESTAMP"                                                                                    | "TIMESTAMP"                          |
| CHAR               | DBTYPE_STR                                                       | "DBTYPE_CHAR"                                                                                           | "CHAR" or "CHARACTER"                |
| VARCHAR            | DBTYPE_STR                                                       | "DBTYPE_VARCHAR"                                                                                        | "VARCHAR"                            |
| LONG<br>VARCHAR    | DBTYPE_STR                                                       | "DBTYPE_LONGVARCHAR"                                                                                    | "LONG VARCHAR"                       |
| CLOB               | DBTYPE_STR<br>and DBCOLUMNFLAGS_ISLONG<br>or DBPARAMFLAGS_ISLONG | "DBTYPE_CHAR"  "DBTYPE_VARCHAR"  "DBTYPE_LONGVARCHAR"  and DBCOLUMNFLAGS_ISLONG  or DBPARAMFLAGS_ISLONG | "CLOB"                               |
| GRAPHIC            | DBTYPE_WSTR                                                      | "DBTYPE_WCHAR"                                                                                          | "GRAPHIC"                            |
| VARGRAPHIC         | DBTYPE_WSTR                                                      | "DBTYPE_WVARCHAR"                                                                                       | "VARGRAPHIC"                         |
| LONG<br>VARGRAPHIC | DBTYPE_WSTR                                                      | "DBTYPE_WLONGVARCHAR"                                                                                   | "LONG<br>VARGRAPHIC"                 |

Table 32. Data type mappings between DB2 data types and OLE DB data types (continued)

| DB2 Data<br>Types                  | OLE DB Data Types Indicators                                       | OLE DB Standard Type Names                                                                                    | DB2 Specific Names |
|------------------------------------|--------------------------------------------------------------------|----------------------------------------------------------------------------------------------------|--------------------|
| DBCLOB                             | DBTYPE_WSTR<br>and DBCOLUMNFLAGS_ISLONG<br>or DBPARAMFLAGS_ISLONG  | "DBTYPE_WCHAR" "DBTYPE_WVARCHAR" "DBTYPE_WLONGVARCHAR" and DBCOLUMNFLAGS_ISLONG or DBPARAMFLAGS_ISLONG        | "DBCLOB"           |
| CHAR(n) FOR<br>BIT DATA            | DBTYPE_BYTES                                                       | "DBTYPE_BINARY"                                                                                               |                    |
| VARCHAR(n)<br>FOR BIT<br>DATA      | DBTYPE_BYTES                                                       | "DBTYPE_VARBINARY"                                                                                            |                    |
| LONG<br>VARCHAR<br>FOR BIT<br>DATA | DBTYPE_BYTES                                                       | "DBTYPE_LONGVARBINARY"                                                                                        |                    |
| BLOB                               | DBTYPE_BYTES<br>and DBCOLUMNFLAGS_ISLONG<br>or DBPARAMFLAGS_ISLONG | "DBTYPE_BINARY"  "DBTYPE_VARBINARY"  "DBTYPE_LONGVARBINARY"  and DBCOLUMNFLAGS_ISLONG  or DBPARAMFLAGS_ISLONG | "BLOB"             |

# Data conversion for setting data from OLE DB Types to DB2 Types

The IBM OLE DB Provider for DB2 supports data conversions for setting data from OLE DB types to DB2 types.

The following table shows data conversions from OLE DB types to DB2 types. Note that truncation of the data may occur in some cases, depending on the types and the value of the data.

Table 33. Data conversions from OLE DB types to DB2 types

|                       |        |                                               |        |        |        |        |        |        |        | DB2    | Da     | ta T   | ypes | 3      |        |        |        |        |              |        |   |        |
|-----------------------|--------|-----------------------------------------------|--------|--------|--------|--------|--------|--------|--------|--------|--------|--------|------|--------|--------|--------|--------|--------|--------------|--------|---|--------|
|                       |        |                                               |        |        |        | D      |        |        |        |        |        |        |      |        |        | L      |        |        | or B<br>Data |        |   |        |
|                       |        |                                               |        |        |        | E<br>C |        |        |        |        |        |        |      |        |        | O<br>N |        |        |              |        |   |        |
|                       |        | F   I   C   G   G   G   G   G   G   G   G   G |        |        |        |        |        |        |        |        |        |        |      |        |        |        |        | L      |              |        |   |        |
|                       |        |                                               |        |        |        | A      |        |        |        |        |        | N      |      |        | v      | v      |        |        |              | N      |   |        |
|                       | s      | O A   V V   A A                               |        |        |        |        |        |        |        |        |        |        |      |        |        |        | G      |        | D<br>A       |        |   |        |
|                       | M      | I                                             |        |        | 1      | N      |        |        | M      |        | v      | v      |      | G      | G      | G      |        |        | v            | v      |   | T      |
|                       | A<br>L | N<br>T                                        | B<br>I |        | D<br>O | U<br>M |        |        | E<br>S |        | A<br>R | A<br>R |      | R      | R<br>A | R<br>A | D<br>B |        | A<br>R       | A<br>R |   | A      |
|                       | L      | E                                             | G      | R      | U      | E      | D      | T      | Т      | C      | C      | C      | С    | P      | P      | P      | C      | C      | C            | C      | В | L      |
|                       | I<br>N | G<br>E                                        | I<br>N | E<br>A | B<br>L | R<br>I | A<br>T | I<br>M | A<br>M | H<br>A | H<br>A | H<br>A | L    | H<br>I | H<br>I | H<br>I | L      | H<br>A | H            | H      | L | I<br>N |
| OLE DB Type Indicator | T      | R                                             | T      | L      | Ē      | C      | Ē      | E      | P      | R      | R      | R      | В    | C      | C      | C      | В      | R      | R            | R      | В | K      |
| DBTYPE_EMPTY          |        |                                               |        |        |        |        |        |        |        |        |        |        |      |        |        |        |        |        |              |        |   |        |

Table 33. Data conversions from OLE DB types to DB2 types (continued)

|                       | N                     |                  |                  |        |                                           |                                                     |        |        |                            |        |                  |                                           |        |                       |                                      |                                                |                  |        |                  |                                                     |                  |                                      |
|-----------------------|-----------------------|------------------|------------------|--------|-------------------------------------------|-----------------------------------------------------|--------|--------|----------------------------|--------|------------------|-------------------------------------------|--------|-----------------------|--------------------------------------|------------------------------------------------|------------------|--------|------------------|-----------------------------------------------------|------------------|--------------------------------------|
|                       | DB2 Data Types        |                  |                  |        |                                           |                                                     |        |        |                            |        |                  |                                           |        | l                     |                                      | I                                              |                  |        |                  |                                                     |                  |                                      |
| OLE DB Type Indicator | M<br>A<br>L<br>L<br>I | N<br>T<br>E<br>G | I<br>G<br>I<br>N | E<br>A | L<br>O<br>A<br>T<br>D<br>O<br>U<br>B<br>L | C<br>I<br>M<br>A<br>L<br>N<br>U<br>M<br>E<br>R<br>I | A<br>T | I<br>M | I<br>M<br>E<br>S<br>T<br>A | H<br>A | A<br>R<br>C<br>H | O<br>N<br>G<br>V<br>A<br>R<br>C<br>H<br>A | L<br>O | R<br>A<br>P<br>H<br>I | A<br>R<br>G<br>R<br>A<br>P<br>H<br>I | N<br>G<br>V<br>A<br>R<br>G<br>R<br>A<br>P<br>H | B<br>C<br>L<br>O | H<br>A | A<br>R<br>C<br>H | L<br>O<br>N<br>G<br>V<br>A<br>R<br>C<br>H<br>A<br>R | B<br>L<br>O<br>B | D<br>A<br>T<br>A<br>L<br>I<br>N<br>K |
| DBTYPE_NULL           |                       |                  |                  |        |                                           |                                                     |        |        |                            |        |                  |                                           |        |                       |                                      |                                                |                  |        |                  |                                                     |                  |                                      |
| DBTYPE_RESERVED       |                       |                  |                  |        |                                           |                                                     |        |        |                            |        |                  |                                           |        |                       |                                      |                                                |                  |        |                  |                                                     |                  |                                      |
| DBTYPE_I1             | X                     | Х                | Х                | Х      | Х                                         | Х                                                   |        |        |                            | X      | Х                |                                           |        |                       |                                      |                                                |                  |        |                  |                                                     |                  |                                      |
| DBTYPE_I2             | X                     | Х                | Х                | Х      | Х                                         | Х                                                   |        |        |                            | X      | Х                |                                           |        |                       |                                      |                                                |                  |        |                  |                                                     |                  |                                      |
| DBTYPE_I4             | X                     | Х                | х                | Х      | х                                         | Х                                                   |        |        |                            | Х      | Х                |                                           |        |                       |                                      |                                                |                  |        |                  |                                                     |                  |                                      |
| DBTYPE_I8             | X                     | Х                | Х                | Х      | Х                                         | Х                                                   |        |        |                            | Х      | Х                |                                           |        |                       |                                      |                                                |                  |        |                  |                                                     |                  |                                      |
| DBTYPE_UI1            | X                     | Х                | х                | Х      | х                                         | Х                                                   |        |        |                            | Х      | Х                |                                           |        |                       |                                      |                                                |                  |        |                  |                                                     |                  |                                      |
| DBTYPE_UI2            | X                     | Х                | х                | Х      | х                                         | Х                                                   |        |        |                            | Х      | Х                |                                           |        |                       |                                      |                                                |                  |        |                  |                                                     |                  |                                      |
| DBTYPE_UI4            | X                     | Х                | Х                | Х      | х                                         | х                                                   |        |        |                            | Х      | Х                |                                           |        |                       |                                      |                                                |                  |        |                  |                                                     |                  |                                      |
| DBTYPE_UI8            | X                     | Х                | Х                | Х      | х                                         | х                                                   |        |        |                            | Х      | Х                |                                           |        |                       |                                      |                                                |                  |        |                  |                                                     |                  |                                      |
| DBTYPE_R4             | X                     | Х                | Х                | Х      | х                                         | Х                                                   |        |        |                            | Х      | Х                |                                           |        |                       |                                      |                                                |                  |        |                  |                                                     |                  |                                      |
| DBTYPE_R8             | X                     | х                | Х                | Х      | Х                                         | Х                                                   |        |        |                            | X      | х                |                                           |        |                       |                                      |                                                |                  |        |                  |                                                     |                  |                                      |
| DBTYPE_CY             |                       |                  |                  |        |                                           |                                                     |        |        |                            |        |                  |                                           |        |                       |                                      |                                                |                  |        |                  |                                                     |                  |                                      |
| DBTYPE_DECIMAL        | X                     | х                | Х                | Х      | Х                                         | Х                                                   |        |        |                            | Χ      | х                |                                           |        |                       |                                      |                                                |                  |        |                  |                                                     |                  |                                      |
| DBTYPE_NUMERIC        | X                     | х                | Х                | Х      | Х                                         | Х                                                   |        |        |                            | Х      | х                |                                           |        |                       |                                      |                                                |                  |        |                  |                                                     |                  |                                      |
| DBTYPE_DATE           |                       |                  |                  |        |                                           |                                                     |        |        |                            |        |                  |                                           |        |                       |                                      |                                                |                  |        |                  |                                                     |                  |                                      |

Table 33. Data conversions from OLE DB types to DB2 types (continued)

|                                   |                                 |                                 |                            |                  |                                                     |                         |                  |                  | ]                 | DB2              | . Da                            | ta T                                                | ypes             | 3                               |                                                |                                                          |                            |                  |                                 |                                                     |                  |                                      |
|-----------------------------------|---------------------------------|---------------------------------|----------------------------|------------------|-----------------------------------------------------|-------------------------|------------------|------------------|-------------------|------------------|---------------------------------|-----------------------------------------------------|------------------|---------------------------------|------------------------------------------------|----------------------------------------------------------|----------------------------|------------------|---------------------------------|-----------------------------------------------------|------------------|--------------------------------------|
|                                   |                                 |                                 |                            |                  |                                                     | D<br>E                  |                  |                  |                   |                  |                                 |                                                     |                  |                                 |                                                | L<br>O                                                   |                            |                  | or B<br>Data                    |                                                     |                  |                                      |
| OLE DB Type Indicator             | S<br>M<br>A<br>L<br>I<br>N<br>T | I<br>N<br>T<br>E<br>G<br>E<br>R | B<br>I<br>G<br>I<br>N<br>T | R<br>E<br>A<br>L | F<br>L<br>O<br>A<br>T<br>D<br>O<br>U<br>B<br>L<br>E | C I M A L N U M E R I C | D<br>A<br>T<br>E | T<br>I<br>M<br>E | T I M E S T A M P | C<br>H<br>A<br>R | V<br>A<br>R<br>C<br>H<br>A<br>R | L<br>O<br>N<br>G<br>V<br>A<br>R<br>C<br>H<br>A<br>R | C<br>L<br>O<br>B | G<br>R<br>A<br>P<br>H<br>I<br>C | V<br>A<br>R<br>G<br>R<br>A<br>P<br>H<br>I<br>C | N<br>G<br>V<br>A<br>R<br>G<br>R<br>A<br>P<br>H<br>I<br>C | D<br>B<br>C<br>L<br>O<br>B | C<br>H<br>A<br>R | V<br>A<br>R<br>C<br>H<br>A<br>R | L<br>O<br>N<br>G<br>V<br>A<br>R<br>C<br>H<br>A<br>R | B<br>L<br>O<br>B | D<br>A<br>T<br>A<br>L<br>I<br>N<br>K |
| DBTYPE_BOOL                       | X                               | Х                               | Х                          | Х                | Х                                                   | Х                       |                  |                  |                   | Х                | X                               |                                                     |                  |                                 |                                                |                                                          |                            |                  |                                 |                                                     |                  |                                      |
| DBTYPE_BYTES                      |                                 |                                 | х                          |                  |                                                     | х                       |                  |                  |                   | х                | х                               | х                                                   |                  |                                 |                                                | Х                                                        |                            | х                | х                               | х                                                   |                  |                                      |
| DBTYPE_BSTR - to be determined    |                                 |                                 |                            |                  |                                                     |                         |                  |                  |                   |                  |                                 |                                                     |                  |                                 |                                                |                                                          |                            |                  |                                 |                                                     |                  |                                      |
| DBTYPE_STR                        | Х                               | Х                               | Х                          | Х                | Х                                                   | Х                       | X                | X                | Х                 | Х                | Х                               | Х                                                   |                  | Х                               | Х                                              | X                                                        |                            | Х                | Х                               | Х                                                   |                  | Х                                    |
| DBTYPE_WSTR                       |                                 |                                 |                            |                  |                                                     |                         |                  |                  |                   |                  |                                 |                                                     |                  | Х                               | Х                                              | Х                                                        |                            |                  |                                 |                                                     |                  |                                      |
| DBTYPE_VARIANT - to be determined |                                 |                                 |                            |                  |                                                     |                         |                  |                  |                   |                  |                                 |                                                     |                  |                                 |                                                |                                                          |                            |                  |                                 |                                                     |                  |                                      |
| DBTYPE_IDISPATCH                  |                                 |                                 |                            |                  |                                                     |                         |                  |                  |                   |                  |                                 |                                                     |                  |                                 |                                                |                                                          |                            |                  |                                 |                                                     |                  |                                      |
| DBTYPE_IUNKNOWN                   |                                 |                                 |                            |                  |                                                     |                         |                  |                  |                   | Х                | Х                               | Х                                                   | Х                | Х                               | Х                                              | Х                                                        | Х                          | Х                | Х                               | Х                                                   |                  |                                      |
| DBTYPE_GUID                       |                                 |                                 |                            |                  |                                                     |                         |                  |                  |                   |                  |                                 |                                                     |                  |                                 |                                                |                                                          |                            |                  |                                 |                                                     |                  |                                      |
| DBTYPE_ERROR                      |                                 |                                 |                            |                  |                                                     |                         |                  |                  |                   |                  |                                 |                                                     |                  |                                 |                                                |                                                          |                            |                  |                                 |                                                     |                  |                                      |
| DBTYPE_BYREF                      |                                 |                                 |                            |                  |                                                     |                         |                  |                  |                   |                  |                                 |                                                     |                  |                                 |                                                |                                                          |                            |                  |                                 |                                                     |                  |                                      |
| DBTYPE_ARRAY                      |                                 |                                 |                            |                  |                                                     |                         |                  |                  |                   |                  |                                 |                                                     |                  |                                 |                                                |                                                          |                            |                  |                                 |                                                     |                  |                                      |
| DBTYPE_VECTOR                     |                                 |                                 |                            |                  |                                                     |                         |                  |                  |                   |                  |                                 |                                                     |                  |                                 |                                                |                                                          |                            |                  |                                 |                                                     |                  |                                      |
| DBTYPE_UDT                        |                                 |                                 |                            |                  |                                                     |                         |                  |                  |                   |                  |                                 |                                                     |                  |                                 |                                                |                                                          |                            |                  |                                 |                                                     |                  |                                      |
| DBTYPE_DBDATE                     |                                 |                                 |                            |                  |                                                     |                         | X                |                  | Х                 | Х                | Х                               |                                                     |                  |                                 |                                                |                                                          |                            |                  |                                 |                                                     |                  |                                      |

Table 33. Data conversions from OLE DB types to DB2 types (continued)

|                       |             |        |   |                  |                            | _                                    |                  |                  |                  |                  |        |                            |                  |        |                  |                                      |   |                  |        |                            |                  |                                      |
|-----------------------|-------------|--------|---|------------------|----------------------------|--------------------------------------|------------------|------------------|------------------|------------------|--------|----------------------------|------------------|--------|------------------|--------------------------------------|---|------------------|--------|----------------------------|------------------|--------------------------------------|
| OLE DB Type Indicator | M<br>A<br>L | N<br>T | I | R<br>E<br>A<br>L | L<br>O<br>A<br>T<br>D<br>O | C<br>I<br>M<br>A<br>L<br>N<br>U<br>M | D<br>A<br>T<br>E | T<br>I<br>M<br>E | I<br>M<br>E<br>S | C<br>H<br>A<br>R | A<br>R | O<br>N<br>G<br>V<br>A<br>R | C<br>L<br>O<br>B | R<br>A | A<br>R<br>G<br>R | N<br>G<br>V<br>A<br>R<br>G<br>R<br>A | В | C<br>H<br>A<br>R | A<br>R | O<br>N<br>G<br>V<br>A<br>R | B<br>L<br>O<br>B | D<br>A<br>T<br>A<br>L<br>I<br>N<br>K |
| DBTYPE_DBTIME         |             |        |   |                  |                            |                                      |                  | х                | х                | х                | Х      |                            |                  |        |                  |                                      |   |                  |        |                            |                  |                                      |
| DBTYPE_DBTIMESTAMP    |             |        |   |                  |                            |                                      | х                | х                | х                | х                | х      |                            |                  |        |                  |                                      |   |                  |        |                            |                  |                                      |
| DBTYPE_FILETIME       |             |        |   |                  |                            |                                      |                  |                  |                  |                  |        |                            |                  |        |                  |                                      |   |                  |        |                            |                  |                                      |
| DBTYPE_PROP_VARIANT   |             |        |   |                  |                            |                                      |                  |                  |                  |                  |        |                            |                  |        |                  |                                      |   |                  |        |                            |                  |                                      |
| DBTYPE_HCHAPTER       |             |        |   |                  |                            |                                      |                  |                  |                  |                  |        |                            |                  |        |                  |                                      |   |                  |        |                            |                  |                                      |
| DBTYPE_VARNUMERIC     |             |        |   |                  |                            |                                      |                  |                  |                  |                  |        |                            |                  |        |                  |                                      |   |                  |        |                            |                  |                                      |

### Data conversion for setting data from DB2 types to OLE DB types

For getting data, the IBM OLE DB Provider allows data conversions from DB2 types to OLE DB types.

The following table shows supported data conversions from DB2 types to OLE DB types. Note that truncation of the data may occur in some cases, depending on the types and the value of the data.

Table 34. Data conversions from DB2 types to OLE DB types

|                       |                 |                                 |                            |                  |                                                     |                                                               |                  |                  | ]                 | DB2              | Da                              | ta T                                           | ypes             | 5                               |                                                |                                                               |                            |                  |                                 |                                                |                  |                                      |
|-----------------------|-----------------|---------------------------------|----------------------------|------------------|-----------------------------------------------------|---------------------------------------------------------------|------------------|------------------|-------------------|------------------|---------------------------------|------------------------------------------------|------------------|---------------------------------|------------------------------------------------|---------------------------------------------------------------|----------------------------|------------------|---------------------------------|------------------------------------------------|------------------|--------------------------------------|
|                       |                 |                                 |                            |                  |                                                     | D                                                             |                  |                  |                   |                  |                                 |                                                |                  |                                 |                                                | L                                                             |                            |                  | or B<br>Data                    |                                                |                  |                                      |
| OLE DB Type Indicator | S M A L L I N T | I<br>N<br>T<br>E<br>G<br>E<br>R | B<br>I<br>G<br>I<br>N<br>T | R<br>E<br>A<br>L | F<br>L<br>O<br>A<br>T<br>D<br>O<br>U<br>B<br>L<br>E | E<br>C<br>I<br>M<br>A<br>L<br>N<br>U<br>M<br>E<br>R<br>I<br>C | D<br>A<br>T<br>E | T<br>I<br>M<br>E | T I M E S T A M P | C<br>H<br>A<br>R | V<br>A<br>R<br>C<br>H<br>A<br>R | L<br>O<br>N<br>G<br>V<br>A<br>R<br>C<br>H<br>A | C<br>L<br>O<br>B | G<br>R<br>A<br>P<br>H<br>I<br>C | V<br>A<br>R<br>G<br>R<br>A<br>P<br>H<br>I<br>C | O<br>N<br>G<br>V<br>A<br>R<br>G<br>R<br>A<br>P<br>H<br>I<br>C | D<br>B<br>C<br>L<br>O<br>B | C<br>H<br>A<br>R | V<br>A<br>R<br>C<br>H<br>A<br>R | L<br>O<br>N<br>G<br>V<br>A<br>R<br>C<br>H<br>A | B<br>L<br>O<br>B | D<br>A<br>T<br>A<br>L<br>I<br>N<br>K |
| DBTYPE_EMPTY          |                 |                                 |                            |                  |                                                     |                                                               |                  |                  |                   |                  |                                 |                                                |                  |                                 |                                                |                                                               |                            |                  |                                 |                                                |                  |                                      |
| DBTYPE_NULL           |                 |                                 |                            |                  |                                                     |                                                               |                  |                  |                   |                  |                                 |                                                |                  |                                 |                                                |                                                               |                            |                  |                                 |                                                |                  |                                      |
| DBTYPE_RESERVED       |                 |                                 |                            |                  |                                                     |                                                               |                  |                  |                   |                  |                                 |                                                |                  |                                 |                                                |                                                               |                            |                  |                                 |                                                |                  |                                      |
| DBTYPE_I1             | X               | X                               |                            | Х                | Х                                                   | Х                                                             |                  |                  |                   | Х                | Х                               | X                                              |                  | Х                               | Х                                              | Х                                                             |                            | X                | Х                               | Х                                              |                  | X                                    |
| DBTYPE_I2             | X               | X                               |                            | X                | X                                                   | X                                                             |                  |                  |                   | X                | X                               | X                                              |                  | X                               | X                                              | X                                                             |                            | X                | X                               | X                                              |                  | X                                    |
|                       | X               | X                               |                            | X                |                                                     | X                                                             |                  |                  |                   | X                | X                               | X                                              |                  | X                               |                                                | X                                                             |                            | X                | X                               | X                                              |                  | X                                    |
| DBTYPE_I4             |                 |                                 |                            |                  | X                                                   |                                                               |                  |                  |                   |                  |                                 |                                                |                  |                                 | X                                              |                                                               |                            |                  |                                 |                                                |                  |                                      |
| DBTYPE_I8             | X               | X                               | X                          | X                | X                                                   | X                                                             |                  |                  |                   | X                | X                               | X                                              |                  | X                               | X                                              | X                                                             |                            | X                | X                               | X                                              |                  | X                                    |
| DBTYPE_UI1            | X               | X                               |                            | X                | X                                                   | X                                                             |                  |                  |                   | X                | X                               | X                                              |                  | X                               | X                                              | X                                                             |                            | X                | X                               | X                                              |                  | X                                    |
| DBTYPE_UI2            | X               | X                               |                            | X                | Х                                                   | Х                                                             |                  |                  |                   | X                | Х                               | Х                                              |                  | Х                               | X                                              | Х                                                             |                            | X                | Х                               | Х                                              |                  | X                                    |
| DBTYPE_UI4            | Х               | X                               |                            | X                | Х                                                   | Х                                                             |                  |                  |                   | X                | Х                               | Х                                              |                  | X                               | X                                              | X                                                             |                            | X                | X                               | X                                              |                  | Х                                    |
| DBTYPE_UI8            | X               | Х                               | Х                          | Х                | Х                                                   | Х                                                             |                  |                  |                   | Х                | Х                               | Х                                              |                  | Х                               | Х                                              | Х                                                             |                            | Х                | Х                               | Х                                              |                  | X                                    |
| DBTYPE_R4             | Х               | Х                               |                            | Х                | Х                                                   | Х                                                             |                  |                  |                   | Х                | Х                               | Х                                              |                  | Х                               | Х                                              | Х                                                             |                            | Х                | Х                               | Х                                              |                  | X                                    |
| DBTYPE_R8             | Х               | Х                               |                            | Х                | х                                                   | х                                                             |                  |                  |                   | Х                | х                               | Х                                              |                  | Х                               | Х                                              | х                                                             |                            | Х                | Х                               | Х                                              |                  | Х                                    |
| DBTYPE_CY             | X               | х                               |                            | Х                | Х                                                   | х                                                             |                  |                  |                   | х                | х                               | х                                              |                  | х                               | х                                              | Х                                                             |                            | х                | Х                               | х                                              |                  | X                                    |
| DBTYPE_DECIMAL        | Х               | Х                               |                            | Х                | Х                                                   | Х                                                             |                  |                  |                   | Х                | Х                               | Х                                              |                  | Х                               | Х                                              | Х                                                             |                            | Х                | Х                               | Х                                              |                  | Х                                    |
| DBTYPE_NUMERIC        | Х               | Х                               |                            | Х                | х                                                   | х                                                             |                  |                  |                   | Х                | х                               | Х                                              |                  | х                               | Х                                              | х                                                             |                            | Х                | Х                               | Х                                              |                  | X                                    |

Table 34. Data conversions from DB2 types to OLE DB types (continued)

|                       | DB2 Data Types        |                  |                  |        |                                           |                                                     |        |        |                            |        |                  |                                           |        |                       |                                      |                                                |                  |        |                  |                                           |                  |                                      |
|-----------------------|-----------------------|------------------|------------------|--------|-------------------------------------------|-----------------------------------------------------|--------|--------|----------------------------|--------|------------------|-------------------------------------------|--------|-----------------------|--------------------------------------|------------------------------------------------|------------------|--------|------------------|-------------------------------------------|------------------|--------------------------------------|
|                       | DB2 Data Types        |                  |                  |        |                                           |                                                     |        |        |                            |        |                  |                                           |        |                       |                                      |                                                |                  |        |                  |                                           |                  |                                      |
| OLE DB Type Indicator | M<br>A<br>L<br>L<br>I | N<br>T<br>E<br>G | I<br>G<br>I<br>N | E<br>A | L<br>O<br>A<br>T<br>D<br>O<br>U<br>B<br>L | C<br>I<br>M<br>A<br>L<br>N<br>U<br>M<br>E<br>R<br>I | A<br>T | I<br>M | I<br>M<br>E<br>S<br>T<br>A | H<br>A | A<br>R<br>C<br>H | O<br>N<br>G<br>V<br>A<br>R<br>C<br>H<br>A | L<br>O | R<br>A<br>P<br>H<br>I | A<br>R<br>G<br>R<br>A<br>P<br>H<br>I | N<br>G<br>V<br>A<br>R<br>G<br>R<br>A<br>P<br>H | B<br>C<br>L<br>O | H<br>A | A<br>R<br>C<br>H | O<br>N<br>G<br>V<br>A<br>R<br>C<br>H<br>A | B<br>L<br>O<br>B | D<br>A<br>T<br>A<br>L<br>I<br>N<br>K |
| DBTYPE_DATE           | X                     | X                |                  | X      | X                                         |                                                     | X      | X      | X                          | Х      | Х                | X                                         |        | X                     | Х                                    | Х                                              |                  |        |                  |                                           |                  | X                                    |
| DBTYPE_BOOL           | Х                     | х                |                  | х      | х                                         | х                                                   |        |        |                            | х      | х                | х                                         |        | х                     | х                                    | х                                              |                  | х      | Х                | х                                         |                  | Х                                    |
| DBTYPE_BYTES          | Х                     | х                |                  | х      | х                                         | х                                                   | х      | х      | х                          | х      | х                | х                                         |        | х                     | х                                    | х                                              |                  | х      | Х                | х                                         |                  | Х                                    |
| DBTYPE_BSTR           | Х                     | Х                | Х                | Х      | Х                                         | Х                                                   | Х      | Х      | Х                          | Х      | Х                | Х                                         |        | Х                     | Х                                    | Х                                              |                  | Х      | Х                | Х                                         |                  | Х                                    |
| DBTYPE_STR            | Х                     | х                | х                | Х      | Х                                         | Х                                                   | х      | Х      | х                          | Х      | Х                | х                                         |        | Х                     | х                                    | Х                                              |                  | х      | Х                | Х                                         |                  | Х                                    |
| DBTYPE_WSTR           | Х                     | х                | х                | х      | х                                         | х                                                   | х      | х      | х                          | х      | х                | х                                         |        | х                     | х                                    | х                                              |                  | Х      | Х                | х                                         |                  | Х                                    |
| DBTYPE_VARIANT        | Х                     | х                | х                | х      | х                                         | х                                                   | х      | х      | х                          | х      | х                | х                                         |        | х                     | х                                    | х                                              |                  | х      | х                | х                                         |                  | Х                                    |
| DBTYPE_IDISPATCH      |                       |                  |                  |        |                                           |                                                     |        |        |                            |        |                  |                                           |        |                       |                                      |                                                |                  |        |                  |                                           |                  |                                      |
| DBTYPE_IUNKNOWN       | Х                     | х                | х                | Х      | Х                                         | х                                                   | х      | х      | Х                          | х      | х                | х                                         | х      | Х                     | Х                                    | х                                              | х                | х      | Х                | Х                                         | х                | Х                                    |
| DBTYPE_GUID           |                       |                  |                  |        |                                           |                                                     |        |        |                            | х      | х                | х                                         |        | х                     | х                                    | х                                              |                  | х      | Х                | х                                         |                  | Х                                    |
| DBTYPE_ERROR          |                       |                  |                  |        |                                           |                                                     |        |        |                            |        |                  |                                           |        |                       |                                      |                                                |                  |        |                  |                                           |                  |                                      |
| DBTYPE_BYREF          |                       |                  |                  |        |                                           |                                                     |        |        |                            |        |                  |                                           |        |                       |                                      |                                                |                  |        |                  |                                           |                  |                                      |
| DBTYPE_ARRAY          |                       |                  |                  |        |                                           |                                                     |        |        |                            |        |                  |                                           |        |                       |                                      |                                                |                  |        |                  |                                           |                  |                                      |
| DBTYPE_VECTOR         |                       |                  |                  |        |                                           |                                                     |        |        |                            |        |                  |                                           |        |                       |                                      |                                                |                  |        |                  |                                           |                  |                                      |
| DBTYPE_UDT            |                       |                  |                  |        |                                           |                                                     |        |        |                            |        |                  |                                           |        |                       |                                      |                                                |                  |        |                  |                                           |                  |                                      |
| DBTYPE_DBDATE         |                       |                  |                  |        |                                           |                                                     | X      | Х      | Х                          | Х      | Х                | Х                                         |        | х                     | Х                                    | Х                                              |                  | Х      | X                | Х                                         |                  | Х                                    |

Table 34. Data conversions from DB2 types to OLE DB types (continued)

|                       |                       |                       |                       |             |                                      |                                 |             |             | ]               | DB2         | Da                    | ta T                                 | ypes        | 3                          |                                      |                                      |                  |             |                       |                                      |             |                            |
|-----------------------|-----------------------|-----------------------|-----------------------|-------------|--------------------------------------|---------------------------------|-------------|-------------|-----------------|-------------|-----------------------|--------------------------------------|-------------|----------------------------|--------------------------------------|--------------------------------------|------------------|-------------|-----------------------|--------------------------------------|-------------|----------------------------|
|                       |                       |                       |                       |             |                                      | D                               |             |             |                 |             |                       |                                      |             |                            |                                      | L                                    |                  |             | or B<br>Data          |                                      |             |                            |
|                       |                       |                       |                       |             | F<br>L                               | E<br>C<br>I<br>M                |             |             |                 |             |                       | L<br>O                               |             |                            |                                      | O<br>N<br>G                          |                  |             |                       | L<br>O                               |             |                            |
|                       | S<br>M<br>A<br>L<br>I | I<br>N<br>T<br>E<br>G | B<br>I<br>G<br>I<br>N | R<br>E<br>A | O<br>A<br>T<br>D<br>O<br>U<br>B<br>L | A<br>L<br>N<br>U<br>M<br>E<br>R | D<br>A<br>T | T<br>I<br>M | T I M E S T A M | C<br>H<br>A | V<br>A<br>R<br>C<br>H | N<br>G<br>V<br>A<br>R<br>C<br>H<br>A | C<br>L<br>O | G<br>R<br>A<br>P<br>H<br>I | V<br>A<br>R<br>G<br>R<br>A<br>P<br>H | V<br>A<br>R<br>G<br>R<br>A<br>P<br>H | D<br>B<br>C<br>L | C<br>H<br>A | V<br>A<br>R<br>C<br>H | N<br>G<br>V<br>A<br>R<br>C<br>H<br>A | B<br>L<br>O | D<br>A<br>T<br>A<br>L<br>I |
| OLE DB Type Indicator | T                     | R                     | T                     | L           | Ē                                    | Ċ                               | E           | E           | P               | R           | R                     | R                                    | В           | Ċ                          | Ċ                                    | Ċ                                    | В                | R           | R                     | R                                    | В           | K                          |
| DBTYPE_DBTIME         |                       |                       |                       |             |                                      |                                 | X           | X           | Х               | Х           | Х                     | Х                                    |             | Х                          | Х                                    | Х                                    |                  |             |                       |                                      |             | X                          |
| DBTYPE_DBTIMESTAMP    |                       |                       |                       |             |                                      |                                 | X           | X           | Х               | X           | Х                     | х                                    |             | Х                          | Х                                    | х                                    |                  | х           | х                     | Х                                    |             | х                          |
| DBTYPE_FILETIME       |                       |                       | х                     |             |                                      |                                 | X           | X           | Х               | Х           | х                     | Х                                    |             | Х                          | Х                                    | Х                                    |                  | х           | х                     | Х                                    |             | Х                          |
| DBTYPE_PROP_VARIANT   | х                     | Х                     | х                     | Х           | х                                    |                                 |             |             |                 | X           | Х                     | х                                    |             | х                          | Х                                    | х                                    |                  | х           | х                     | Х                                    |             | х                          |
| DBTYPE_HCHAPTER       |                       |                       |                       |             |                                      |                                 |             |             |                 |             |                       |                                      |             |                            |                                      |                                      |                  |             |                       |                                      |             |                            |
| DBTYPE_VARNUMERIC     |                       |                       |                       |             |                                      |                                 |             |             |                 |             |                       |                                      |             |                            |                                      |                                      |                  |             |                       |                                      |             |                            |

Note: When the application performs the ISequentialStream::Read to get the data from the storage object, the format of the data returned depends on the column data type:

- For non character and binary data types, the data of the column is exposed as a sequence of bytes which represent those values in the operating system.
- For character data type, the data is first converted to DBTYPE\_STR.
- For DBCLOB, the data is first converted to DBTYPE\_WCHAR.

### IBM OLE DB Provider restrictions

Following are the restrictions for the IBM OLE DB Provider:

- IBMDADB2 supports auto commit and user-controlled transaction scope with the ITransactionLocal interface. Auto commit transaction scope is the default scope. Nested transactions are not supported.
- RestartPosition is not supported when the command text contains parameters.
- IBMDADB2 does not quote table names passed through the DBID parameters, which are parameters used by the IOpenRowset interface. Instead, the OLE DB consumer must add quotes to the table names when quotes are required.

### IBM OLE DB Provider support for OLE DB components and interfaces

The following tables list the OLE DB components and interfaces that are supported by the IBM OLE DB Provider for DB2 and the Microsoft OLE DB Provider for ODBC.

### Table 35. Blobs

| Interface         | DB2 | ODBC Provider |
|-------------------|-----|---------------|
| ISequentialStream | Yes | Yes           |

### Table 36. Commands

| Interface              | DB2 | ODBC Provider |
|------------------------|-----|---------------|
| IAccessor              | Yes | Yes           |
| ICommand               | Yes | Yes           |
| ICommandPersist        | No  | No            |
| ICommandPrepare        | Yes | Yes           |
| ICommandProperties     | Yes | Yes           |
| ICommandText           | Yes | Yes           |
| ICommandWithParameters | Yes | Yes           |
| IColumnsInfo           | Yes | Yes           |
| IColumnsRowset         | Yes | Yes           |
| IConvertType           | Yes | Yes           |
| ISupportErrorInfo      | Yes | Yes           |

#### Table 37. DataSources

| Interface                   | DB2 | ODBC Provider |
|-----------------------------|-----|---------------|
| IConnectionPoint            | No  | Yes           |
| IDBAsynchNotify (consumer)  | No  | No            |
| IDBAsynchStatus             | No  | No            |
| IDBConnectionPointContainer | No  | Yes           |
| IDBCreateSession            | Yes | Yes           |
| IDBDataSourceAdmin          | No  | No            |
| IDBInfo                     | Yes | Yes           |
| IDBInitialize               | Yes | Yes           |
| IDBProperties               | Yes | Yes           |
| IPersist                    | Yes | No            |
| IPersistFile                | Yes | Yes           |
| ISupportErrorInfo           | Yes | Yes           |

### Table 38. Enumerators

| Interface         | DB2 | ODBC Provider |
|-------------------|-----|---------------|
| IDBInitialize     | Yes | Yes           |
| IDBProperties     | Yes | Yes           |
| IParseDisplayName | Yes | No            |

### Table 38. Enumerators (continued)

| Interface         | DB2 | ODBC Provider |
|-------------------|-----|---------------|
| ISourcesRowset    | Yes | Yes           |
| ISupportErrorInfo | Yes | Yes           |

### Table 39. Error Lookup Service

| Interface    | DB2 | ODBC Provider |
|--------------|-----|---------------|
| IErrorLookUp | Yes | Yes           |

### Table 40. Error Objects

| Interface              | DB2 | ODBC Provider |
|------------------------|-----|---------------|
| IErrorInfo             | Yes | No            |
|                        | Yes | No            |
| ISQLErrorInfo (custom) | Yes | No            |

### Table 41. Multiple Results

| Interface         | DB2 | ODBC Provider |
|-------------------|-----|---------------|
| IMultipleResults  | Yes | Yes           |
| ISupportErrorInfo | Yes | Yes           |

### Table 42. Rowsets

| Interface                 | DB2                      | ODBC Provider |
|---------------------------|--------------------------|---------------|
| IAccessor                 | Yes                      | Yes           |
| IColumnsRowset            | Yes                      | Yes           |
| IColumnsInfo              | Yes                      | Yes           |
| IConvertType              | Yes                      | Yes           |
| IChapteredRowset          | No                       | No            |
| IConnectionPointContainer | Yes                      | Yes           |
| IDBAsynchStatus           | No                       | No            |
| IParentRowset             | No                       | No            |
| IRowset                   | Yes                      | Yes           |
| IRowsetChange             | Yes                      | Yes           |
| IRowsetChapterMember      | No                       | No            |
| IRowsetFind               | No                       | No            |
| IRowsetIdentity           | Yes                      | Yes           |
| IRowsetIndex              | No                       | No            |
| IRowsetInfo               | Yes                      | Yes           |
| IRowsetLocate             | Yes                      | Yes           |
| IRowsetNotify (consumer)  | Yes                      | No            |
| IRowsetRefresh            | Cursor Service Component | Yes           |
| IRowsetResynch            | Cursor Service Component | Yes           |
| IRowsetScroll             | Yes <sup>1</sup>         | Yes           |

Table 42. Rowsets (continued)

| Interface         | DB2                      | ODBC Provider |
|-------------------|--------------------------|---------------|
| IRowsetUpdate     | Cursor Service Component | Yes           |
| IRowsetView       | No                       | No            |
| ISupportErrorInfo | Yes                      | Yes           |
|                   |                          |               |

#### Note:

Table 43. Sessions

| Interface                       | DB2 | ODBC Provider |
|---------------------------------|-----|---------------|
| IAlterIndex                     | No  | No            |
| IAlterTable                     | No  | No            |
| IDBCreateCommand                | Yes | Yes           |
| IDBSchemaRowset                 | Yes | Yes           |
| IGetDataSource                  | Yes | Yes           |
| IIndexDefinition                | No  | No            |
| IOpenRowset                     | Yes | Yes           |
| ISessionProperties              | Yes | Yes           |
| ISupportErrorInfo               | Yes | Yes           |
| ITableDefinition                | No  | No            |
| ITableDefinitionWithConstraints | No  | No            |
| ITransaction                    | Yes | Yes           |
| ITransactionJoin                | Yes | Yes           |
| ITransactionLocal               | Yes | Yes           |
| ITransactionObject              | No  | No            |
| ITransactionOptions             | No  | Yes           |

### Table 44. View Objects

| Interface    | DB2 | ODBC Provider |
|--------------|-----|---------------|
| IViewChapter | No  | No            |
| IViewFilter  | No  | No            |
| IViewRowset  | No  | No            |
| IViewSort    | No  | No            |

## IBM OLE DB Provider support for OLE DB properties

The following table shows the OLE DB properties that are supported by the IBM OLE DB Provider for DB2:

Table 45. Properties Supported by the IBM OLE DB Provider for DB2: Data Source (DBPROPSET\_DATASOURCE)

| Properties                 | Default Value         | R/W |
|----------------------------|-----------------------|-----|
| DBPROP_MULTIPLECONNECTIONS | VARIANT_FALSE         | R   |
| DBPROP_RESETDATASOURCE     | DBPROPVAL_RD_RESETALL | R/W |

<sup>1.</sup> The values to be returned are approximations. Deleted rows will not be skipped.

Table 46. Properties Supported by the IBM OLE DB Provider for DB2: DB2 Data Source (DBPROPSET\_DB2DATASOURCE)

| Properties                       | Default Value | R/W |
|----------------------------------|---------------|-----|
| DB2PROP_REPORTISLONGFORLONGTYPES | VARIANT_FALSE | R/W |
| DB2PROP_RETURNCHARASWCHAR        | VARIANT_TRUE  | R/W |
| DB2PROP_SORTBYORDINAL            | VARIANT_FALSE | R/W |

Table 47. Properties Supported by the IBM OLE DB Provider for DB2: Data Source Information (DBPROPSET\_DATASOURCEINFO)

| Properties                             | Default Value                 | R/W |
|----------------------------------------|-------------------------------|-----|
|                                        | 0                             |     |
| DBPROP_ACTIVESESSIONS                  |                               | R   |
| DBPROP_ASYNCTXNABORT                   | VARIANT_FALSE                 | R   |
| DBPROP_ASYNCTXNCOMMIT                  | VARIANT_FALSE                 | R   |
| DBPROP_BYREFACCESSORS                  | VARIANT_FALSE                 | R   |
| DBPROP_COLUMNDEFINITION                | DBPROPVAL_CD_NOTNULL          | R   |
| DBPROP_CONCATNULLBEHAVIOR              | DBPROPVAL_CB_NULL             | R   |
| DBPROP_CONNECTIONSTATUS                | DBPROPVAL_CS_INITIALIZED      | R   |
| DBPROP_DATASOURCENAME                  | N/A                           | R   |
| DBPROP_DATASOURCEREADONLY              | VARIANT_FALSE                 | R   |
| DBPROP_DBMSNAME                        | N/A                           | R   |
| DBPROP_DBMSVER                         | N/A                           | R   |
| DBPROP_DSOTHREADMODEL                  | DBPROPVAL_RT_FREETHREAD       | R   |
| DBPROP_GROUPBY                         | DBPROPVAL_GB_CONTAINS_SELECT  | R   |
| DBPROP_IDENTIFIERCASE                  | DBPROPVAL_IC_UPPER            | R   |
| DBPROP_MAXINDEXSIZE                    | 0                             | R   |
| DBPROP_MAXROWSIZE                      | 0                             | R   |
| DBPROP_MAXROWSIZEINCLUDESBLOB          | VARIANT_TRUE                  | R   |
| DBPROP_MAXTABLEINSELECT                | 0                             | R   |
| DBPROP_MULTIPLEPARAMSETS               | VARIANT_FALSE                 | R   |
| DBPROP_MULTIPLERESULTS                 | DBPROPVAL_MR_SUPPORTED        | R   |
| DBPROP_MULTIPLESTORAGEOBJECTS          | VARIANT_TRUE                  | R   |
| DBPROP_MULTITABLEUPDATE                | VARIANT_FALSE                 | R   |
| DBPROP_NULLCOLLATION                   | DBPROPVAL_NC_LOW              | R   |
| DBPROP_OLEOBJECTS                      | DBPROPVAL_OO_BLOB             | R   |
| DBPROP_ORDERBYCOLUMNSINSELECT          | VARIANT_FALSE                 | R   |
| DBPROP<br>_OUTPUTPARAMETERAVAILABILITY | DBPROPVAL_OA_ATEXECUTE        | R   |
| DBPROP_PERSISTENTIDTYPE                | DBPROPVAL_PT_NAME             | R   |
| DBPROP_PREPAREABORTBEHAVIOR            | DBPROPVAL_CB_DELETE           | R   |
| DBPROP_PROCEDURETERM                   | "STORED PROCEDURE"            | R   |
| DBPROP_PROVIDERFRIENDLYNAME            | "IBM OLE DB Provider for DB2" | R   |

Table 47. Properties Supported by the IBM OLE DB Provider for DB2: Data Source Information (DBPROPSET\_DATASOURCEINFO) (continued)

| Properties                            | Default Value                                                                                                    | R/W |
|---------------------------------------|----------------------------------------------------------------------------------------------------|-----|
| DBPROP_PROVIDERNAME                   | "IBMDADB2.DLL"                                                                                                    | R   |
| DBPROP_PROVIDEROLEDBVER               | "02.7"                                                                                                    | R   |
| DBPROP_PROVIDERVER                    | N/A                                                                                                    | R   |
| DBPROP_QUOTEIDENTIFIERCASE            | DBPROPVAL_IC_SENSITIVE                                                                                                    | R   |
| DBPROP<br>_ROWSETCONVERSIONSONCOMMAND | VARIANT_TRUE                                                                                                    | R   |
| DBPROP_SCHEMATERM                     | "SCHEMA"                                                                                                    | R   |
| DBPROP_SCHEMAUSAGE                    | DBPROPVAL_SU_DML_STATEMENTS   DBPROPVAL_SU_TABLE_DEFINITION   DBPROPVAL_SU_INDEX_DEFINITION   DBPROPVAL_SU_PRIVILEGE_DEFINITION | R   |
| DBPROP_SQLSUPPORT                     | DBPROPVAL_SQL_ODBC_EXTENDED   DBPROPVAL_SQL_ESCAPECLAUSES   DBPROPVAL_SQL_ANSI92_ENTRY                                          | R   |
| DBPROP_SERVERNAME                     | N/A                                                                                                    | R   |
| DBPROP_STRUCTUREDSTORAGE              | DBPROPVAL_SS_ISEQUENTIALSTREAM                                                                                                  | R   |
| DBPROP_SUBQUERIES                     | DBPROPVAL_SQ_CORRELATEDSUBQUERIES   DBPROPVAL_SQ_COMPARISON   DBPROPVAL_SQ_EXISTS   DBPROPVAL_SQ_IN   DBPROPVAL_SQ_QUANTIFIED   | R   |
| DBPROP_SUPPORTEDTXNDDL                | DBPROPVAL_TC_ALL                                                                                                    | R   |
| DBPROP_SUPPORTEDTXNISOLEVELS          | DBPROPVAL_TI_CURSORSTABILITY   DBPROPVAL_TI_READCOMMITTED   DBPROPVAL_TI_READUNCOMMITTED   DBPROPVAL_TI_SERIALIZABLE            | R   |
| DBPROP_SUPPORTEDTXNISORETAIN          | DBPROPVAL_TR_COMMIT_DC   DBPROPVAL_TR_ABORT_NO                                                                                  | R   |
| DBPROP_TABLETERM                      | "TABLE"                                                                                                    | R   |
| DBPROP_USERNAME                       | N/A                                                                                                    | R   |

Table 48. Properties Supported by the IBM OLE DB Provider for DB2: Initialization (DBPROPSET\_DBINIT)

| Properties                                 | Default Value | R/W |
|--------------------------------------------|---------------|-----|
| DBPROP_AUTH_PASSWORD                       | N/A           | R/W |
| DBPROP_INIT_TIMEOUT (1)                    | 0             | R/W |
| DBPROP_AUTH_PERSIST<br>_SENSITIVE_AUTHINFO | VARIANT_FALSE | R/W |
| DBPROP_AUTH_USERID                         | N/A           | R/W |
| DBPROP_INIT_DATASOURCE                     | N/A           | R/W |

Table 48. Properties Supported by the IBM OLE DB Provider for DB2: Initialization (DBPROPSET\_DBINIT) (continued)

| Properties                 | Default Value     | R/W |
|----------------------------|-------------------|-----|
| DBPROP_INIT_HWND           | N/A               | R/W |
| DBPROP_INIT_MODE           | DB_MODE_READWRITE | R/W |
| DBPROP_INIT_OLEDBSERVICES  | 0xFFFFFFF         | R/W |
| DBPROP_INIT_PROMPT         | DBPROMPT_NOPROMPT | R/W |
| DBPROP_INIT_PROVIDERSTRING | N/A               | R/W |

Table 49. Properties Supported by the IBM OLE DB Provider for DB2: Rowset (DBPROPSET\_ROWSET)

| Properties                    | Default Value         | R/W |
|-------------------------------|-----------------------|-----|
| DBPROP_ABORTPRESERVE          | VARIANT_FALSE         | R   |
| DBPROP_ACCESSORDER            | DBPROPVAL_AO_RANDOM   | R   |
| DBPROP_BLOCKINGSTORAGEOBJECTS | VARIANT_FALSE         | R   |
| DBPROP_BOOKMARKS              | VARIANT_FALSE         | R/W |
| DBPROP_BOOKMARKSKIPPED        | VARIANT_FALSE         | R   |
| DBPROP_BOOKMARKTYPE           | DBPROPVAL_BMK_NUMERIC | R   |
| DBPROP_CACHEDEFERRED          | VARIANT_FALSE         | R/W |
| DBPROP_CANFETCHBACKWARDS      | VARIANT_FALSE         | R/W |
| DBPROP_CANHOLDROWS            | VARIANT_FALSE         | R   |
| DBPROP_CANSCROLLBACKWARDS     | VARIANT_FALSE         | R/W |
| DBPROP_CHANGEINSERTEDROWS     | VARIANT_FALSE         | R   |
| DBPROP_COMMITPRESERVE         | VARIANT_TRUE          | R/W |
| DBPROP_COMMANDTIMEOUT         | 0                     | R/W |
| DBPROP_DEFERRED               | VARIANT_FALSE         | R   |
| DBPROP_IAccessor              | VARIANT_TRUE          | R   |
| DBPROP_IColumnsInfo           | VARIANT_TRUE          | R   |
| DBPROP_IColumnsRowset         | VARIANT_TRUE          | R/W |
| DBPROP_IConvertType           | VARIANT_TRUE          | R   |
| DBPROP_IMultipleResults       | VARIANT_FALSE         | R/W |
| DBPROP_IRowset                | VARIANT_TRUE          | R   |
| DBPROP_IRowChange             | VARIANT_FALSE         | R/W |
| DBPROP_IRowsetFind            | VARIANT_FALSE         | R   |
| DBPROP_IRowsetIdentity        | VARIANT_TRUE          | R   |
| DBPROP_IRowsetInfo            | VARIANT_TRUE          | R   |
| DBPROP_IRowsetLocate          | VARIANT_FALSE         | R/W |
| DBPROP_IRowsetScroll          | VARIANT_FALSE         | R/W |
| DBPROP_IRowsetUpdate          | VARIANT_FALSE         | R   |
| DBPROP_ISequentialStream      | VARIANT_TRUE          | R   |
| DBPROP_ISupportErrorInfo      | VARIANT_TRUE          | R   |
| DBPROP_LITERALBOOKMARKS       | VARIANT_FALSE         | R   |
| DBPROP_LITERALIDENTITY        | VARIANT_TRUE          | R   |
|                               |                       |     |

Table 49. Properties Supported by the IBM OLE DB Provider for DB2: Rowset (DBPROPSET\_ROWSET) (continued)

| Properties                                 | Default Value                                                                                                    | R/W |
|--------------------------------------------|----------------------------------------------------------------------------------------------------|-----|
| DBPROP_LOCKMODE                            | DBPROPVAL_LM_SINGLEROW                                                                                           | R/W |
| DBPROP_MAXOPENROWS                         | 32767                                                                                                    | R   |
| DBPROP_MAXROWS                             | 0                                                                                                    | R/W |
| DBPROP_NOTIFICATIONGRANULARITY             | DBPROPVAL_NT_SINGLEROW                                                                                           | R/W |
| DBPROP_NOTIFICATION PHASES                 | DBPROPVAL_NP_OKTODO DBPROPBAL_NP_ABOUTTODO DBPROPVAL_NP_SYNCHAFTER DBPROPVAL_NP_FAILEDTODO DBPROPVAL_NP_DIDEVENT | R   |
| DBPROP_NOTIFYROWSETRELEASE                 | DBPROPVAL_NP_OKTODO<br>DBPROPVAL_NP_ABOUTTODO                                                                    | R   |
| DBPROP<br>_NOTIFYROWSETFETCHPOSITIONCHANGE | DBPROPVAL_NP_OKTODO DBPROPVAL_NP_ABOUTTODO                                                                       | R   |
| DBPROP_NOTIFYCOLUMNSET                     | DBPROPVAL_NP_OKTODO DBPROPVAL_NP_ABOUTTODO                                                                       | R   |
| DBPROP_NOTIFYROWDELETE                     | DBPROPVAL_NP_OKTODO DBPROPVAL_NP_ABOUTTODO                                                                       | R   |
| DBPROP_NOTIFYROWINSERT                     | DBPROPVAL_NP_OKTODO DBPROPVAL_NP_ABOUTTODO                                                                       | R   |
| DBPROP_ORDEREDBOOKMARKS                    | VARIANT_FALSE                                                                                                    | R   |
| DBPROP_OTHERINSERT                         | VARIANT_FALSE                                                                                                    | R   |
| DBPROP_OTHERUPDATEDELETE                   | VARIANT_FALSE                                                                                                    | R/W |
| DBPROP_OWNINSERT                           | VARIANT_FALSE                                                                                                    | R   |
| DBPROP_OWNUPDATEDELETE                     | VARIANT_FALSE                                                                                                    | R   |
| DBPROP_QUICKRESTART                        | VARIANT_FALSE                                                                                                    | R/W |
| DBPROP_REMOVEDELETED                       | VARIANT_FALSE                                                                                                    | R/W |
| DBPROP_ROWTHREADMODEL                      | DBPROPVAL_RT_FREETHREAD                                                                                          | R   |
| DBPROP_SERVERCURSOR                        | VARIANT_TRUE                                                                                                    | R   |
| DBPROP_SERVERDATAONINSERT                  | VARIANT_FALSE                                                                                                    | R   |
| DBPROP_UNIQUEROWS                          | VARIANT_FALSE                                                                                                    | R/W |
| DBPROP_UPDATABILITY                        | 0                                                                                                    | R/W |

Table 50. Properties Supported by the IBM OLE DB Provider for DB2: DB2 Rowset (DBPROPSET\_DB2ROWSET)

| Properties             | Default Value | R/W |
|------------------------|---------------|-----|
| DBPROP_ISLONGMINLENGTH | 32000         | R/W |

Table 51. Properties Supported by the IBM OLE DB Provider for DB2: Session (DBPROPSET\_SESSION)

| Properties                      | Default Value                | R/W |
|---------------------------------|------------------------------|-----|
| DBPROP_SESS_AUTOCOMMITISOLEVELS | DBPROPVAL_TI_CURSORSTABILITY | R/W |

#### Note:

The timeout is applicable only when using the TCP/IP protocol to connect to
the server. The timeout is enforced only during the TCP/IP sock connect. If the
sock connect completes before the specified timeout expires, the timeout will no
longer be enforced for the rest of the initialization process. If the client-reroute
feature is used then the timeout will be doubled. In general, when client
re-route is enabled, the connection timeout behavior is dictated by client
re-route.

### Connections to data sources using the IBM OLE DB Provider

The following examples show how to connect to a DB2 data source using the IBM OLE DB Provider for DB2:

### **Example 1: Visual Basic application using ADO**

```
Dim db As ADODB.Connection
Set db = New ADODB.Connection
db.Provider = "IBMDADB2"
db.CursorLocation = adUseClient
```

## Example 2: C/C++ application using IDataInitialize and Service Component

```
hr = CoCreateInstance (
    CLSID_MSDAINITIALIZE,
    NULL,
    CLSCTX_INPROC_SERVER,
    IID_IDataInitialize,
    (void**)&pIDataInitialize);

hr = pIDataInitialize->CreateDBInstance(
    CLSID_IBMDADB2, // ClassID of IBMDADB2
    NULL,
    CLSCTX_INPROC_SERVER,
    NULL,
    IID_IDBInitialize,
    (IUnknown**)&pIDBInitialize);
```

### **ADO** applications

### ADO connection string keywords

To specify ADO (ActiveX Data Objects) connection string keywords, specify the keyword using the keyword=*value* format in the provider (connection) string. Delimit multiple keywords with a semicolon (;).

The following table describes the keywords supported by the IBM OLE DB Provider for DB2:

Table 52. Keywords supported by the IBM OLE DB Provider for DB2

| Keyword | Value                      | Meaning                                                     |
|---------|----------------------------|-------------------------------------------------------------|
| DSN     | Name of the database alias | The DB2 database alias in the database directory.           |
| UID     | User ID                    | The user ID used to connect to the DB2 server.              |
| PWD     | Password of UID            | Password for the user ID used to connect to the DB2 server. |

Other DB2 CLI configuration keywords also affect the behavior of the IBM OLE DB Provider.

### Connections to data sources with Visual Basic ADO applications

To connect to a DB2 data source using the IBM OLE DB Provider for DB2, specify the IBMDADB2 provider name.

### Updatable scrollable cursors in ADO applications

The IBM OLE DB Provider for DB2 natively supports read-only, forward-only, read-only scrollable, and updatable scrollable cursors. An ADO application that wants to access updatable scrollable cursors can set the cursor location to either adUseClient or adUseServer. Setting the cursor location to adUseServer causes the cursor to materialize on the server.

### Limitations for ADO applications

Following are the limitations for ADO applications:

- ADO applications calling stored procedures must have their parameters created and explicitly bound. The Parameters. Refresh method for automatically generating parameters is not supported for DB2 Server for VSE & VM.
- There is no support for default parameter values.
- When inserting a new row using a server-side scrollable cursor, use the AddNew() method with the Fieldlist and Values arguments. This is more efficient than calling AddNew() with no arguments following Update() calls for each column. Each AddNew() and Update() call is a separate request to the server and therefore, is less efficient than a single call to AddNew().
- Newly inserted rows are not updatable with a server-side scrollable cursor.
- Tables with long or LOB data are not updatable when using a server-side scrollable cursor.

### IBM OLE DB Provider support for ADO methods and properties

The IBM OLE DB Provider supports the following ADO methods and properties:

Table 53. Command Methods

| Method/Property | OLE DB Interface/Property | IBM OLE DB Support |
|-----------------|---------------------------|--------------------|
| Cancel          | ICommand                  | Yes                |
| CreateParameter |                           | Yes                |
| Execute         |                           | Yes                |

Table 54. Command Properties

| Method/Property  | OLE DB Interface/Property                               | IBM OLE DB Support |
|------------------|---------------------------------------------------------|--------------------|
| ActiveConnection | (ADO specific)                                          |                    |
| Command Text     | ICommandText                                            | Yes                |
|                  |                                                         | Yes                |
| Command Timeout  | ICommandProperties::SetProperties DBPROP_COMMANDTIMEOUT |                    |
| CommandType      | (ADO specific)                                          |                    |
| Prepared         | ICommandPrepare                                         | Yes                |
| State            | (ADO specific)                                          |                    |

### Table 55. Command Collections

| Method/Property | OLE DB Interface/Property                            | IBM OLE DB Support |
|-----------------|------------------------------------------------------|--------------------|
| Parameters      | ICommandWithParameter DBSCHEMA _PROCEDURE_PARAMETERS | Yes                |
| Properties      | ICommandProperties<br>IDBProperties                  | Yes                |

### Table 56. Connection Methods

| Method/Property                                                                                                    | OLE DB Interface/Property         | IBM OLE DB Support                      |
|----------------------------------------------------------------------------------------------------|-----------------------------------|-----------------------------------------|
|                                                                                                    |                                   |                                         |
| BeginTrans                                                                                                    | ITransactionLocal                 | Yes (but not nested)                    |
| CommitTrans                                                                                                    |                                   | Yes (but not nested)                    |
| RollbackTrans                                                                                                    |                                   | Yes (but not nested)                    |
| Execute                                                                                                    | ICommand<br>IOpenRowset           | Yes                                     |
| Open                                                                                                    | IDBCreateSession<br>IDBInitialize | Yes                                     |
| OpenSchema adSchemaColumnPrivileges adSchemaColumns adSchemaForeignKeys adSchemaIndexes adSchemaPrimaryKeys adSchemaProcedureParam adSchemaProcedures adSchemaProviderType adSchemaStatistics adSchemaTablePrivileges adSchemaTables | IDBSchemaRowset                   | Yes Yes Yes Yes Yes Yes Yes Yes Yes Yes |
| Cancel                                                                                                    |                                   | Yes                                     |

Table 57. Connection Properties

| Method/Property                                                                                                    | OLE DB Interface/Property                          | IBM OLE DB Support                |
|----------------------------------------------------------------------------------------------------|----------------------------------------------------|-----------------------------------|
| Attributes adXactCommitRetaining adXactRollbackRetaining                                                                                    | ITransactionLocal                                  | Yes<br>Yes                        |
| CommandTimeout                                                                                                    | ICommandProperties DBPROP_COMMAND_TIMEOUT          | Yes                               |
| ConnectionString                                                                                                    | (ADO specific)                                     |                                   |
| ConnectionTimeout                                                                                                    | IDBProperties DBPROP_INIT_TIMEOUT                  | No                                |
| CursorLocation: adUseClient adUseNone adUseServer                                                                                           | (Use OLE DB Cursor Service)<br>(Not Used)          | Yes<br>No<br>Yes                  |
| DefaultDataBase                                                                                                    | IDBProperties DBPROP_CURRENTCATALOG                | No                                |
| IsolationLevel                                                                                                    | ITransactionLocal DBPROP_SESS _AUTOCOMMITISOLEVELS | Yes                               |
| Mode adModeRead adModeReadWrite adModeShareDenyNone adModeShareDenyRead adModeShareDenyWrite adModeShareExclusive adModeUnknown adModeWrite | IDBProperties DBPROP_INIT_MODE                     | No Yes No No No No No No No No No |
| Provider                                                                                                    | ISourceRowset::GetSourceRowset                     | Yes                               |
| State                                                                                                    | (ADO specific)                                     |                                   |
| Version                                                                                                    | (ADO specific)                                     |                                   |

### Table 58. Connection Collection

| Method/Property | OLE DB Interface/Property | IBM OLE DB Support |
|-----------------|---------------------------|--------------------|
| Errors          | IErrorRecords             | Yes                |
| Properties      | IDBProperties             | Yes                |

### Table 59. Error Properties

| Method/Property | OLE DB Interface/Property | IBM OLE DB Support |
|-----------------|---------------------------|--------------------|
|                 | IErrorRecords             |                    |
| Description     |                           | Yes                |
| NativeError     |                           | Yes                |
| Number          |                           | Yes                |
| Source          |                           | Yes                |
| SQLState        |                           | Yes                |
|                 |                           |                    |
| HelpContext     |                           | No                 |
| HelpFile        |                           | No                 |

### Table 60. Field Methods

| Method/Property         | OLE DB Interface/Property | IBM OLE DB Support |
|-------------------------|---------------------------|--------------------|
| AppendChunk<br>GetChunk | ISequentialStream         | Yes<br>Yes         |

### Table 61. Field Properties

| Method/Property                                                    | OLE DB Interface/Property     | IBM OLE DB Support                        |
|--------------------------------------------------------------------|-------------------------------|-------------------------------------------|
| Actual Size                                                        | IAccessor<br>IRowset          | Yes                                       |
| Attributes DataFormat DefinedSize Name NumericScale Precision Type | IColumnInfo                   | Yes Yes Yes Yes Yes Yes Yes               |
| OriginalValue                                                      | IRowsetUpdate                 | Yes (Cursor Service)                      |
| UnderlyingValue                                                    | IRowsetRefresh IRowsetResynch | Yes (Cursor Service) Yes (Cursor Service) |
| Value                                                              | IAccessor<br>IRowset          | Yes                                       |

### Table 62. Field Collection

| Method/Property | OLE DB Interface/Property    | IBM OLE DB Support |
|-----------------|------------------------------|--------------------|
| Properties      | IDBProperties<br>IRowsetInfo | Yes                |

### Table 63. Parameter Methods

| Method/Property | OLE DB Interface/Property | IBM OLE DB Support |
|-----------------|---------------------------|--------------------|
| AppendChunk     | ISequentialStream         | Yes                |

Table 63. Parameter Methods (continued)

| Method/Property                                        | OLE DB Interface/Property                            | IBM OLE DB Support      |
|--------------------------------------------------------|------------------------------------------------------|-------------------------|
| Attributes Direction Name NumericScale Precision Scale | ICommandWithParameter DBSCHEMA _PROCEDURE_PARAMETERS | Yes<br>No<br>Yes<br>Yes |
| Size<br>Type                                           |                                                      | Yes<br>Yes              |
| Value                                                  | IAccessor<br>ICommand                                | Yes                     |

### Table 64. Parameter Collection

| Method/Property | OLE DB Interface/Property | IBM OLE DB Support |
|-----------------|---------------------------|--------------------|
| Properties      |                           | Yes                |

### Table 65. RecordSet Methods

| Method/Property  | OLE DB Interface/Property | IBM OLE DB Support   |
|------------------|---------------------------|----------------------|
| AddNew           | IRowsetChange             | Yes                  |
| Cancel           |                           | Yes                  |
| CancelBatch      | IRowsetUpdate::Undo       | Yes (Cursor Service) |
| CancelUpdate     |                           | Yes (Cursor Service) |
| Clone            | IRowsetLocate             | Yes                  |
| Close            | IAccessor<br>IRowset      | Yes                  |
| CompareBookmarks |                           | No                   |
| Delete           | IRowsetChange             | Yes                  |
| GetRows          | IAccessor<br>IRowset      | Yes                  |
| Move             | IRowset<br>IRowsetLocate  | Yes                  |
| MoveFirst        | IRowset<br>IRowsetLocate  | Yes                  |
| MoveNext         | IRowset<br>IRowsetLocate  | Yes                  |
| MoveLast         | IRowsetLocate             | Yes                  |
| MovePrevious     | IRowsetLocate             | Yes                  |
| NextRecordSet    | IMultipleResults          | Yes                  |

Table 65. RecordSet Methods (continued)

| Method/Property       | OLE DB Interface/Property      | IBM OLE DB Support          |
|-----------------------|--------------------------------|-----------------------------|
| Open                  | ICommand<br>IOpenRowset        | Yes                         |
| Requery               | ICommand<br>IOpenRowset        | Yes                         |
| Resync                | IRowsetRefresh                 | Yes (Cursor Service)        |
| Supports              | IRowsetInfo                    | Yes                         |
| Update<br>UpdateBatch | IRowsetChange<br>IRowsetUpdate | Yes<br>Yes (Cursor Service) |

### Table 66. RecordSet Properties

| Method/Property                                                      | OLE DB Interface/Property                                        | IBM OLE DB Support      |
|----------------------------------------------------------------------|------------------------------------------------------------------|-------------------------|
| AbsolutePage                                                         | IRowsetLocate<br>IRowsetScroll                                   | Yes<br>Yes <sup>1</sup> |
| AbsolutePosition                                                     | IRowsetLocate<br>IRowsetScroll                                   | Yes<br>Yes <sup>1</sup> |
| ActiveConnection                                                     | IDBCreateSession<br>IDBInitialize                                | Yes                     |
| BOF                                                                  | (ADO specific)                                                   |                         |
| Bookmark                                                             | IAccessor<br>IRowsetLocate                                       | Yes                     |
| CacheSize                                                            | cRows in IRowsetLocate<br>IRowset                                | Yes                     |
| CursorType adOpenDynamic adOpenForwardOnly adOpenKeySet adOpenStatic | ICommandProperties                                               | No<br>Yes<br>Yes<br>Yes |
| EditMode                                                             | IRowsetUpdate                                                    | Yes (Cursor Service)    |
| EOF                                                                  | (ADO specific)                                                   |                         |
| Filter                                                               | IRowsetLocate IRowsetView IRowsetUpdate IViewChapter IViewFilter | No                      |
| LockType                                                             | ICommandProperties                                               | Yes                     |
| MarshallOption                                                       |                                                                  | No                      |

Table 66. RecordSet Properties (continued)

| Method/Property             | OLE DB Interface/Property                   | IBM OLE DB Support   |
|-----------------------------|---------------------------------------------|----------------------|
| MaxRecords                  | ICommandProperties<br>IOpenRowset           | Yes                  |
| PageCount                   | IRowsetScroll                               | Yes <sup>1</sup>     |
| PageSize                    | (ADO specific)                              |                      |
| Sort                        | (ADO specific)                              |                      |
| Source                      | (ADO specific)                              |                      |
| State                       | (ADO specific)                              |                      |
| Status                      | IRowsetUpdate                               | Yes (Cursor Service) |
| Note:                       |                                             |                      |
| 1. The values to be returne | d are approximations. Deleted rows will not | be skipped.          |

#### Table 67. RecordSet Collection

| Method/Property | OLE DB Interface/Property                   | IBM OLE DB Support |
|-----------------|---------------------------------------------|--------------------|
| Fields          | IColumnInfo                                 | Yes                |
| Properties      | IDBProperties<br>IRowsetInfo::GetProperties | Yes                |

### Compilation and linking of C/C++ applications and the IBM OLE DB **Provider**

C/C++ applications that use the constant CLSID\_IBMDADB2 must include the ibmdadb2.h file, which can be found in the SQLLIB\include directory. These applications must define DBINITCONSTANTS before the include statement. The following example shows the correct sequence of C/C++ preprocessor directives:

#define DBINITCONSTANTS #include "ibmdadb2.h"

### Connections to data sources in C/C++ applications using the IBM OLE DB Provider

To connect to a DB2 data source using the IBM OLE DB Provider for DB2 in a C/C++ application, you can use one of the two OLE DB core interfaces, IDBPromptInitialize or IDataInitialize, or you can call the COM API CoCreateInstance. The IDataInitialize interface is exposed by the OLE DB Service Component, and the IDBPromptInitialize is exposed by the Data Links Component.

### COM+ distributed transaction support and the IBM OLE DB Provider

OLE DB applications running in a Microsoft Component Services (COM+) environment on Windows 2000 or XP can use the ITransactionJoin interface to participate in distributed transactions with multiple DB2 Database for Linux, UNIX, and Windows, host, and System i<sup>™</sup> database servers as well as other resource managers that comply with the COM+ specifications.

### **Prerequisites**

To use the COM+ distributed transaction support offered by the IBM OLE DB Provider for DB2, ensure that your server meets the following prerequisites.

Note: These requirements are only for the Windows-based computers where DB2 clients are installed.

- Windows 2000 with Service Pack 3 or later
- · Windows XP

### Enablement of COM+ support in C/C++ database applications

To run a C or C++ application in COM+ transactional mode, you can create the IBMDADB2 data source instance using CoCreateInstance, get a session object, and use JoinTransaction. See the description of how to connect a C or C++ application to a data source for more information.

To run an ADO application in COM+ transactional mode, see the description of how to connect a C or C++ application to a data source.

To use a component in an COM+ package in transactional mode, set the Transactions property of the component to one of the following values:

- · "Required"
- "Required New"
- "Supported"

For information about these values, see the COM+ documentation.

### Chapter 6. OLE DB .NET Data Provider

The OLE DB .NET Data Provider uses the IBM DB2 OLE DB Driver, which is referred to in a ConnectionString object as IBMDADB2. The connection string keywords supported by the OLE DB .NET Data Provider are the same as those supported by the IBM OLE DB Provider for DB2. Also, the OLE DB .NET Data Provider has the same restrictions as the IBM DB2 OLE DB Provider. There are additional restrictions for the OLE DB .NET Data Provider, which are identified in the topic: OLE DB .NET Data Provider restrictions.

In order to use the OLE DB .NET Data Provider, you must have the .NET Framework Version 1.1, 2.0, or 3.0 installed.

For DB2 Universal Database for AS/400 and iSeries, the following fix is required on the server: APAR ii13348.

The following are all the supported connection keywords for the OLE DB .NET Data Provider:

| Tahla 68   Isaful | ConnectionString | kavworde for | the OLF DR | .NET Data Provider   |
|-------------------|------------------|--------------|------------|----------------------|
| Table 00. Oselul  |                  | KEVWOIUS IOI | UIG OLL DD | INE I Dala I IUVIUGI |

| Keyword            | Value          | Meaning                                                             |
|--------------------|----------------|---------------------------------------------------------------------|
| PROVIDER           | IBMDADB2       | Specifies the IBM OLE DB<br>Provider for DB2 (required)             |
| DSN or Data Source | database alias | The DB2 database alias as cataloged in the database directory       |
| UID                | user ID        | The user ID used to connect to the DB2 data server                  |
| PWD                | password       | The password for the user ID used to connect to the DB2 data server |

**Note:** For the full list of ConnectionString keywords, see the Microsoft documentation.

The following is an example of creating an OleDbConnection to connect to the SAMPLE database:

### **OLE DB .NET Data Provider restrictions**

The following table identifies usage restrictions for the IBM OLE DB .NET Data Provider:

Table 69. IBM OLE DB .NET Data Provider restrictions

| Class or feature                            | Restriction description                                                                                                    | DB2 servers affected |
|---------------------------------------------|----------------------------------------------------------------------------------------------------|----------------------|
| ASCII character streams                     | You cannot use ASCII character streams with OleDbParameters when using DbType.AnsiString or DbType.AnsiStringFixedLength.                                                                                                    | All                  |
|                                             | The OLE DB .NET Data Provider will throw the following exception:                                                                                                    |                      |
|                                             | "Specified cast is not valid"                                                                                                    |                      |
| ADORecord                                   | ADORecord is not supported.                                                                                                    | All                  |
| ADORecordSet and<br>Timestamp               | As documented in MSDN, the ADORecordSet variant time resolves to one second. Consequently, all fractional seconds are lost when a DB2 Timestamp column is stored into a ADORecordSet. Similarly, after filling a DataSet from a ADORecordSet, the Timestamp columns in the DataSet will not have any fractional seconds.                                                                                                    | All                  |
| Chapters                                    | Chapters are not supported.                                                                                                    | All                  |
| Key information                             | The OLE DB .NET Data Provider cannot retrieve key information when opening an IDataReader at the same time.                                                                                                    | DB2 for VM/VSE       |
| Key information from stored procedures      | The OLE DB .NET Data Provider can retrieve key information about a result set returned by a stored procedure only from DB2 Database for Linux, UNIX, and Windows. This is because the DB2 servers for platforms other than Linux, UNIX, and Windows do not return extended describe information for the result sets opened in the stored procedure.                                                                                                    | All                  |
|                                             | In order to retrieve key information of a result set returned by a stored procedure on DB2 Database for Linux, UNIX, and Windows, you need to set the following registry variable on the DB2 server:  db2set DB2_APM_PERFORMANCE=8                                                                                                    |                      |
|                                             | Setting this server-side DB2 registry variable will keep the result set meta-data available on the server for a longer period of time, thus allowing OLE DB to successfully retrieve the key information. However, depending on the server workload, the meta-data might not be available long enough before the OLE DB Provider queries for the information. As such, there is no guarantee that the key information will always be available for result sets returned from a store procedure. |                      |
|                                             | In order to retrieve any key information about a CALL statement, the application must execute the CALL statement. Calling OleDbDataAdapter.FillSchema() or OleDbCommand.ExecuteReader(CommandBehavior.SchemaOnly   CommandBehavior.KeyInfo), will not actually execute the stored procedure call. Therefore, you will not retrieve any key information for the result set that is to be returned by the stored procedure.                                                                       |                      |
| Key information from batched SQL statements | When using batched SQL statements that return multiple results, the FillSchema() method attempts to retrieve schema information only for the first SQL statement in the batched SQL statement list. If this statement does not return a result set then no table is created. For example:                                                                                                    | All                  |
|                                             | <pre>[C#] cmd.CommandText = "INSERT INTO ORG(C1) VALUES(1000); SELECT C1 FROM ORG;"; da = new OleDbDataAdapter(cmd); da.FillSchema(ds, SchemaType.Source);</pre>                                                                                                    |                      |
|                                             | No table will be created in the data set because the first statement in the batch SQL statement is an "INSERT" statement, which does not return a result set.                                                                                                    |                      |

Table 69. IBM OLE DB .NET Data Provider restrictions (continued)

| Class or feature                         | Restriction description                                                                                                    | DB2 servers affected |
|------------------------------------------|----------------------------------------------------------------------------------------------------|----------------------|
| 01eDbCommandBuilder                      | The UPDATE, DELETE and INSERT statements automatically generated by the OleDbCommandBuilder are incorrect if the SELECT statement contains any columns of the following data types:  • CLOB  • BLOB  • DBCLOB  • LONG VARCHAR  • LONG VARCHAR FOR BIT DATA                                                                                                    | All                  |
|                                          | LONG VARGRAPHIC                                                                                                    |                      |
|                                          | If you are connecting to a DB2 server other than DB2 Database for Linux, UNIX, and Windows, then columns of the following data types also cause this problem:  • VARCHAR <sup>1</sup>                                                                                                    |                      |
|                                          | • VARCHAR FOR BIT DATA <sup>1</sup>                                                                                                    |                      |
|                                          | • VARGRAPHIC <sup>1</sup>                                                                                                    |                      |
|                                          | • REAL                                                                                                    |                      |
|                                          | FLOAT or DOUBLE     TIMESTAMP                                                                                                    |                      |
|                                          | • TIMESTAMP                                                                                                    |                      |
|                                          | Note:  1. Columns of these data types are applicable if they are defined to be VARCHAR values greater than 254 bytes, VARCHAR values FOR BIT DATA greater than 254 bytes, or VARGRAPHICs greater than 127 bytes. This condition is only valid if you are connecting to a DB2 server other than DB2 Database for Linux, UNIX, and Windows.                                                                                                    |                      |
|                                          | The OleDbCommandBuilder generates SQL statements that use all of the selected columns in an equality comparison in the WHERE clause, but the data types listed previously cannot be used in an equality comparison.  Note: Note that this restriction will affect the IDbDataAdapter.Update() method that relies on the OleDbCommandBuilder to automatically generate the UPDATE, DELETE, and INSERT statements. The UPDATE operation will fail if the generated statement contains any one of the data types listed previously.                          |                      |
| OleDbCommandBuilder.<br>DeriveParameters | Case-sensitivity is important when using DeriveParameters(). The stored procedure name specified in the OleDbCommand.CommandText needs to be in the same case as how it is stored in the DB2 system catalog tables. To see how stored procedure names are stored, call OpenSchema( OleDbSchemaGuid.Procedures ) without supplying the procedure name restriction. This will return all the stored procedure names. By default, DB2 stores stored procedure names in uppercase, so most often, you need to specify the stored procedure name in uppercase. | All                  |
| OleDbCommandBuilder.<br>DeriveParameters | The OleDbCommandBuilder.DeriveParameters() method does not include the ReturnValue parameter in the generated OleDbParameterCollection. SqlClient and the IBM Data Server Provider for .NET by default adds the parameter with ParameterDirection.ReturnValue to the generated ParameterCollection.                                                                                                    | All                  |
| OleDbCommandBuilder.<br>DeriveParameters | The OleDbCommandBuilder.DeriveParameters() method will fail for overloaded stored procedures. If you have multiple stored procedures of the name "MYPROC" with each of them taking a different number of parameters or different type of parameter, the OleDbCommandBuilder.DeriveParameters() will retrieve all the parameters for all the overloaded stored procedures.                                                                                                    | All                  |
| OleDbCommandBuilder.<br>DeriveParameters | If the application does not qualify a stored procedure with a schema, DeriveParameters() will return all the parameters for that procedure name. Therefore, if multiple schemas exist for the same procedure name, DeriveParameters() will return all the parameters for all the procedures with the same name.                                                                                                    | All                  |
| OleDbConnection.<br>ChangeDatabase       | The OleDbConnection.ChangeDatabase() method is not supported.                                                                                                    | All                  |

Table 69. IBM OLE DB .NET Data Provider restrictions (continued)

| Class or feature                                   | Restriction description                                                                                                    | DB2 servers affected                                               |
|----------------------------------------------------|----------------------------------------------------------------------------------------------------|--------------------------------------------------------------------|
| OleDbConnection.<br>ConnectionString               | Use of nonprintable characters such as '\b', '\a' or '\O' in the connection string will cause an exception to be thrown.                                                                                                    | All                                                                |
|                                                    | The following keywords have restrictions:                                                                                                    |                                                                    |
|                                                    | Data Source  The data source is the name of the database, not the server. You can specify the SERVER keyword, but it is ignored by the IBMDADB2 provider.                                                                                                    |                                                                    |
|                                                    | Initial Catalog and Connect Timeout  These keywords are not supported. In general, the OLE DB .NET Data Provider will ignore all unrecognized and unsupported keywords. However, specifying these keywords will cause the following exception:                                                                                                    |                                                                    |
|                                                    | Multiple-step OLE DB operation generated errors. Check each OLE DB status value, if available. No work was done.                                                                                                    |                                                                    |
|                                                    | ConnectionTimeout ConnectionTimeout is read only.                                                                                                    |                                                                    |
| OleDbConnection.<br>GetOleDbSchemaTable            | Restriction values are case-sensitive, and need to match the case of the database objects stored in the system catalog tables, which defaults to uppercase.                                                                                                    | All                                                                |
|                                                    | For instance, if you have created a table in the following manner: CREATE TABLE abc(c1 SMALLINT)                                                                                                    |                                                                    |
|                                                    | DB2 will store the table name in uppercase ("ABC") in the system catalog. Therefore, you will need to use "ABC" as the restriction value. For instance:                                                                                                    |                                                                    |
|                                                    | <pre>schemaTable = con.GetOleDbSchemaTable(OleDbSchemaGuid.Tables,</pre>                                                                                                    |                                                                    |
| OleDbDataAdapter and<br>DataColumnMapping          | The source column name is case-sensitive. It needs to match the case as stored in the DB2 catalogs, which by default is uppercase.                                                                                                    | All                                                                |
|                                                    | For example:                                                                                                    |                                                                    |
|                                                    | <pre>colMap = new DataColumnMapping("EMPNO", "Employee ID");</pre>                                                                                                    |                                                                    |
| OleDbDataReader.<br>GetSchemaTable                 | The OLE DB .NET Data Provider is not able to retrieve extended describe information from servers that do not return extended describe information. if you are connecting to a server that does not support extended describe (the affected servers), the following columns in the metadata table returned from IDataReader.GetSchemaTable() are invalid: | DB2 for OS/390,<br>V7 or lower<br>DB2 for OS/400<br>DB2 for VM/VSE |
|                                                    | • IsReadOnly                                                                                                    |                                                                    |
|                                                    | • IsUnique                                                                                                    |                                                                    |
|                                                    | IsAutoIncrement                                                                                                    |                                                                    |
|                                                    | BaseSchemaName                                                                                                    |                                                                    |
|                                                    | BaseCatalogName                                                                                                    |                                                                    |
| Stored procedures: no column names for result sets | The DB2 for OS/390 version 6.1 server does not return column names for result sets returned from a stored procedure. The OLE DB .NET Data Provider maps these unnamed columns to their ordinal position (for example, "1", "2" "3"). This is contrary to the mapping documented in MSDN: "Column1", "Column2", "Column3".                                | DB2 for OS/390<br>version 6.1                                      |

## Hints and tips

## Connection pooling in OLE DB .NET Data Provider applications

The OLE DB .NET Data Provider automatically pools connections using OLE DB session pooling. Connection string arguments can be used to enable or disable OLE DB services including pooling. For example, the following connection string will disable OLE DB session pooling and automatic transaction enlistment.

Provider=IBMDADB2;OLE DB Services=-4;Data Source=SAMPLE;

The following table describes the ADO connection string attributes you can use to set the OLE DB services:

Table 70. Setting OLE DB services by using ADO connection string attributes

| Services enabled                                | Value in connection string |
|-------------------------------------------------|----------------------------|
| All services (the default)                      | "OLE DB Services = -1;"    |
| All services except pooling                     | "OLE DB Services = -2;"    |
| All services except pooling and auto-enlistment | "OLE DB Services = -4;"    |
| All services except client cursor               | "OLE DB Services = -5;"    |
| All services except client cursor and pooling   | "OLE DB Services = -6;"    |
| No services                                     | "OLE DB Services = 0;"     |

For more information about OLE DB session pooling or resource pooling, as well as how to disable pooling by overriding OLE DB provider service defaults, see the OLE DB Programmer's Reference in the MSDN library located at:

http://msdn.microsoft.com/library

### Time columns in OLE DB .NET Data Provider applications

The following sections describe how to implement time columns in OLE DB .NET Data Provider applications.

### Inserting using parameter markers

You want to insert a time value into a Time column: command.CommandText = "insert into mytable(c1) values( ? )";

where column c1 is a Time column. Here are two methods to bind a time value to the parameter marker:

Using OleDbParameter.OleDbType = OleDbType.DBTime

Because OleDbType.DBTime maps to a TimeSpan object, you must supply a TimeSpan object as the parameter value. The parameter value cannot be a String or a DateTime object, it must be a TimeSpan object. For example:

```
p1.0leDbType = OleDbType.DBTime;
p1.Value = TimeSpan.Parse("0.11:20:30");
rowsAffected = cmd.ExecuteNonQuery();
```

The format of the TimeSpan is represented as a string in the format "[-]d.hh:mm:ss.ff" as documented in the MSDN documentation.

Using OleDbParameter.OleDbType = OleDbType.DateTime

This will force the OLE DB .NET Data Provider to convert the parameter value to a DateTime object, instead of a TimeSpan object, consequently the parameter value can be any valid string/object that can be converted into a DateTime object. This means values such as "11:20:30" will work. The value can also be a DateTime

object. The value cannot be a TimeSpan object since a TimeSpan object cannot be converted to a DateTime object -- TimeSpan doesn't implement IConvertible.

For example:

```
p1.0leDbType = OleDbType.DBTimeStamp;
p1.Value = "11:20:30";
rowsAffected = cmd.ExecuteNonQuery();
```

#### Retrieval

To retrieve a time column you need to use the IDataRecord.GetValue() method or the OleDbDataReader.GetTimeSpan() method.

For example:

```
TimeSpan ts1 = ((OleDbDataReader)reader).GetTimeSpan( 0 );
TimeSpan ts2 = (TimeSpan) reader.GetValue( 0 );
```

### ADORecordset objects in OLE DB .NET Data Provider applications

Following are considerations regarding the use of ADORecordset objects.

- The ADO type adDBTime class is mapped to the .NET Framework DateTime class. OleDbType.DBTime corresponds to a TimeSpan object.
- You cannot assign a TimeSpan object to an ADORecordset object's Time field. This is because the ADORecordset object's Time field expects a DateTime object. When you assign a TimeSpan object to an ADORecordset object, you will get the following message:

```
Method's type signature is not Interop compatible.
```

You can only populate the Time field with a DateTime object, or a String that can be parsed into a DateTime object.

- When you fill a DataSet with a ADORecordset using the OleDbDataAdapter, the Time field in the ADORecordset is converted to a TimeSpan column in the DataSet.
- Recordsets do not store primary keys or constraints. Therefore, no key information is added when filling out a DataSet from a Recordset using the MissingSchemaAction.AddWithKey.

## Chapter 7. ODBC .NET Data Provider

The ODBC .NET Data Provider makes ODBC calls to a DB2 data source using the DB2 CLI Driver. Therefore, the connection string keywords supported by the ODBC .NET Data Provider are the same as those supported by the DB2 CLI driver. Also, the ODBC .NET Data Provider has the same restrictions as the DB2 CLI driver. There are additional restrictions for the ODBC .NET Data Provider, which are identified in the topic: ODBC .NET Data Provider restrictions.

In order to use the ODBC .NET Data Provider, you must have the .NET Framework Version 1.1, 2.0, or 3.0 installed. For DB2 Universal Database for AS/400 and iSeries, the following fix is required on the server: APAR II13348.

The following are the supported connection keywords for the ODBC .NET Data Provider:

Table 71. Useful ConnectionString keywords for the ODBC .NET Data Provider

| Keyword | Value          | Meaning                                                        |
|---------|----------------|----------------------------------------------------------------|
| DSN     | database alias | The DB2 database alias as cataloged in the database directory  |
| UID     | user ID        | The user ID used to connect to the DB2 server                  |
| PWD     | password       | The password for the user ID used to connect to the DB2 server |

**Note:** For the full list of ConnectionString keywords, see the Microsoft documentation.

The following is an example of creating an OdbcConnection to connect to the SAMPLE database:

```
[Visual Basic .NET]
Dim con As New OdbcConnection("DSN=sample;UID=userid;PWD=password;")
con.Open()

[C#]
OdbcConnection con = new OdbcConnection("DSN=sample;UID=userid;PWD=password;");
con.Open()
```

### **ODBC .NET Data Provider restrictions**

The following table identifies usage restrictions for the IBM ODBC .NET Data Provider:

Table 72. IBM ODBC .NET Data Provider restrictions

| Class or feature                     | Restriction description                                                                                                    | DB2 servers affected |
|--------------------------------------|----------------------------------------------------------------------------------------------------|----------------------|
| ASCII character streams              | You cannot use ASCII character streams with OdbcParameters when using DbType.AnsiString or DbType.AnsiStringFixedLength.  The ODBC .NET Data Provider will throw the following exception:  "Specified cast is not valid"                                                                                                    | All                  |
| Command.Prepare                      | Before executing a command (Command.ExecuteNonQuery or Command.ExecuteReader), you must explicitly run OdbcCommand.Prepare() if the CommandText has changed since the last prepare. If you do not call OdbcCommand.Prepare() again, the ODBC .NET Data Provider will execute the previously prepared CommandText.  For Example:  [C#] command.CommandText="select CLOB('ABC') from table1"; command.Prepare(); command.ExecuteReader(); command.CommandText="select CLOB('XYZ') from table2";  // This ends up re-executing the first statement command.ExecuteReader();                                                                                                    | All                  |
| CommandBehavior.<br>SequentialAccess | When using IDataReader.GetChars() to read from a reader created with CommandBehavior.SequentialAccess, you must allocate a buffer that is large enough to hold the entire column. Otherwise, you will hit the following exception:  Requested range extends past the end of the array.  at System.Runtime.InteropServices.Marshal.Copy(Int32 source, Char[] destination, Int32 startIndex, Int32 length) at System.Data.Odbc.OdbcDataReader.GetChars(Int32 i, Int64 dataIndex, Char[] buffer, Int32 bufferIndex, Int32 length) at OleRestrict.TestGetCharsAndBufferSize(IDbConnection con)  The following example demonstrates how to allocate an adequate buffer:  CREATE TABLE myTable(c0 int, c1 CLOB(10K))  SELECT c1 FROM myTable;  [C#] cmd.CommandText = "SELECT c1 from myTable"; IDataReader reader = cmd.ExecuteReader(CommandBehavior.SequentialAccess);  Int32 iChunkSize = 10; Int32 iFieldOffset = 0;  Char[] buffer = new Char[ iBufferSize ];  reader.Read(); reader.Read(); reader.GetChars(0, iFieldOffset, buffer, 0, iChunkSize);  The call to GetChars() will throw the following exception:  "Requested range extends past the end of the array"  To ensure that GetChars() does not throw the above exception, you must set the BufferSize to the size of the column, as follows:  Int32 iBufferSize = 10000;  Note that the value of 10,000 for iBufferSize corresponds to the value of 10K allocated to the CLOB column c1. | All                  |

Table 72. IBM ODBC .NET Data Provider restrictions (continued)

| Class or feature                     | Restriction description                                                                                                    | DB2 servers affected |
|--------------------------------------|----------------------------------------------------------------------------------------------------|----------------------|
| CommandBehavior.<br>SequentialAccess | The ODBC .NET Data Provider throws the following exception when there is no more data to read when using OdbcDataReader.GetChars():  NO_DATA - no error information available     at System.Data.Odbc.OdbcConnection.HandleError(     HandleRef hrHandle, SQL_HANDLE hType, RETCODE retcode)     at System.Data.Odbc.OdbcDataReader.GetData(     Int32 i, SQL_C sqlctype, Int32 cb)     at System.Data.Odbc.OdbcDataReader.GetChars(     Int32 i, Int64 dataIndex, Char[] buffer,     Int32 bufferIndex, Int32 length)                                                                                                    | All                  |
| CommandBehavior.<br>SequentialAccess | You may not be able to use large chunksizes, such as a value of 5000, when using OdbcDataReader.GetChars(). When you attempt to use a large chunk size, the ODBC .NET Data Provider will throw the following exception:  Object reference not set to an instance of an object. at System.Runtime.InteropServices.Marshal.Copy(Int32 source, Char[] destination, Int32 startIndex, Int32 length) at System.Data.Odbc.OdbcDataReader.GetChars(     Int32 i, Int64 dataIndex, Char[] buffer,     Int32 bufferIndex, Int32 length) at OleRestrict.TestGetCharsAndBufferSize(IDbConnection con)                                                                                                    | All                  |
| Connection pooling                   | The ODBC .NET Data Provider does not control connection pooling. Connection pooling is handled by the ODBC Driver Manager. For more information on connection pooling, see the ODBC Programmer's Reference in the MSDN library located at http://msdn.microsoft.com/library                                                                                                    | All                  |
| DataColumnMapping                    | The case of the source column name needs to match the case used in the system catalog tables, which is upper-case by default.                                                                                                    | All                  |
| Decimal columns                      | Parameter markers are not supported for Decimal columns.  You generally use OdbcType.Decimal for an OdbcParameter if the target SQLType is a Decimal column; however, when the ODBC .NET Data Provider sees the OdbcType.Decimal, it binds the parameter using C-type of SQL_C_WCHAR and SQLType of SQL_VARCHAR, which is invalid.  For example:  [C#]  cmd.CommandText = "SELECT dec_col FROM MYTABLE WHERE dec_col > ? ";  OdbcParameter p1 = cmd.CreateParameter();  p1.DbType = DbType.Decimal;  p1.Value = 10.0;  cmd.Parameters.Add(p1);  IDataReader rdr = cmd.ExecuteReader();  You will get an exception:  ERROR [07006] [IBM] [CLI Driver] [SQLDS/VM]  SQL0301N The value of input host variable or parameter number "" cannot be used because of its data type.  SQLSTATE=07006 | DB2 for VM/VSE       |

Table 72. IBM ODBC .NET Data Provider restrictions (continued)

| Class or feature                                      | Restriction description                                                                                                    | DB2 servers affected                               |
|-------------------------------------------------------|----------------------------------------------------------------------------------------------------|----------------------------------------------------|
| Key information                                       | The schema name used to qualify the table name (for example, MYSCHEMA.MYTABLE) must match the connection user ID. The ODBC .NET Data Provider is unable to retrieve any key information in which the specified schema is different from the connection user id.                                                                                                    | All                                                |
|                                                       | For example: CREATE TABLE USERID2.TABLE1(c1 INT NOT NULL PRIMARY KEY);                                                                                                    |                                                    |
|                                                       | <pre>[C#] // Connect as user bob odbcCon = new OdbcConnection("DSN=sample;UID=bob;PWD=mypassword");</pre>                                                                                                    |                                                    |
|                                                       | OdbcCommand cmd = odbcCon.CreateCommand();                                                                                                    |                                                    |
|                                                       | <pre>// Select from table with schema USERID2 cmd.CommandText="SELECT * FROM USERID2.TABLE1";</pre>                                                                                                    |                                                    |
|                                                       | <pre>// Fails - No key info retrieved da.FillSchema(ds, SchemaType.Source);</pre>                                                                                                    |                                                    |
|                                                       | // Fails - SchemaTable has no primary key cmd.ExecuteReader(CommandBehavior.KeyInfo)                                                                                                    |                                                    |
|                                                       | <pre>// Throws exception because no primary key cbuilder.GetUpdateCommand();</pre>                                                                                                    |                                                    |
| Key information                                       | The ODBC .NET Data Provider cannot retrieve key information when opening a IDataReader at the same time. When the ODBC .NET Data Provider opens a IDataReader, a cursor on the server is opened. If key information is requested, it will then call SQLPrimaryKeys() or SQLStatistic() to get the key information, but these schema functions will open another cursor. Since DB2 for VM/VSE does not support cursor withhold, the first cursor is then closed. Consequently, IDataReader.Read() calls to the IDataReader will result in the following exception: | DB2 for VM/VSE                                     |
|                                                       | System.Data.Odbc.OdbcException: ERROR [HY010] [IBM][CLI Driver] CLI0125E Function sequence error. SQLSTATE=HY010                                                                                                    |                                                    |
| Key information                                       | You must refer to database objects in your SQL statements using the same case that the database objects are stored in the system catalog tables. By default database objects are stored in uppercase in the system catalog tables, so most often, you need to use uppercase.                                                                                                    | DB2 for OS/390<br>DB2 for OS/400<br>DB2 for VM/VSE |
|                                                       | The ODBC .NET Data Provider scans SQL statements to retrieve database object names and passes them to schema functions such as SQLPrimaryKeys and SQLStatistics, which issue queries for these objects in the system catalog tables. The database object references must match exactly how they are stored in the system catalog tables, otherwise, an empty result set is returned.                                                                                                    |                                                    |
| Key information for batched non-select SQL statements | The ODBC .NET Data Provider is unable to retrieve any key information for a batch statement that does not start with "SELECT".                                                                                                    | DB2 for OS/390<br>DB2 for OS/400<br>DB2 for VM/VSE |
| LOB columns                                           | The ODBC .NET Data Provider does not support LOB datatypes. Consequently, whenever the DB2 server returns a SQL_CLOB (-99), SQL_BLOB (-98) or SQL_DBCLOB (-350) the ODBC .NET Data Provider will throw the following exception:                                                                                                    | All                                                |
|                                                       | "Unknown SQL type98" (for Blob column) "Unknown SQL type99" (for Clob column) "Unknown SQL type350" (for DbClob column)                                                                                                    |                                                    |
|                                                       | Any methods that directly or indirectly access LOB columns will fail.                                                                                                    |                                                    |

Table 72. IBM ODBC .NET Data Provider restrictions (continued)

| Class or feature                        | Restriction description                                                                                                    | DB2 servers affected                                                          |
|-----------------------------------------|----------------------------------------------------------------------------------------------------|-------------------------------------------------------------------------------|
| OdbcCommand.Cancel                      | Executing statements after running OdbcCommand.Cancel can lead to the following exception:                                                                                                    | All                                                                           |
|                                         | "ERROR [24000] [Microsoft][ODBC Driver Manager] Invalid cursor state"                                                                                                    |                                                                               |
| OdbcCommandBuilder                      | The OdbcCommandBuilder fails to generate commands against servers that do not support escape characters. When the OdbcCommandBuilder generates commands, it first makes a call to SQLGetInfo, requesting the SQL_SEARCH_PATTERN_ESCAPE attribute. If the server does not support escape characters an empty string is returned, which causes the ODBC .NET Data Provider to throw the following exception:                                                                                                    | DB2 for OS/390,<br>DBCS servers only;<br>DB2 for VM/VSE,<br>DBCS servers only |
|                                         | Index was outside the bounds of the array. at System.Data.Odbc.OdbcConnection.get_EscapeChar() at System.Data.Odbc.OdbcDataReader.GetTableNameFromCommandText() at System.Data.Odbc.OdbcDataReader.BuildMetaDataInfo() at System.Data.Odbc.OdbcDataReader.GetSchemaTable() at System.Data.Common.CommandBuilder.BuildCache( Boolean closeConnection) at System.Data.Odbc.OdbcCommandBuilder.GetUpdateCommand()                                                                                                    |                                                                               |
| OdbcCommandBuilder                      | Case-sensitivity is important when using the <code>OdbcCommandBuilder</code> to automatically generate UPDATE, DELETE, and INSERT statements. By default, DB2 stores schema information (such as table names, and column names) in the system catalog tables in upper case, unless they have been explicitly created with case-sensitivity (by adding quotes around database objects during create-time). As such, your SQL statements must match the case that is stored in the catalogs (which by default is uppercase). | All                                                                           |
|                                         | For example, if you created a table using the following statement:                                                                                                    |                                                                               |
|                                         | "db2 create table mytable (c1 int) "                                                                                                    |                                                                               |
|                                         | then DB2 will store the table name "mytable" in the system catalog tables as "MYTABLE".                                                                                                    |                                                                               |
|                                         | The following code example demonstrates proper use the OdbcCommandBuilderclass:  [C#] OdbcCommand cmd = odbcCon.CreateCommand(); cmd.CommandText = "SELECT * FROM MYTABLE"; OdbcDataAdapter da = new OdbcDataAdapter(cmd); OdbcCommandBuilder cb = new OdbcCommandBuilder(da); OdbcCommand updateCmd = cb.GetUpdateCommand();                                                                                                    |                                                                               |
|                                         | In this example, if you do not refer to the table name in upper-case characters, then you will get the following exception:                                                                                                    |                                                                               |
|                                         | "Dynamic SQL generation for the UpdateCommand is not supported against a SelectCommand that does not return any key column information."                                                                                                    |                                                                               |
| OdbcCommandBuilder                      | The commands generated by the OdbcCommandBuilder are incorrect when the SELECT statement contains the following column data types:  REAL                                                                                                    | DB2 for OS/390<br>DB2 for OS/400                                              |
|                                         | FLOAT or DOUBLE TIMESTAMP                                                                                                    | DB2 for VM/VSE                                                                |
|                                         | These data types cannot be used in the WHERE clause for SELECT statements.                                                                                                    |                                                                               |
| OdbcCommandBuilder.<br>DeriveParameters | The DeriveParameters() method is mapped to SQLProcedureColumns and it uses the CommandText property for the name of the stored procedure. Since CommandText does not contain the name of the stored procedure (using full ODBC call syntax), SQLProcedureColumns is called with the procedure name identified according to the ODBC call syntax. For example:                                                                                                    | All                                                                           |
|                                         | "{ CALL myProc(?) }"                                                                                                    |                                                                               |
|                                         | This which will result in an empty result set, where no columns are found for the procedure).                                                                                                    |                                                                               |

Table 72. IBM ODBC .NET Data Provider restrictions (continued)

| Class or feature                                   | Restriction description                                                                                                    | DB2 servers affected                                                      |
|----------------------------------------------------|----------------------------------------------------------------------------------------------------|---------------------------------------------------------------------------|
| OdbcCommandBuilder.<br>DeriveParameters            | To use <code>DeriveParameters()</code> , specify the stored procedure name in the <code>CommandText</code> (for <code>example</code> , <code>cmd.CommandText = "MYPROC")</code> . The procedure name must match the case stored in the system catalog tables. <code>DeriveParameters()</code> will return all the parameters for that procedure name it finds in the system catalog tables. Remember to change the <code>CommandText</code> back to the full <code>ODBC</code> call syntax before executing the statement. | All                                                                       |
| OdbcCommandBuilder.<br>DeriveParameters            | The ReturnValue parameter is not returned for the ODBC .NET Data Provider.                                                                                                    | All                                                                       |
| OdbcCommandBuilder.<br>DeriveParameters            | DeriveParameters() does not support fully qualified stored procedure names. For example, calling DeriveParameters() for CommandText = "MYSCHEMA.MYPROC" will fail. Here, no parameters are returned.                                                                                                    | All                                                                       |
| OdbcCommandBuilder.<br>DeriveParameters            | DeriveParameters() will not work for overloaded stored procedures. The SQLProcedureColumns will return all the parameters for all versions of the stored procedure.                                                                                                    | All                                                                       |
| OdbcConnection.<br>ChangeDatabase                  | The OdbcConnection.ChangeDatabase() method is not supported.                                                                                                    | All                                                                       |
| OdbcConnection.                                    | The Server keyword is ignored.                                                                                                    | All                                                                       |
| ConnectionString                                   | The Connect Timeout keyword is ignored. DB2 CLI does not support connection timeouts, so setting this property will not affect the driver.                                                                                                    |                                                                           |
|                                                    | Connection pooling keywords are ignored. Specifically, this affects the following keywords: Pooling, Min Pool Size, Max Pool Size, Connection Lifetime and Connection Reset.                                                                                                    |                                                                           |
| OdbcDataReader.<br>GetSchemaTable                  | The ODBC .NET Data Provider is not able to retrieve extended describe information from servers that do not return extended describe information. Therefore, if you are connecting to a server that does not support extended describe (the affected servers), the following columns in the metadata table returned from IDataReader.GetSchemaTable() are invalid:                                                                                                    | DB2 for OS/390,<br>version 7 or lower<br>DB2 for OS/400<br>DB2 for VM/VSE |
|                                                    | • IsReadOnly                                                                                                    |                                                                           |
|                                                    | • IsUnique                                                                                                    |                                                                           |
|                                                    | • IsAutoIncrement                                                                                                    |                                                                           |
|                                                    | BaseSchemaName                                                                                                    |                                                                           |
|                                                    | BaseCatalogName                                                                                                    |                                                                           |
| Stored procedures                                  | To call a stored procedure, you need to specify the full ODBC call syntax.  For example, to call the stored procedure, MYPROC, that takes a VARCHAR(10) as a                                                                                                    | All                                                                       |
|                                                    | parameter:                                                                                                    |                                                                           |
|                                                    | <pre>[C#] OdbcCommand cmd = odbcCon.CreateCommand(); cmd.CommandType = CommandType.Text; cmd.CommandText = "{ CALL MYPROC(?) }" OdbcParameter p1 = cmd.CreateParameter(); p1.Value = "Joe"; p1.OdbcType = OdbcType.NVarChar; cmd.Parameters.Add(p1); cmd.ExecuteNonQuery();</pre>                                                                                                    |                                                                           |
|                                                    | Note: Note that you must use the full ODBC call syntax even if you are using CommandType.StoredProcedure. This is documented in MSDN, under the OdbcCommand.CommandText Property.                                                                                                    |                                                                           |
| Stored procedures: no column names for result sets | The DB2 for OS/390 version 6.1 server does not return column names for result sets returned from a stored procedure. The ODBC .NET Data Provider maps these unnamed columns to their ordinal position (for example, "1", "2" "3"). This is contrary to the mapping documented in MSDN: "Column1", "Column2", "Column3".                                                                                                    | DB2 for OS/390<br>version 6.1                                             |
| Unique index<br>promotion to primary<br>key        | The ODBC .NET Data Provider promotes nullable unique indexes to primary keys. This is contrary to the MSDN documentation, which states that nullable unique indexes should not be promoted to primary keys.                                                                                                    | All                                                                       |
|                                                    |                                                                                                    |                                                                           |

## Appendix A. Overview of the DB2 technical information

DB2 technical information is available through the following tools and methods:

- DB2 Information Center
  - Topics (Task, concept and reference topics)
  - Help for DB2 tools
  - Sample programs
  - Tutorials
- DB2 books
  - PDF files (downloadable)
  - PDF files (from the DB2 PDF DVD)
  - printed books
- Command line help
  - Command help
  - Message help

**Note:** The DB2 Information Center topics are updated more frequently than either the PDF or the hard-copy books. To get the most current information, install the documentation updates as they become available, or refer to the DB2 Information Center at ibm.com<sup>®</sup>.

You can access additional DB2 technical information such as technotes, white papers, and IBM Redbooks® publications online at ibm.com. Access the DB2 Information Management software library site at http://www.ibm.com/software/data/sw-library/.

#### **Documentation feedback**

We value your feedback on the DB2 documentation. If you have suggestions for how to improve the DB2 documentation, send an email to db2docs@ca.ibm.com. The DB2 documentation team reads all of your feedback, but cannot respond to you directly. Provide specific examples wherever possible so that we can better understand your concerns. If you are providing feedback on a specific topic or help file, include the topic title and URL.

Do not use this email address to contact DB2 Customer Support. If you have a DB2 technical issue that the documentation does not resolve, contact your local IBM service center for assistance.

## DB2 technical library in hardcopy or PDF format

The following tables describe the DB2 library available from the IBM Publications Center at www.ibm.com/shop/publications/order. English DB2 Version 9.5 manuals in PDF format and translated versions can be downloaded from www.ibm.com/support/docview.wss?rs=71&uid=swg2700947.

Although the tables identify books available in print, the books might not be available in your country or region.

© IBM Corporation 1993, 2007 151

Table 73. DB2 technical information

| Name                                                                                                    | Form Number  | Available in print |
|----------------------------------------------------------------------------------------------------|--------------|--------------------|
| Administrative API Reference                                                                                                    | SC23-5842-00 | Yes                |
| Administrative Routines and Views                                                                                                    | SC23-5843-00 | No                 |
| Call Level Interface Guide and<br>Reference, Volume 1                                                                                | SC23-5844-00 | Yes                |
| Call Level Interface Guide and<br>Reference, Volume 2                                                                                | SC23-5845-00 | Yes                |
| Command Reference                                                                                                    | SC23-5846-00 | Yes                |
| Data Movement Utilities Guide and Reference                                                                                          | SC23-5847-00 | Yes                |
| Data Recovery and High<br>Availability Guide and Reference                                                                           | SC23-5848-00 | Yes                |
| Data Servers, Databases, and<br>Database Objects Guide                                                                               | SC23-5849-00 | Yes                |
| Database Security Guide                                                                                                    | SC23-5850-00 | Yes                |
| Developing ADO.NET and OLE<br>DB Applications                                                                                        | SC23-5851-00 | Yes                |
| Developing Embedded SQL<br>Applications                                                                                              | SC23-5852-00 | Yes                |
| Developing Java Applications                                                                                                    | SC23-5853-00 | Yes                |
| Developing Perl and PHP<br>Applications                                                                                              | SC23-5854-00 | No                 |
| Developing User-defined Routines (SQL and External)                                                                                  | SC23-5855-00 | Yes                |
| Getting Started with Database<br>Application Development                                                                             | GC23-5856-00 | Yes                |
| Getting Started with DB2<br>installation and administration on<br>Linux and Windows                                                  | GC23-5857-00 | Yes                |
| Internationalization Guide                                                                                                    | SC23-5858-00 | Yes                |
| Message Reference, Volume 1                                                                                                    | GI11-7855-00 | No                 |
| Message Reference, Volume 2                                                                                                    | GI11-7856-00 | No                 |
| Migration Guide                                                                                                    | GC23-5859-00 | Yes                |
| Net Search Extender Administration and User's Guide Note: The content of this document is not included in the DB2 Information Center | SC23-8509-00 | Yes                |
| Partitioning and Clustering Guide                                                                                                    | SC23-5860-00 | Yes                |
| Query Patroller Administration<br>and User's Guide                                                                                   | SC23-8507-00 | Yes                |
| Quick Beginnings for IBM Data<br>Server Clients                                                                                      | GC23-5863-00 | No                 |
| Quick Beginnings for DB2<br>Servers                                                                                                  | GC23-5864-00 | Yes                |

Table 73. DB2 technical information (continued)

| Name                                                                                  | Form Number  | Available in print |
|---------------------------------------------------------------------------------------|--------------|--------------------|
| Spatial Extender and Geodetic<br>Data Management Feature User'<br>Guide and Reference | SC23-8508-00 | Yes                |
| SQL Reference, Volume 1                                                               | SC23-5861-00 | Yes                |
| SQL Reference, Volume 2                                                               | SC23-5862-00 | Yes                |
| System Monitor Guide and<br>Reference                                                 | SC23-5865-00 | Yes                |
| Text Search Guide                                                                     | SC23-5866-00 | Yes                |
| Troubleshooting Guide                                                                 | GI11-7857-00 | No                 |
| Tuning Database Performance                                                           | SC23-5867-00 | Yes                |
| Visual Explain Tutorial                                                               | SC23-5868-00 | No                 |
| What's New                                                                            | SC23-5869-00 | Yes                |
| Workload Manager Guide and<br>Reference                                               | SC23-5870-00 | Yes                |
| pureXML Guide                                                                         | SC23-5871-00 | Yes                |
| XQuery Reference                                                                      | SC23-5872-00 | No                 |
|                                                                                       |              |                    |

Table 74. DB2 Connect-specific technical information

| Name                                                 | Form Number  | Available in print |
|------------------------------------------------------|--------------|--------------------|
| Quick Beginnings for DB2<br>Connect Personal Edition | GC23-5839-00 | Yes                |
| Quick Beginnings for DB2<br>Connect Servers          | GC23-5840-00 | Yes                |
| DB2 Connect User's Guide                             | SC23-5841-00 | Yes                |

Table 75. Information Integration technical information

| Name                                                                                         | Form Number  | Available in print |
|----------------------------------------------------------------------------------------------|--------------|--------------------|
| Information Integration:<br>Administration Guide for<br>Federated Systems                    | SC19-1020-01 | Yes                |
| Information Integration: ASNCLP<br>Program Reference for Replication<br>and Event Publishing | SC19-1018-02 | Yes                |
| Information Integration:<br>Configuration Guide for Federated<br>Data Sources                | SC19-1034-01 | No                 |
| Information Integration: SQL<br>Replication Guide and Reference                              | SC19-1030-01 | Yes                |
| Information Integration:<br>Introduction to Replication and<br>Event Publishing              | SC19-1028-01 | Yes                |

### Ordering printed DB2 books

If you require printed DB2 books, you can buy them online in many but not all countries or regions. You can always order printed DB2 books from your local IBM representative. Keep in mind that some softcopy books on the DB2 PDF Documentation DVD are unavailable in print. For example, neither volume of the DB2 Message Reference is available as a printed book.

Printed versions of many of the DB2 books available on the DB2 PDF Documentation DVD can be ordered for a fee from IBM. Depending on where you are placing your order from, you may be able to order books online, from the IBM Publications Center. If online ordering is not available in your country or region, you can always order printed DB2 books from your local IBM representative. Note that not all books on the DB2 PDF Documentation DVD are available in print.

Note: The most up-to-date and complete DB2 documentation is maintained in the DB2 Information Center at http://publib.boulder.ibm.com/infocenter/db2luw/ v9r5.

To order printed DB2 books:

- To find out whether you can order printed DB2 books online in your country or region, check the IBM Publications Center at http://www.ibm.com/shop/ publications/order. You must select a country, region, or language to access publication ordering information and then follow the ordering instructions for your location.
- To order printed DB2 books from your local IBM representative:
  - 1. Locate the contact information for your local representative from one of the following Web sites:
    - The IBM directory of world wide contacts at www.ibm.com/planetwide
    - The IBM Publications Web site at http://www.ibm.com/shop/ publications/order. You will need to select your country, region, or language to the access appropriate publications home page for your location. From this page, follow the "About this site" link.
  - 2. When you call, specify that you want to order a DB2 publication.
  - 3. Provide your representative with the titles and form numbers of the books that you want to order. For titles and form numbers, see "DB2 technical library in hardcopy or PDF format" on page 151.

### Displaying SQL state help from the command line processor

DB2 returns an SQLSTATE value for conditions that could be the result of an SQL statement. SQLSTATE help explains the meanings of SQL states and SQL state class codes.

To invoke SQL state help, open the command line processor and enter:

? sqlstate or ? class code

where sqlstate represents a valid five-digit SQL state and class code represents the first two digits of the SQL state.

For example, ? 08003 displays help for the 08003 SQL state, and ? 08 displays help for the 08 class code.

### Accessing different versions of the DB2 Information Center

For DB2 Version 9.5 topics, the DB2 Information Center URL is http://publib.boulder.ibm.com/infocenter/db2luw/v9r5/

For DB2 Version 9 topics, the DB2 Information Center URL is http:// publib.boulder.ibm.com/infocenter/db2luw/v9/

For DB2 Version 8 topics, go to the Version 8 Information Center URL at: http://publib.boulder.ibm.com/infocenter/db2luw/v8/

### Displaying topics in your preferred language in the DB2 Information Center

The DB2 Information Center attempts to display topics in the language specified in your browser preferences. If a topic has not been translated into your preferred language, the DB2 Information Center displays the topic in English.

- To display topics in your preferred language in the Internet Explorer browser:
  - 1. In Internet Explorer, click the Tools —> Internet Options —> Languages... button. The Language Preferences window opens.
  - 2. Ensure your preferred language is specified as the first entry in the list of languages.
    - To add a new language to the list, click the **Add...** button.

Note: Adding a language does not guarantee that the computer has the fonts required to display the topics in the preferred language.

- To move a language to the top of the list, select the language and click the Move Up button until the language is first in the list of languages.
- 3. Clear the browser cache and then refresh the page to display the DB2 Information Center in your preferred language.
- To display topics in your preferred language in a Firefox or Mozilla browser:
  - 1. Select the button in the Languages section of the Tools —> Options —> **Advanced** dialog. The Languages panel is displayed in the Preferences window.
  - 2. Ensure your preferred language is specified as the first entry in the list of languages.
    - To add a new language to the list, click the **Add...** button to select a language from the Add Languages window.
    - To move a language to the top of the list, select the language and click the **Move Up** button until the language is first in the list of languages.
  - 3. Clear the browser cache and then refresh the page to display the DB2 Information Center in your preferred language.

On some browser and operating system combinations, you might have to also change the regional settings of your operating system to the locale and language of your choice.

### Updating the DB2 Information Center installed on your computer or intranet server

If you have installed the DB2 Information Center locally, you can download and install updates that IBM might make available.

Updating your locally-installed DB2 Information Center requires that you:

- 1. Stop the DB2 Information Center on your computer, and restart the Information Center in stand-alone mode. Running the Information Center in stand-alone mode prevents other users on your network from accessing the Information Center, and allows you to download and apply updates.
- 2. Use the Update feature to see what updates are available. If there are updates that you would like to install, you can use the Update feature to download and install them

**Note:** If your environment requires installing the DB2 Information Center updates on a machine that is not connected to the internet, you have to mirror the update site to a local file system using a machine that is connected to the internet and has the DB2 Information Center installed. If many users on your network will be installing the documentation updates, you can reduce the time required for individuals to perform the updates by also mirroring the update site locally and creating a proxy for the update site. If update packages are available, use the Update feature to download the packages. However, the Update feature is only available in stand-alone mode.

3. Stop the stand-alone Information Center, and restart the DB2 Information Center on your computer.

Note: On Windows Vista, the commands listed below must be run as an administrator. To launch a command prompt or graphical tool with full administrator privileges, right-click on the shortcut and then select Run as administrator.

To update the DB2 Information Center installed on your computer or intranet server:

- 1. Stop the DB2 Information Center.
  - On Windows, click Start → Control Panel → Administrative Tools → Services. Then right-click on **DB2 Information Center** service and select **Stop**.
  - On Linux, enter the following command: /etc/init.d/db2icdv95 stop
- 2. Start the Information Center in stand-alone mode.
  - On Windows:
    - a. Open a command window.
    - b. Navigate to the path where the Information Center is installed. By default, the DB2 Information Center is installed in the <Program Files>\IBM\DB2 Information Center\Version 9.5 directory, where <Program Files> represents the location of the Program Files directory.
    - c. Navigate from the installation directory to the doc\bin directory.
    - d. Run the help start.bat file: help start.bat
  - On Linux:

- a. Navigate to the path where the Information Center is installed. By default, the DB2 Information Center is installed in the /opt/ibm/db2ic/V9.5 directory.
- b. Navigate from the installation directory to the doc/bin directory.
- c. Run the help\_start script: help\_start

The systems default Web browser launches to display the stand-alone Information Center.

- 3. Click the Update button ( ). On the right hand panel of the Information Center, click Find Updates. A list of updates for existing documentation displays.
- 4. To initiate the download process, check the selections you want to download, then click Install Updates.
- 5. After the download and installation process has completed, click Finish.
- 6. Stop the stand-alone Information Center.
  - On Windows, navigate to the installation directory's doc\bin directory, and run the help\_end.bat file:

help end.bat

**Note:** The help\_end batch file contains the commands required to safely terminate the processes that were started with the help\_start batch file. Do not use Ctrl-C or any other method to terminate help\_start.bat.

• On Linux, navigate to the installation directory's doc/bin directory, and run the help\_end script:

help end

**Note:** The help\_end script contains the commands required to safely terminate the processes that were started with the help\_start script. Do not use any other method to terminate the help\_start script.

- 7. Restart the DB2 Information Center.
  - On Windows, click Start → Control Panel → Administrative Tools → Services. Then right-click on **DB2 Information Center** service and select **Start**.
  - On Linux, enter the following command: /etc/init.d/db2icdv95 start

The updated DB2 Information Center displays the new and updated topics.

#### **DB2 tutorials**

The DB2 tutorials help you learn about various aspects of DB2 products. Lessons provide step-by-step instructions.

#### Before you begin

You can view the XHTML version of the tutorial from the Information Center at http://publib.boulder.ibm.com/infocenter/db2help/.

Some lessons use sample data or code. See the tutorial for a description of any prerequisites for its specific tasks.

#### **DB2 tutorials**

To view the tutorial, click on the title.

"pureXML™" in pureXML Guide

Set up a DB2 database to store XML data and to perform basic operations with the native XML data store.

"Visual Explain" in Visual Explain Tutorial

Analyze, optimize, and tune SQL statements for better performance using Visual Explain.

### **DB2 troubleshooting information**

A wide variety of troubleshooting and problem determination information is available to assist you in using DB2 products.

#### DB2 documentation

Troubleshooting information can be found in the DB2 Troubleshooting Guide or the Support and Troubleshooting section of the DB2 Information Center. There you will find information on how to isolate and identify problems using DB2 diagnostic tools and utilities, solutions to some of the most common problems, and other advice on how to solve problems you might encounter with your DB2 products.

#### DB2 Technical Support Web site

Refer to the DB2 Technical Support Web site if you are experiencing problems and want help finding possible causes and solutions. The Technical Support site has links to the latest DB2 publications, TechNotes, Authorized Program Analysis Reports (APARs or bug fixes), fix packs, and other resources. You can search through this knowledge base to find possible solutions to your problems.

Access the DB2 Technical Support Web site at http://www.ibm.com/software/data/db2/udb/support.html

#### **Terms and Conditions**

Permissions for the use of these publications is granted subject to the following terms and conditions.

**Personal use:** You may reproduce these Publications for your personal, non commercial use provided that all proprietary notices are preserved. You may not distribute, display or make derivative work of these Publications, or any portion thereof, without the express consent of IBM.

**Commercial use:** You may reproduce, distribute and display these Publications solely within your enterprise provided that all proprietary notices are preserved. You may not make derivative works of these Publications, or reproduce, distribute or display these Publications or any portion thereof outside your enterprise, without the express consent of IBM.

Except as expressly granted in this permission, no other permissions, licenses or rights are granted, either express or implied, to the Publications or any information, data, software or other intellectual property contained therein.

IBM reserves the right to withdraw the permissions granted herein whenever, in its discretion, the use of the Publications is detrimental to its interest or, as determined by IBM, the above instructions are not being properly followed.

You may not download, export or re-export this information except in full compliance with all applicable laws and regulations, including all United States export laws and regulations.

IBM MAKES NO GUARANTEE ABOUT THE CONTENT OF THESE PUBLICATIONS. THE PUBLICATIONS ARE PROVIDED "AS-IS" AND WITHOUT WARRANTY OF ANY KIND, EITHER EXPRESSED OR IMPLIED, INCLUDING BUT NOT LIMITED TO IMPLIED WARRANTIES OF MERCHANTABILITY, NON-INFRINGEMENT, AND FITNESS FOR A PARTICULAR PURPOSE.

## **Appendix B. Notices**

This information was developed for products and services offered in the U.S.A.

IBM may not offer the products, services, or features discussed in this document in other countries. Consult your local IBM representative for information on the products and services currently available in your area. Any reference to an IBM product, program, or service is not intended to state or imply that only that IBM product, program, or service may be used. Any functionally equivalent product, program, or service that does not infringe any IBM intellectual property right may be used instead. However, it is the user's responsibility to evaluate and verify the operation of any non-IBM product, program, or service.

IBM may have patents or pending patent applications covering subject matter described in this document. The furnishing of this document does not give you any license to these patents. You can send license inquiries, in writing, to:

IBM Director of Licensing IBM Corporation North Castle Drive Armonk, NY 10504-1785 U.S.A.

For license inquiries regarding double-byte (DBCS) information, contact the IBM Intellectual Property Department in your country/region or send inquiries, in writing, to:

IBM World Trade Asia Corporation Licensing 2-31 Roppongi 3-chome, Minato-ku Tokyo 106, Japan

The following paragraph does not apply to the United Kingdom or any other country/region where such provisions are inconsistent with local law: INTERNATIONAL BUSINESS MACHINES CORPORATION PROVIDES THIS PUBLICATION "AS IS" WITHOUT WARRANTY OF ANY KIND, EITHER EXPRESS OR IMPLIED, INCLUDING, BUT NOT LIMITED TO, THE IMPLIED WARRANTIES OF NON-INFRINGEMENT, MERCHANTABILITY, OR FITNESS FOR A PARTICULAR PURPOSE. Some states do not allow disclaimer of express or implied warranties in certain transactions; therefore, this statement may not apply to you.

This information could include technical inaccuracies or typographical errors. Changes are periodically made to the information herein; these changes will be incorporated in new editions of the publication. IBM may make improvements and/or changes in the product(s) and/or the program(s) described in this publication at any time without notice.

This document may provide links or references to non-IBM Web sites and resources. IBM makes no representations, warranties, or other commitments whatsoever about any non-IBM Web sites or third-party resources that may be referenced, accessible from, or linked from this document. A link to a non-IBM Web site does not mean that IBM endorses the content or use of such Web site or

© IBM Corporation 1993, 2007 161

its owner. In addition, IBM is not a party to or responsible for any transactions you may enter into with third parties, even if you learn of such parties (or use a link to such parties) from an IBM site. Accordingly, you acknowledge and agree that IBM is not responsible for the availability of such external sites or resources, and is not responsible or liable for any content, services, products, or other materials on or available from those sites or resources. Any software provided by third parties is subject to the terms and conditions of the license that accompanies that software.

IBM may use or distribute any of the information you supply in any way it believes appropriate without incurring any obligation to you.

Licensees of this program who wish to have information about it for the purpose of enabling: (i) the exchange of information between independently created programs and other programs (including this one) and (ii) the mutual use of the information that has been exchanged, should contact:

IBM Canada Limited Office of the Lab Director 8200 Warden Avenue Markham, Ontario L6G 1C7 **CANADA** 

Such information may be available, subject to appropriate terms and conditions, including in some cases payment of a fee.

The licensed program described in this document and all licensed material available for it are provided by IBM under terms of the IBM Customer Agreement, IBM International Program License Agreement, or any equivalent agreement between us.

Any performance data contained herein was determined in a controlled environment. Therefore, the results obtained in other operating environments may vary significantly. Some measurements may have been made on development-level systems, and there is no guarantee that these measurements will be the same on generally available systems. Furthermore, some measurements may have been estimated through extrapolation. Actual results may vary. Users of this document should verify the applicable data for their specific environment.

Information concerning non-IBM products was obtained from the suppliers of those products, their published announcements, or other publicly available sources. IBM has not tested those products and cannot confirm the accuracy of performance, compatibility, or any other claims related to non-IBM products. Questions on the capabilities of non-IBM products should be addressed to the suppliers of those products.

All statements regarding IBM's future direction or intent are subject to change or withdrawal without notice, and represent goals and objectives only.

This information may contain examples of data and reports used in daily business operations. To illustrate them as completely as possible, the examples include the names of individuals, companies, brands, and products. All of these names are fictitious, and any similarity to the names and addresses used by an actual business enterprise is entirely coincidental.

#### COPYRIGHT LICENSE:

This information may contain sample application programs, in source language, which illustrate programming techniques on various operating platforms. You may copy, modify, and distribute these sample programs in any form without payment to IBM for the purposes of developing, using, marketing, or distributing application programs conforming to the application programming interface for the operating platform for which the sample programs are written. These examples have not been thoroughly tested under all conditions. IBM, therefore, cannot guarantee or imply reliability, serviceability, or function of these programs.

Each copy or any portion of these sample programs or any derivative work must include a copyright notice as follows:

© (your company name) (year). Portions of this code are derived from IBM Corp. Sample Programs. © Copyright IBM Corp. \_enter the year or years\_. All rights reserved.

#### **Trademarks**

Company, product, or service names identified in the documents of the DB2 Version 9.5 documentation library may be trademarks or service marks of International Business Machines Corporation or other companies. Information on the trademarks of IBM Corporation in the United States, other countries, or both is located at http://www.ibm.com/legal/copytrade.shtml.

The following terms are trademarks or registered trademarks of other companies and have been used in at least one of the documents in the DB2 documentation library:

Microsoft, Windows, Windows NT®, and the Windows logo are trademarks of Microsoft Corporation in the United States, other countries, or both.

Intel, Intel logo, Intel Inside<sup>®</sup> logo, Intel Centrino<sup>®</sup>, Intel Centrino logo, Celeron<sup>®</sup>, Intel Xeon<sup>®</sup>, Intel SpeedStep<sup>®</sup>, Itanium<sup>®</sup> and Pentium<sup>®</sup> are trademarks of Intel Corporation in the United States, other countries, or both.

Java and all Java-based trademarks are trademarks of Sun Microsystems, Inc. in the United States, other countries, or both.

UNIX is a registered trademark of The Open Group in the United States and other countries.

Linux is a registered trademark of Linus Torvalds in the United States, other countries, or both.

Adobe<sup>®</sup>, the Adobe logo, PostScript<sup>®</sup>, and the PostScript logo are either registered trademarks or trademarks of Adobe Systems Incorporated in the United States, and/or other countries.

Other company, product, or service names may be trademarks or service marks of others.

## Index

| Special characters                                            | applications<br>ADO                                     |
|---------------------------------------------------------------|---------------------------------------------------------|
| .NET                                                          | limitations 131                                         |
| application development                                       | updatable scrollable cursors 131                        |
| supported software 2                                          | connecting to data sources                              |
| C# applications                                               | IBM OLE DB Provider 137                                 |
| building on Windows 106                                       | supported by IBM OLE DB Provider 111                    |
| calling stored procedures 104<br>compile and link options 108 | Visual Basic                                            |
| connecting to database 101                                    | connecting to data source 131                           |
| executing SQL statements 102                                  |                                                         |
| reading result sets 104                                       | В                                                       |
| common language runtime                                       | <del>_</del>                                            |
| external routine development support 39                       | backing up                                              |
| routine example 85                                            | external routine libraries 29                           |
| routines 39, 40, 51, 53                                       |                                                         |
| routines                                                      | C                                                       |
| compile and link options 54  Visual Basic applications        | _                                                       |
| building on Windows 106                                       | C                                                       |
| calling stored procedures 104                                 | procedures                                              |
| compile and link options 107                                  | example 89<br>XML support 89                            |
| connecting to database 101                                    | XQuery support 89                                       |
| executing SQL statements 102                                  | routines                                                |
| reading result sets 104                                       | 32-bit routines on a 64-bit database server 31          |
| .NET applications                                             | C/C++ applications                                      |
| deploying 2                                                   | compiling and linking, IBM OLE DB Provider 137          |
| deployment                                                    | connecting to data sources                              |
| .NET applications 2 .NET CLR routines                         | IBM OLE DB Provider 137                                 |
| debugging 55                                                  | C/C++ language                                          |
|                                                               | routines 32-bit routines on a 64-bit database server 31 |
|                                                               | C# .NET                                                 |
| Numerics                                                      | applications                                            |
| 32-bit support                                                | building on Windows 106                                 |
| external routines 30                                          | compile and link options 108                            |
| 64-bit support                                                | routines                                                |
| external routines 30                                          | example 85                                              |
|                                                               | CLR (common language runtime)                           |
| •                                                             | procedures                                              |
| A                                                             | returning result sets 45<br>routines 39                 |
| ActiveX Data Object (ADO) specification                       | building 51, 53                                         |
| IBM Data Server Provider for .NET 99                          | compile and link options 54                             |
| ADO .NET applications                                         | creating 48, 49                                         |
| common base classes 101                                       | design considerations 40                                |
| developing 1                                                  | development support 39                                  |
| ADO (ActiveX Data Object) specification                       | development tools 40                                    |
| IBM Data Server Provider for .NET 99 ADO applications         | examples of CLR procedures in C# 59                     |
| connection string keywords 130                                | examples of CLR UDFs in C# 93                           |
| IBM OLE DB Provider support for ADO methods and               | parameters 42                                           |
| properties 131                                                | restrictions 47 security 46                             |
| limitations 131                                               | XML support 85                                          |
| stored procedures 131                                         | XQuery support 85                                       |
| updatable scrollable cursors 131                              | CLR routines                                            |
| ADORecordset objects 144                                      | .NET                                                    |
| application development                                       | debugging 55                                            |
| IBM Data Server Provider for .NET 99                          | common language runtime                                 |
| IBM DB2 Development Add-In 3 routines 5                       | functions                                               |
|                                                               | examples 69                                             |

| common language runtime (continued)                    | external routines (continued)                           |
|--------------------------------------------------------|---------------------------------------------------------|
| procedures                                             | 64-bit support 30                                       |
| examples 75                                            | creating 23, 35                                         |
| returning result sets 45                               | deployment of libraries and classes 27                  |
| routines 39                                            | features 7                                              |
| building 51, 53                                        | library and class files                                 |
| creating 48, 49                                        | backup and restore 29                                   |
| Dbinfo structure usage 42                              | library management 29                                   |
| design considerations 40                               | modifying library and class files 29                    |
| development support 39                                 | naming conflicts 28                                     |
| development tools 40                                   | overview 5                                              |
| errors 56                                              | performance 29                                          |
|                                                        | 1                                                       |
| examples 59, 69, 75 examples of CLR functions in C# 93 | security of library and class files 28                  |
| 1                                                      | supported APIs and programming languages 17             |
| examples of CLR procedures in C# 59                    |                                                         |
| parameters 42                                          | _                                                       |
| restrictions 47                                        | F                                                       |
| scratchpad 42                                          | functions                                               |
| security 46                                            | external                                                |
| supported SQL data types in 41                         | features 7                                              |
| connection keywords                                    |                                                         |
| ODBC .NET Data Provider 145                            |                                                         |
| OLE DB .NET Data Provider 139                          | G                                                       |
| connection pooling                                     | G                                                       |
| IBM Data Server Provider for .NET 102                  | GENERAL parameter style for external routines 24        |
| OLE DB .NET Data Provider                              | GENERAL WITH NULLS parameter style for external         |
| OLE applications 142                                   | routines 24                                             |
| reating                                                |                                                         |
| routines 35                                            |                                                         |
| common language runtime 48, 49                         | Н                                                       |
| cursors                                                |                                                         |
| IBM OLE DB Provider 115                                | help                                                    |
| scrollable                                             | displaying 155                                          |
| ADO applications 131                                   | for SQL statements 154                                  |
| updatable                                              |                                                         |
| ADO applications 131                                   | _                                                       |
| ADO applications 131                                   |                                                         |
|                                                        | IBM Data Server Provider for .NET 99                    |
| n                                                      |                                                         |
| U                                                      | calling stored procedures 104                           |
| lata types                                             | common base classes 101                                 |
| mappings                                               | connecting to database 101                              |
| between OLE DB and DB2 115                             | connection pooling 102                                  |
| table of 115                                           | database system requirements 99                         |
| DB2 clients 111                                        | executing SQL statements 102                            |
| DB2 Information Center                                 | overview 1                                              |
| updating 156                                           | reading result sets 104                                 |
| versions 155                                           | IBM DB2 Development Add-In 3                            |
| viewing in different languages 155                     | IBM OLE DB Provider                                     |
|                                                        | ADO applications 130                                    |
| DB2GENERAL parameter style for external routines 24    | automatic enablement of OLE DB services 114             |
| DB2SQL parameter style for external routines 24        | C/C++ applications                                      |
| lbinfo argument                                        | connections to data sources 137                         |
| table functions 10                                     | compiling and linking C/C++ applications 137            |
| Debugging                                              | connecting Visual Basic applications to data source 131 |
| .NET CLR routines 55                                   | connections to data sources 130                         |
| locumentation                                          | consumer 111                                            |
| PDF or printed 151                                     | cursors 115                                             |
| terms and conditions of use 158                        | cursors in ADO applications 131                         |
| locumentation overview 151                             |                                                         |
|                                                        | data conversion  from DR2 types to OLE DR types 119     |
|                                                        | from DB2 types to OLE DB types 119                      |
| F                                                      | data conversion from OLE DB to DB2 types 116            |
|                                                        | enabling MTS support in DB2 138                         |
| errors                                                 | for DB2                                                 |
| routines                                               | installing 111                                          |
| common language runtime 56                             | limitations for ADO applications 131                    |
| external routines 24                                   | LOBs 112                                                |
| 32-bit support 30                                      | MTS and COM distributed transaction support 137         |

| IBM OLE DB Provider (continued)                                                                                                    | OLE DB (continued)                                                                                                    |
|----------------------------------------------------------------------------------------------------|----------------------------------------------------------------------------------------------------|
| OLE DB support 123                                                                                                    | services automatically enabled 114                                                                                                    |
| provider 111                                                                                                    | Session support 123                                                                                                    |
| 1                                                                                                    |                                                                                                    |
| restrictions 122                                                                                                    | supported properties 125                                                                                                    |
| schema rowsets 112                                                                                                    | table functions 111                                                                                                    |
| support for ADO methods and properties 131                                                                                                    | View Objects support 123                                                                                                    |
| supported application types 111                                                                                                    | OLE DB .NET Data Provider                                                                                                    |
| supported OLE DB properties 125                                                                                                    | ADORecordset objects 144                                                                                                    |
| threading 112                                                                                                    | OLE applications                                                                                                    |
| Information Center                                                                                                    | connection pooling 142                                                                                                    |
| updating 156                                                                                                    | time columns 143                                                                                                    |
| versions 155                                                                                                    | overview 1, 139                                                                                                    |
| viewing in different languages 155                                                                                                    | restrictions 139                                                                                                    |
| viewing in different languages 133                                                                                                    | ordering DB2 books 154                                                                                                    |
|                                                                                                    | ordering DB2 books 134                                                                                                    |
| 1                                                                                                    |                                                                                                    |
| J                                                                                                    | <b>D</b>                                                                                                    |
| Java                                                                                                    | Р                                                                                                    |
| routines                                                                                                    | parameters                                                                                                    |
|                                                                                                    | ·                                                                                                    |
| parameter styles for external routines 24                                                                                                    | styles for external routines 24                                                                                                    |
| table functions execution model 12                                                                                                    | performance                                                                                                    |
|                                                                                                    | applications                                                                                                    |
|                                                                                                    | improvement using routines 5                                                                                                    |
| L                                                                                                    | external routines 29                                                                                                    |
| large objects (LOBs)                                                                                                    | printed books                                                                                                    |
| IBM OLE DB Provider 112                                                                                                    | ordering 154                                                                                                    |
|                                                                                                    | problem determination                                                                                                    |
| LOBs (large objects)                                                                                                    | online information 158                                                                                                    |
| IBM OLE DB Provider 112                                                                                                    | tutorials 158                                                                                                    |
|                                                                                                    | procedures                                                                                                    |
|                                                                                                    | common language runtime                                                                                                    |
| M                                                                                                    | . 9 . 9                                                                                                    |
|                                                                                                    | examples of CLR procedures 59                                                                                                    |
| methods                                                                                                    | receiving result sets                                                                                                    |
| external                                                                                                    | examples of CLR procedure in C# 59                                                                                                    |
| features 7                                                                                                    | returning result sets                                                                                                    |
| Microsoft OLE DB Provider for ODBC                                                                                                    | returning result sets from CLR procedures 45                                                                                                    |
| OLE DB support 123                                                                                                    | properties                                                                                                    |
| Microsoft Transaction Server (MTS)                                                                                                    | OLE DB properties supported 125                                                                                                    |
| enabling support in DB2 138                                                                                                    |                                                                                                    |
| MTS and COM distributed transaction support 137                                                                                                    |                                                                                                    |
| MTS (Microsoft Transaction Server)                                                                                                    | R                                                                                                    |
| support                                                                                                    |                                                                                                    |
| enabling in DB2 138                                                                                                    | restoring                                                                                                    |
| MTS and COM distributed transaction support                                                                                                    | external routine libraries 29                                                                                                    |
| IBM OLE DB Provider 137                                                                                                    | restrictions                                                                                                    |
| IDIVI OLL DD I IOVIGCI 197                                                                                                    | IBM OLE DB Provider 122                                                                                                    |
|                                                                                                    | routines 32                                                                                                    |
| AI                                                                                                    | result sets                                                                                                    |
| N                                                                                                    | reading                                                                                                    |
| notices 161                                                                                                    | IBM Data Server Provider for .NET 104                                                                                                    |
|                                                                                                    | returning                                                                                                    |
|                                                                                                    | .NET CLR procedures 45                                                                                                    |
|                                                                                                    | routines                                                                                                    |
| U                                                                                                    |                                                                                                    |
| ODBC .NET Data Provider                                                                                                    | altering 27                                                                                                    |
| overview 1, 145                                                                                                    | benefits 5                                                                                                    |
|                                                                                                    | C/C++                                                                                                    |
| restrictions 145                                                                                                    | 27 hit routines on a 64 hit database server 21                                                                                                    |
| restrictions 145 OLE DB                                                                                                    | 32-bit routines on a 64-bit database server 31                                                                                                    |
| OLE DB                                                                                                    | performance 31                                                                                                    |
| OLE DB BLOB support 123                                                                                                    |                                                                                                    |
| OLE DB BLOB support 123 Command support 123                                                                                                    | performance 31                                                                                                    |
| OLE DB BLOB support 123 Command support 123 component and interface support 123                                                                                                    | performance 31<br>xml data type support 31                                                                                                    |
| OLE DB BLOB support 123 Command support 123 component and interface support 123 connections to data sources using IBM OLE DB                                                                                                   | performance 31<br>xml data type support 31<br>classes 27                                                                                            |
| OLE DB BLOB support 123 Command support 123 component and interface support 123 connections to data sources using IBM OLE DB Provider 130                                                                                      | performance 31<br>xml data type support 31<br>classes 27<br>CLR                                                                                     |
| OLE DB BLOB support 123 Command support 123 component and interface support 123 connections to data sources using IBM OLE DB Provider 130 data conversion                                                                      | performance 31 xml data type support 31 classes 27 CLR errors 56 COBOL                                                                              |
| OLE DB BLOB support 123 Command support 123 component and interface support 123 connections to data sources using IBM OLE DB Provider 130 data conversion from DB2 to OLE DB types 119                                         | performance 31 xml data type support 31 classes 27 CLR errors 56 COBOL xml data type support 31                                                     |
| OLE DB BLOB support 123 Command support 123 component and interface support 123 connections to data sources using IBM OLE DB Provider 130 data conversion                                                                      | performance 31 xml data type support 31 classes 27 CLR errors 56 COBOL xml data type support 31 common language runtime                             |
| OLE DB BLOB support 123 Command support 123 component and interface support 123 connections to data sources using IBM OLE DB Provider 130 data conversion from DB2 to OLE DB types 119                                         | performance 31 xml data type support 31 classes 27 CLR errors 56 COBOL xml data type support 31 common language runtime building 51, 53             |
| OLE DB BLOB support 123 Command support 123 component and interface support 123 connections to data sources using IBM OLE DB Provider 130 data conversion from DB2 to OLE DB types 119 from OLE DB to DB2 types 116            | performance 31 xml data type support 31 classes 27 CLR errors 56 COBOL xml data type support 31 common language runtime building 51, 53 creating 48 |
| OLE DB BLOB support 123 Command support 123 component and interface support 123 connections to data sources using IBM OLE DB Provider 130 data conversion from DB2 to OLE DB types 119 from OLE DB to DB2 types 116 data types | performance 31 xml data type support 31 classes 27 CLR errors 56 COBOL xml data type support 31 common language runtime building 51, 53             |

| routines (continued)                                                        | scratchpads (continued)                                            |
|-----------------------------------------------------------------------------|--------------------------------------------------------------------|
| common language runtime (continued)                                         | for UDFs and methods 13                                            |
| design considerations 40                                                    | SQL (Structured Query Language)                                    |
| development support 39                                                      | parameter style for external routines 24                           |
| development tools 40                                                        | SQL statements                                                     |
| errors 56                                                                   | displaying help 154                                                |
| examples 59                                                                 | executing                                                          |
| examples of CLR functions (UDFs) 93                                         | IBM Data Server Provider for .NET 102                              |
| examples of CLR procedures in C# 59                                         | SQL-result argument                                                |
| examples of Visual Basic .NET CLR functions 69                              | table functions 10                                                 |
| examples of Visual Basic .NET CLR procedures 75 EXECUTION CONTROL clause 46 | SQL-result-ind argument                                            |
|                                                                             | table functions 10                                                 |
| restrictions 47                                                             | system requirements IBM OLE DB Provider for DB2 111                |
| returning result sets 45<br>scratchpad usage 42                             | IDIVI OLE DD I IOVIGEI IOI DD2 - III                               |
| security 46                                                                 |                                                                    |
| supported SQL data types in 41                                              | Т                                                                  |
| xml data type support 31                                                    | •                                                                  |
| defining scratchpad structure 16                                            | table functions                                                    |
| description 5                                                               | Java execution model 12                                            |
| external                                                                    | user-defined table functions 10                                    |
| 32-bit and 64-bit support 30                                                | table user-defined functions (UDFs)                                |
| backup and restore of library and class files 29                            | processing model 10                                                |
| common language runtime 39, 48, 49, 51, 53                                  | terms and conditions                                               |
| creating 23, 35                                                             | use of publications 158                                            |
| deployment of libraries and classes 27                                      | threads                                                            |
| features 7                                                                  | IBM OLE DB Provider 112                                            |
| forbidden statements 32                                                     | IBM OLE DB Provider for DB2 111                                    |
| library management 29                                                       | troubleshooting                                                    |
| modifying library and class files 29                                        | online information 158                                             |
| naming conflicts 28                                                         | tutorials 158                                                      |
| overview 5                                                                  | tutorials                                                          |
| parameter styles 24                                                         | troubleshooting and problem determination 15<br>Visual Explain 157 |
| performance 29                                                              | visual Explaint 137                                                |
| restrictions 7, 32                                                          |                                                                    |
| security 28                                                                 | U                                                                  |
| supported APIs and programming languages 17                                 | O                                                                  |
| xml data type support 31                                                    | UDFs (user-defined functions)                                      |
| forbidden statements 32                                                     | scalar                                                             |
| Java                                                                        | FINAL CALL 9                                                       |
| xml data type support 31                                                    | scratchpad portability between 32-bit and 64-bit                   |
| libraries 27                                                                | platforms 16                                                       |
| methods 34                                                                  | table 10                                                           |
| portability between 32-bit and 64-bit platforms 16                          | FINAL CALL 10                                                      |
| procedures 34                                                               | NO FINAL CALL 10                                                   |
| restrictions 32                                                             | processing model 10                                                |
| scalar UDFs                                                                 | updates                                                            |
| overview 8                                                                  | DB2 Information Center 156                                         |
| user-defined 34                                                             | Information Center 156                                             |
| writing 34                                                                  | user-defined functions (UDFs)                                      |
|                                                                             | common language runtime UDFs                                       |
| S                                                                           | examples in C# 93 DETERMINISTIC 13                                 |
| 3                                                                           | NOT DETERMINISTIC 13                                               |
| SAMPLE database                                                             | re-entrant 13                                                      |
| connecting                                                                  | saving state 13                                                    |
| ODBC .NET Data Provider 145                                                 | SCRATCHPAD option 13                                               |
| OLE DB .NET Data Provider 139                                               | table                                                              |
| scalar functions                                                            | SQL-result argument 10                                             |
| overview 8                                                                  | SQL-result-ind argument 10                                         |
| processing model 9                                                          |                                                                    |
| schema rowsets                                                              |                                                                    |
| IBM OLE DB Provider 112                                                     | V                                                                  |
| SCRATCHPAD option                                                           | •                                                                  |
| preserving state 13                                                         | versions                                                           |
| user-defined functions (UDFs) 13                                            | IBM OLE DB Provider for DB2 111                                    |
| scratchpads                                                                 |                                                                    |
| 32-bit and 64-bit platforms 16                                              |                                                                    |

Visual Basic
applications
connecting to data source 131
cursor considerations 131
data control support 131
Visual Basic .NET
applications
compile and link options 107
building applications 106
Visual Explain
tutorial 157

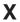

XML data type 31

# 

Printed in USA

SC23-5851-00

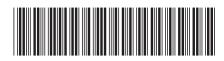